**Departamento de Ingeniería Mecánica. Facultad de Ingeniería Mecánica.** 

# **Trabajo de Diploma.**

**Título: Organización de un Laboratorio Multidisciplinario de Ingeniería Mecánica en las facilidades de la Planta Piloto Azucarera "José Martí".** 

 **Autor: Javier Gómez Herrera. Tutores: Dr. C. Ing. Eusebio E. Pérez Castella Dr. C. Lic. Ernesto Herrera. Consultante: MSc. José Vergara.** 

**Santa Clara, 2011.**

#### **PENSAMIENTO**

"No pretendamos que las cosas cambien si siempre hacemos lo mismo. La crisis es la mejor bendición que puede suceder a personas y países porque la crisis trae progresos. La creatividad nace de la angustia como el día nace de la noche oscura. Es en la crisis que nace la inventiva, los descubrimientos y las grandes estrategias.

Quien supera la crisis, se supera a sí mismo sin quedar "superado". Quien atribuye a la crisis sus fracasos y penurias, violenta su propio talento y respeta más los problemas que a las soluciones. La verdadera crisis es la crisis de la incompetencia. El problema de las personas y los países es la pereza para encontrar las salidas y soluciones.

Sin crisis no hay desafíos, sin desafíos la vida es una rutina, una lenta agonía. Sin crisis no hay méritos. Es en la crisis donde aflora lo mejor de cada uno, porque sin crisis todo viento es caricia.

Hablar de crisis es, promoverla, y callar en la crisis es exaltar el conformismo. En vez de esto trabajemos duro. Acabemos de una vez con la única crisis amenazadora que es la tragedia de no querer luchar por superarla".

Albert Einstein.

## **DEDICATORIA**

A mis padres, hermanos, abuelos y mi novia.

## **AGRADECIMIENTOS**

Ante todo tengo que agradecer a mis tutores que me han apoyado incondicionalmente por mi formación como profesional para llegar hasta este punto.

Al profesor José Vergara por su contribución en una parte muy importante de esta tesis.

A mi familia que fue el motor impulsor que hizo posible la realización de este trabajo.

Muchas Gracias.

## **RESUMEN**

En el presente trabajo se lleva a cabo un análisis de la vinculación práctica de las asignaturas de la Facultad de Ingeniería Mecánica mediante la utilización del laboratorio docente "José Martí ". En el mismo se analiza el contexto curricular actual de las asignaturas que estarán vinculadas con la práctica en el Plan D, lo que posibilita un mejor aprovechamiento de las instalaciones allí existentes, teniendo en cuenta la situación actual del transporte, que dificulta el traslado de los estudiantes hacia las empresas existentes en el territorio de la región central.

## **ABSTRACT**

In this work an analysis of the practical link of the subjects of the "Facultad de Ingeniería Mecánica" with the use of the educational laboratory "José Martí" is made. The present curricular context of the subjects that will be linked to the practice is analyzed in the D Plan, giving the possibilities of a better use of the equipments there, and taking in to account the present situation of transportation, that make difficult the movement of the student to the industries of the central region of the territory.

# ÍNDICE

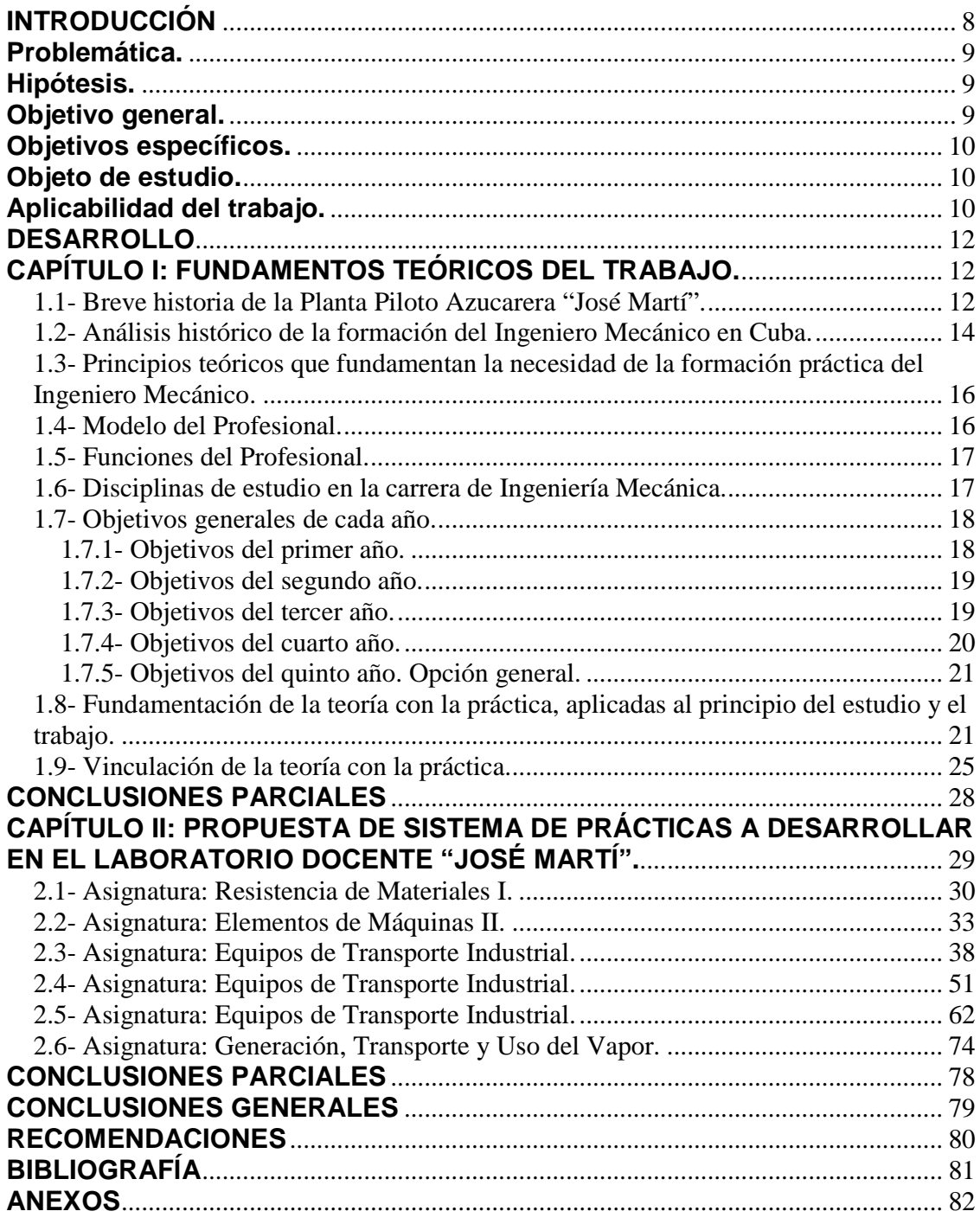

#### **INTRODUCCIÓN**

La vinculación de la teoría con la práctica no es solamente un postulado de la doctrina martiana y de la teoría marxista-leninista, es también una necesidad en la situación actual del mundo en que la globalización presupone el intercambio constante de especialistas entre los diversos países y una competitividad que no se puede lograr solamente a base de la formación teórica de los profesionales. Sin una sólida formación práctica el profesional carece de una base importantísima en la comprensión de los fenómenos y de elemento imprescindible en su inserción en la vida laboral.

Este postulado que es aplicable a cualquier carrera se hace absolutamente inviolable en el caso del ingeniero mecánico. Los procesos que lleva a cabo este profesional en los campos que le son asignados para su trabajo incluyen el hecho de que el estudiante haya analizado teóricamente los fenómenos, procesos y equipos, que los haya observado en su desarrollo, pero que también haya participado activamente en los mismos.

Contra esta necesidad atentan en la situación actual de Cuba dos fenómenos ligados a la situación económica:

- La depreciación e incluso la paralización de varias industrias de importancia en la formación del ingeniero mecánico.
- El envejecimiento y prácticamente la extinción del parque de transporte en la Universidad Central.

El primer elemento hace muy difícil la ubicación de los educandos en la industria y atenta contra los períodos de práctica laboral. El segundo dificulta enormemente la transportación desde la sede central hasta las industrias para poder desarrollar en ellas las prácticas de laboratorio programadas.

También en el contexto del período especial y sus secuelas se puede incluir la paralización de las operaciones en la denominada Planta Piloto "José Martí", lo que condujo a la misma desde una actividad anual importante de molida en los años ochenta hasta una inactividad total a partir del año 2004.

Es en estas condiciones que se plantea la alternativa de utilizar esta instalación como laboratorio docente de la Facultad de Ingeniería Mecánica, que es la que dirige el trabajo en la planta, pero con la perspectiva de emplearla en una buena cantidad de carreras de la Universidad.

Esta idea ha sufrido los embates de la inercia, sobre todo por la incomprensión de algunos docentes que resolvían sus sistemas de prácticas de laboratorio con una buena planificación y coordinación con la industria y una eficaz solicitud de transporte. Ya ninguna de estas dos actividades es muy fácil de conseguir, aunque aún se siguen desarrollando actividades en algunas industrias con la transportación por cuenta propia de estudiantes y docentes.

Otra tendencia ha sido la de sustituir las prácticas de laboratorio en las empresas por algunas actividades virtuales. Esta es una solución genial, que emplea pocos recursos y requiere de un conocimiento profundo de las TIC, pero nunca la visión en la pantalla de una PC podrá sustituir en la formación práctica de un ingeniero a la actividad de "Tocar con las manos'' y realizar por uno mismo las operaciones o toma de valores, desarrollar cálculos sobre la base de estos datos y arribar a conclusiones. En todo caso la computadora puede llegar a ser un insustituible complemento de la formación, que incremente la competitividad del futuro profesional.

En este contexto se presentan dos disyuntivas:

- 1. Dificultades para desarrollar actividades prácticas en la industria.
- 2. Existencia de una instalación con las condiciones mínimas requeridas para desarrollar algunas actividades prácticas y a muy pocos pasos de las aulas universitarias.

## **Problemática.**

1. Dificultad para desarrollar las prácticas de laboratorio y otras actividades en las industrias de la provincia, dadas las condiciones de operación de las mismas, la distancia hasta ellas y las dificultades de transporte para trasladar hasta allí los estudiantes y al mismo tiempo, existencia de un patrimonio en forma de instalación de tipo industrial a escala reducida pero de muy fácil acceso para estudiantes y profesores y que en la actualidad está subutilizada.

#### **Hipótesis.**

Con una buena planificación de los espacios y los tiempos es posible utilizar las instalaciones de la antigua Planta Piloto en el desarrollo de actividades docentes de tipo práctico en las disciplinas de esta y otras facultades.

#### **Objetivo general.**

Establecer un sistema de actividades prácticas a desarrollar en las instalaciones del laboratorio docente ''José Martí''.

#### **Objetivos específicos.**

- Poseer un levantamiento de equipos en los cuales es posible realizar prácticas para las disciplinas y asignaturas seleccionadas.

- Dotar a las disciplinas y asignaturas seleccionadas de las guías que permitan desarrollar prácticas en la instalación.

- Sensibilizar a estudiantes y profesores con la necesidad de comprender la utilidad de aprovechar esta oportunidad única en el país, que se refiere a la existencia de una instalación de características especiales a unos pasos de las aulas universitarias.

#### **Objeto de estudio.**

El objeto de estudio de este trabajo es la instalación del laboratorio "José Martí" y sus posibilidades de utilización en el mejoramiento en la calidad en la formación del profesional en la Facultad de Ingeniería Mecánica.

#### **Aplicabilidad del trabajo.**

El Laboratorio José Martí de Ingeniería Mecánica, podrá servir como importante base material para actividades docentes de carácter práctico, como prácticas de laboratorios, seminarios, visitas dirigidas y otras, tanto en el nivel de pregrado como en el de postgrado. Es fundamental, sin embargo que se evite la improvisación y que cada actividad sea concienzudamente concebida, elaborada y organizada metodológicamente para conseguir aquellas habilidades y objetivos en general para los cuales está diseñada. Este trabajo previo debe ser planificado y ejecutado en los colectivos de carrera, disciplina y asignaturas a los que corresponda en cada caso. Entre las innumerables posibilidades que se presentan, y que deberán ser consideradas por los responsables y ejecutores, se sugieren algunas:

1. Mecánica Aplicada (Mecánica Teórica): Diseño de Elementos de Máquinas y Equipos de Transporte Industrial, Teoría de Mecanismos y Máquinas, Resistencia de Materiales: transmisiones de diferentes tipos, transportadores, accionamientos eléctricos y mecánicos, sistemas de fijación y ensamblaje, juntas, uniones y acoplamientos, transportadores de banda, de tablillas y de rastrillos.

2. Termotecnia: Termodinámica Técnica, Mecánica de Fluidos, Transferencia de Calor y equipos asociados, Generación, Transporte y Usos del Vapor. Relaciones presióntemperatura.

3. Máquinas Térmicas y de Flujo: Turbinas de vapor, motores, bombas, ventiladores, compresores y bombas de vacío.

4. Tecnologías Energéticas: Cogeneración, Refrigeración y Climatización, suministro y utilización de la energía.

5. Máquinas Eléctricas: Motores eléctricos, generadores eléctricos, sistemas de arranque y protección, transformadores, bancos de capacitores.

6. Técnicas de Medición Industrial y Control Automático**:** Medición de presiones, temperaturas, flujos volumétricos y másicos de líquidos, gases y vapores, acumuladores o contadores, energía y potencias eléctricas, controladores de nivel, temperatura, presión, composición de gases y otros.

7. Introducción a la Ingeniería Mecánica: Visitas a la instalación para de manera general familiarizarse con cada uno de los equipos que posteriormente estudiarán en el transcurso de la carrera.

8. Puede también analizarse la posibilidad de actividades en Mantenimiento Industrial y Fiabilidad entre otras.

9. Ciencia y Tecnología de los Materiales: soldadura, conformación, tratamientos térmicos. Ensayos no destructivos.

10. Desarme y arme de equipos: bombas, intercambiadores, sistemas de tuberías y accesorios, instrumentos de medición.

## **DESARROLLO CAPÍTULO I: FUNDAMENTOS TEÓRICOS DEL TRABAJO.**

## **1.1- Breve historia de la Planta Piloto Azucarera "José Martí".**

Los primeros pasos para la adquisición de la Planta por parte de la Universidad se dieron en diciembre de 1960. El primer período de molida comenzó el 28 de enero de 1965, por esta causa la instalación lleva el nombre de José Martí.

Sus principales funciones han estado vinculadas a las tareas de investigación alrededor de la agroindustria de la caña de azúcar y a la formación de pre y postgrado de las facultades de ingeniería Mecánica, Química, Eléctrica e industrial entre otras.

La planta se mantuvo operando con personal de plantilla de la Universidad hasta finales de la década de los 70. Durante el período de molida de la zafra de 1970 el personal de la misma tuvo una destacada participación en la operación y el mantenimiento de varios centrales azucareros de la antigua provincia de Las Villas.

Después de este período hubo varias campañas en las que la Planta no operó, esto se debió a la carencia de personal ya que el que existía había pasado en su mayoría a jubilación así como por afectaciones económicas que no permitían a la Universidad costear la operación de la misma. De esta forma en la década de los 80 hubo años en que se realizaron operaciones de molida y en otros no.

En la década de los 90 se produjo una revitalización de la Planta. A ello contribuyeron dos hechos importantes: El financiamiento por parte de una firma alemana para las pruebas con vistas a producir azúcar ecológica y la decisión del MINAZ de incluir los gastos de la Planta dentro del presupuesto de algunas empresas azucareras de la provincia.

En esta década la instalación fue operada por personal de la Empresa azucarera "El Vaquerito" y después por los trabajadores de la Empresa "Luís Arcos Bergnes".

En lo que se refiere a tareas de investigación se han desarrollado en la Planta infinidad de trabajos que se relacionan con la agroindustria de la caña de azúcar: el comportamiento industrial de variedades pasando por estudios sobre los niveles de preparación la molida, el consumo de potencia en la misma, elementos de la microbiología presentes en el tandem, tecnologías, equipamiento y productos utilizados en la clarificación y evaporación del jugo y en la cristalización del azúcar así como importantes estudios de cogeneración, de eficiencia energética y medioambientales.

El producto de estas investigaciones se ha visto reflejado en infinidad de artículos, trabajos a eventos y otras publicaciones importantes.

En la formación de profesionales se pueden destacar los siguientes aspectos: Laboratorio de prácticas para la formación de miles de profesionales, donde se destacan los graduados de técnicos medios del curso de Maquinaria Azucarera, los graduados de las especialidades de pregrado de IMA y de TPQ, los diplomados relacionados con la industria azucarera, las especialidades de postgrado de Maquinaria Azucarera y de Tecnología Azucarera, las maestrías Termoenergéticas y sobre medio ambiente y numerosos doctorados relacionados con las temáticas azucareras.

En todos estos casos la Planta ha servido como laboratorio de entrenamiento y a la vez como banco de prueba en la toma de muestras para todos los experimentos necesarios que a su vez han estado estrechamente relacionados con los resultados de las investigaciones mencionadas anteriormente.

Importante también ha sido la actividad de extensionismo desarrollada en la instalación alrededor de la industria azucarera y el medio ambiente. En los últimos años se han creado círculos de interés en la enseñanza primaria, secundaria y en preuniversitario alrededor de las temáticas azucareras y medioambientales. De igual manera se creó una sociedad científica estudiantil alrededor de la misma temática, en la misma participan más de 30 estudiantes de diversas carreras con preponderancia de la de Ingeniería Mecánica.

En julio del 2004 se llevó a cabo en la planta una prueba para la utilización de la arcilla CLARIT AZ-P, en coordinación con la filia peruana de la firma SUDCHEMIE. Esta arcilla pudiera sustituir a los decolorantes actuales en la producción de azúcar blanco directo. En esta prueba se desarrolló un trabajo coordinado entre las Facultades de Química y Mecánica por parte de la Universidad y el ICINAZ y el GEA de Villa Clara por otra. En la misma tuvieron un protagonismo determinante los obreros y cuadros de dirección de la Empresa Azucarera "Carlos Baliño". Con esta actividad se sentaron las bases para la colaboración en futuros trabajos en esta instalación.

Con estas actividades también se contribuye al financiamiento de la instalación y de su funcionamiento.

La Planta Piloto "José Martí" de la Universidad Marta Abreu de Las Villas ha sido un puntal de la región central del país en el trabajo científico, la formación de profesionales

13

y el trabajo de extensionismo alrededor de la agroindustria de la caña de azúcar y el medio ambiente. Aunque actualmente esta planta no funciona, todo el equipamiento que existe en la misma puede ser utilizado para fines docentes.

#### **1.2- Análisis histórico de la formación del Ingeniero Mecánico en Cuba.**

En Cuba la formación de los Ingenieros Mecánicos comienza en la Universidad de Oriente, luego del triunfo de la Revolución se inicia la carrera en la Universidad Central de Villa Clara y muy pronto en la Universidad de La Habana, el inicio de la carrera se caracterizó por la existencia de planes de estudio diferentes en cada universidad, pasándose posteriormente a un proceso de unificación de los planes de estudio, desde la creación del MES se atendió con gran prioridad el proceso de desarrollo de los planes de estudio y surgieron sucesivamente los planes A, B, C y su perfeccionamiento.

Por ejemplo, en los planes "B" la tendencia fue a la formación de especialistas de perfil estrecho dando respuesta a la forma en que se trabajaba en los países miembros del CAME de donde tomaba parte el país en ese momento.

En enero de 1987 en el III Congreso de la FEU el compañero Fidel definió la necesidad del país de graduar profesionales de perfil amplio y experimentar una disminución de los perfiles terminales, con vistas a lograr egresados con una mayor flexibilidad para su ubicación laboral, pudiendo adquirir posteriormente su especialidad en estudios de postgrado y bajo el principio de estudio-trabajo. A partir de ese momento se comenzó a trabajar sobre los diferentes aspectos que intervienen en la formación de los ingenieros.

Se ha tenido en cuenta que el ingeniero como todo profesional responde a las necesidades que plantean el desarrollo social, técnico y económico del país en el contexto histórico de la época en que se enmarca.

En la investigación bibliográfica realizada sobre la formación de los Ingenieros Mecánicos en diferentes instituciones en Cuba y otros países, se pudo ver que existe una estrecha correlación entre el Modelo del Profesional y la estructuración de los planes de estudio. [12]

A partir de estos elementos se definió establecer una carrera de perfil amplio que permitiera lograr Ingenieros Mecánicos con una sólida formación básica, con habilidades para la solución de los problemas más generales y frecuentes de su profesión, que incluya la apropiación del modo de actuación profesional que caracteriza esta carrera y la diferencia de otras, que posea un conjunto de habilidades profesionales generales que le permitan alcanzar una formación integral cultural y educativa en el sentido más amplio de estos términos, expresados en el Modelo del Profesional de esta carrera.

En la elaboración y perfeccionamiento del nuevo plan de estudios D para el Ingeniero Mecánico cubano, que enfrentará las exigencias de los inicios del siglo XXI, se ha tenido en consideración no solo la proyección nacional de esta profesión, también la situación que actualmente se plantea por las instituciones que marcan punta en el desarrollo de la Ingeniería Mecánica, manteniendo los principios rectores de la educación cubana expresados en los planes de estudio anteriores.

Algunos elementos que fueron tomados en consideración en este plan son:

- Mantener el concepto de Perfil Amplio, sustentado en una sólida formación en las ciencias naturales, las matemáticas, la informática y las ciencias de la ingeniería.
- Garantizar la unidad entre los aspectos educativos, instructivos y los valores como bases del desarrollo integral de la personalidad.
- Propiciar el vínculo entre el estudio y el trabajo, donde el estudiante debe lograr además de las habilidades profesionales un adecuado dominio de la realidad nacional.

Se trabaja como idea central la transformación de la personalidad del estudiante, logrando niveles cualitativamente superiores en su cultura general integral.

A partir de lograr:

- Un amplio desarrollo político ideológico.
- Una sólida formación humanística.
- Una elevada competencia profesional.

Con el objetivo de dar respuesta a las exigencias de la sociedad y la profesión en el paradigma contemporáneo se han tenido en consideración aspectos relacionados con la gestión de calidad y del conocimiento, medio ambiente, gestión económica y habilidades de dirección, entre otras

Se trabajó con un enfoque más flexible del propio concepto de perfil amplio, que posibilite salidas diferentes o perfiles desde un mismo plan de estudio, con el objetivo de dar respuesta a necesidades específicas de los organismos de la administración central del estado, tanto a nivel del país como regionales. El tiempo de duración de la carrera es de cinco años, sin dejar de tener en cuenta la existencia de una tendencia mundial a la reducción brusca en los planes de estudio, pues en el caso de Cuba se parte de la necesidad de garantizar un desarrollo de habilidades profesionales que le permitan al egresado su vinculación con la práctica profesional desde el momento en que egresa.

## **1.3- Principios teóricos que fundamentan la necesidad de la formación práctica del Ingeniero Mecánico.**

En el Plan de Estudios "D" para la carrera de Ingeniería Mecánica en Cuba se plantea: ''Este plan de estudio se caracteriza por el empleo de nuevos métodos en el proceso de enseñanza aprendizaje que centran la atención en el auto aprendizaje con una consecuente racionalización de los contenidos que se imparten a lo esencial y el empleo de técnicas informáticas tanto para impartir la docencia como en el apoyo del auto aprendizaje''. [12]

Del párrafo anterior se deduce la importancia que se presta en el nuevo plan de estudio a la formación del profesional en un espíritu de auto superación.

''Un elemento importante incluido desde el plan de estudio anterior es la disciplina integradora, cuyo carácter responde a las especificidades de la carrera y que integra en el proceso de formación lo académico con la práctica laboral y el trabajo científico''. [12]

De lo antes expuesto se puede deducir que es de suma importancia para obtener un alto índice académico por parte de los estudiantes, la práctica laboral y el trabajo científico.

## **1.4- Modelo del Profesional. [12]**

Para dar respuesta al encargo social de este ingeniero, cuya actividad profesional se inicia en el segundo decenio del III Milenio, se define el modelo del profesional por el sistema de objetivos siguientes:

- Diseñar partes y piezas de máquinas, redes técnicas, procesos tecnológicos para dar respuesta a las necesidades del mantenimiento, que le permitan la utilización adecuada de las máquinas, equipos e instalaciones a su cargo.
- Instalar y controlar la operación de máquinas, aparatos y equipos relacionados con la profesión.
- Seleccionar elementos, componentes y equipos tanto para el diseño y la construcción como para el mantenimiento.
- Participar activamente en grupos de trabajo o proyecto, con un adecuado nivel de comunicación.

## **1.5- Funciones del Profesional. [12]**

- Diseñar: elementos de máquinas, redes técnicas y procesos tecnológicos para la producción y el reacondicionamiento de piezas en pequeña escala.
- Mantener: en funcionamiento las máquinas, equipos e instalaciones, con una adecuada planificación, organización y control de la función mantenimiento.
- Aplicar: las tecnologías de diagnóstico para un mantenimiento eficiente y de menor costo.

## **1.6- Disciplinas de estudio en la carrera de Ingeniería Mecánica.**

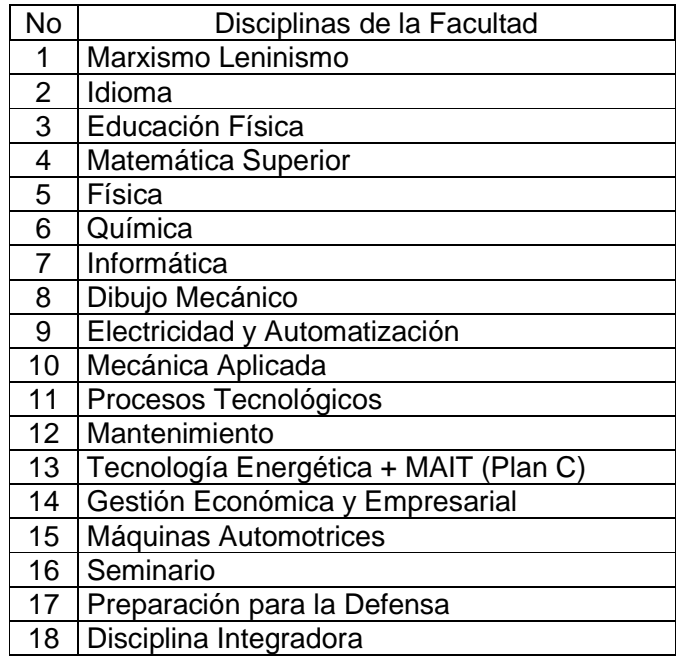

## **1.7- Objetivos generales de cada año. [12]**

Los objetivos para cada año son el resultado de la integración de los contenidos que se imparten en ese año y expresan las nuevas cualidades que se logran con esa integración, en los aspectos instructivos y educativos

Teniendo en cuenta que las características de los grupos de estudiantes pueden cambiar apreciablemente de un año a otro, los objetivos de los años pueden ser revisados y actualizados cada curso.

De considerarlo necesario, los CES podrán elaborar, en lugar de objetivos por año, objetivos por cada semestre o periodo lectivo, con las mismas características antes explicadas.

#### **1.7.1- Objetivos del primer año.**

Identificar el nivel de responsabilidad del estudiante universitario a partir de conocer sus deberes y derechos como nuevo ingreso a este nivel de enseñanza. Lograr un nivel ético y cultural que corresponda con su nivel de formación apoyado en el ejemplo y posibilidades que le brinda el campus universitario, conocer la historia de la universidad cubana y tradición de la organización estudiantil FEU. Conocer elementos y rasgos que caracterizan la cultura cubana. Desarrollar conocimientos teóricos y habilidades científico - técnicas básicas y generales de la Ingeniería Mecánica en las esferas y direcciones de las ciencias relacionadas con la Química, Física y las Matemáticas. Consolidar y complementar los conocimientos y habilidades básicas en las técnicas de computación de forma tal que puedan utilizar dichas técnicas desde el primer año de la carrera para el apoyo del resto de las asignaturas.

Desarrollar habilidades en acciones básicas de la Ingeniería Mecánica tales como la expresión oral, escrita y gráfica. Identificar acciones básicas, instrumentos y herramientas típicas en el trabajo de los Ingenieros mecánicos. Emplear técnicas deportivas que le ayuden a su desarrollo físico y a aprovechar el tiempo libre de forma tal que mejore sus capacidades para el aprendizaje. Consolidar el sistema de valores definidos para cada una de las asignaturas del año.

Estos objetivos tienen la finalidad de consolidar los estudios precedentes y elevar la orientación vocacional de los mismos. A esto último contribuye en gran medida la

asignatura Introducción a la Ingeniería Mecánica que es la primera de la Disciplina Integradora.

#### **1.7.2- Objetivos del segundo año.**

Explicar la interrelación entre los factores económicos, científico-tecnológico y sociopolítico de los diferentes modelos de desarrollo en el contexto mundial, como parte de su entorno profesional. Valorar las tendencias del desarrollo económico, científicotecnológico y socio-político en las condiciones histórico-concretas de Cuba como parte del entorno y de su actividad profesional. Desarrollar capacidades y habilidades en la solución de problemas apoyados en el empleo de las ciencias naturales y las matemáticas y haciendo uso de programas y herramientas computacionales. Utilizar la computadora, comunicándose con los sistemas operativos y utilitarios necesarios incluyendo el trabajo en redes para resolver las tareas más frecuentes del trabajo profesional, incluyendo las relacionadas con la captación o emisión de información científica tanto en español como en inglés, desarrollar habilidades en el trabajo metodológico y didáctico para la docencia.

Desarrollar hábitos en la realización de ejercicios físicos y en la práctica de actividades deportivas a través de la participación en grupos competitivos o en su participación como espectador y apoyo, como vía para conservar la salud física y mental, aumentar el nivel de comunicación y la consecución de una cultura deportiva. Resolver problemas relacionados con la Ingeniería Mecánica en el campo de las Ciencias de la Ingeniería y en particular con la Mecánica Teórica. Desarrollar el sentido patriótico, entender la trascendencia del proceso revolucionario en América Latina. La Cubanía como rasgo de nuestra nacionalidad. Desarrollar el nivel de comunicación, los valores éticos y estéticos que corresponda a este nivel de formación. Consolidar el sistema de valores definidos para cada una de las asignaturas del año.

En estos objetivos se nota una aplicación específica de los contenidos de las asignaturas básicas en materias como la Mecánica Teórica que es la primera asignatura de la Disciplina Mecánica Aplicada y un reforzamiento de los valores humanísticos.

#### **1.7.3- Objetivos del tercer año.**

Desarrollar conocimientos y habilidades científico- técnicas básicas en los diferentes campos de las Ciencias de ingeniería vinculados a la Mecánica. Aplicar las técnicas de computación en la solución de problemas prácticos vinculados a las asignaturas y los

proyectos, dando mayor eficiencia y fiabilidad al trabajo. Desarrollar conocimientos y habilidades del ejercicio de la profesión del Ingeniero Mecánico en lo referente a la construcción y reparación de piezas mediante el empleo de tecnologías de maquinado, soldadura y tratamiento térmico. Aplicar en los proyectos de curso del año los conocimientos y habilidades desarrolladas en las disciplinas Dibujo Mecánico, Idiomas, Computación y los conocimientos y habilidades en protección e higiene del trabajo. Desarrollar habilidades en el empleo de las técnicas estadísticas y estudios probabilísticos. Aplicar elementos de métodos y técnicas de investigación en el desarrollo de los proyectos. Desarrollar el nivel de comunicación, los valores éticos y estéticos que corresponda a este nivel de formación. Consolidar el sistema de valores definidos para cada una de las asignaturas del año.

En este año se desarrolla el primer Proyecto Integrador (PIM I) y la primera práctica laboral, lo que contribuye a ampliar el horizonte del futuro ingeniero y a crear hábitos de disciplina laboral. Aquí se defiende por primera vez un proyecto de curso. Las asignaturas y la carga semanal son consideradas por los alumnos las más complejas de la carrera. Se pueden montar prácticas en varias asignaturas tales como: Ciencia de los Materiales I y II, Fluidos I, Termodinámica I y II, entre otras.

#### **1.7.4- Objetivos del cuarto año.**

Valorar los aspectos más relevantes de las interrelaciones ciencia, tecnología y sociedad desde la perspectiva de la concepción materialista de la historia. Desarrollar el sentido de la responsabilidad social en los futuros profesionales. Desarrollar conocimientos y habilidades científico-técnicas específicas de la profesión del Ingeniero Mecánico, relacionadas con los procesos térmicos y de flujo, aplicar criterios en la selección y explotación de las máquinas automotrices. Valorar la capacidad de trabajo de los elementos de máquinas, aplicar criterios de diseño y selección de el elementos de máquina para dar repuesta a las diferentes esferas de actuación del ingeniero mecánico. Elaborar documentos y programas necesarios para dar solución a los problemas profesionales derivados del mantenimiento según las normas y recomendaciones estatales vigentes de seguridad, medio ambiente y eficiencia energética. Valorar el impacto económico y ambiental del trabajo que realiza, ejercitándolo en el desarrollo del proyecto Aplicar el método científico de trabajo en el diseño y ejecución de proyectos. Desarrollar el nivel de comunicación, los valores éticos y estéticos que corresponda a este nivel de formación. Consolidar el sistema de valores definidos para cada una de las asignaturas del año.

El proyecto que se desarrolla en este año (PIM II) tiene un mayor grado de complejidad y abarca más asignaturas, lo que permite una mayor integración. Las asignaturas que se arsan obtienen mejores resultados docentes, sobre todo porque en este año ya comienza a rendir frutos el trabajo de orientación vocacional que se ha venido desarrollando desde el primer año. Es importante resaltar que ya el proyecto de este año presenta características ingenieriles y adquiere mucha importancia práctica la mayoría de las asignaturas del año, pueden incluir prácticas de laboratorio.

#### **1.7.5- Objetivos del quinto año. Opción general.**

Aplicar los conocimientos y habilidades científico-técnicas adquiridas a lo largo de la carrera en la solución de problemas del ejercicio de la profesión del Ingeniero Mecánico. Evaluar el impacto económico, ecológico y social en general de las soluciones que propone en los proyectos.

Determinar las medidas de protección humana, del medio ambiente y de protección de las instalaciones y los procesos contra desastres naturales y tecnológicos, en función del proyecto que realiza. Consolidar el sistema de valores definidos para cada una de las asignaturas del año.

En este año se desarrollan dos importantes actividades integradoras: (PIM III) y el Trabajo de Diploma. El primero también incluye una práctica de laboral y de ser posible debe servir de antecedente al segundo. Es importante que el alumno desarrolle su inserción en un colectivo laboral como antesala de su etapa de adiestramiento. Está previsto un gran número de asignaturas optativas y electivas en lo que se conforman tres perfiles, en función de las actividades científicas y de postgrado que desarrolla la facultad. Es importante la orientación que el estudiante reciba desde el mismo primer año por parte de los profesores y en particular del tutor. Las actividades prácticas deben guardar estrecha relación con los modos de actuación del profesional.

## **1.8- Fundamentación de la teoría con la práctica, aplicadas al principio del estudio y el trabajo. [2, 7]**

- 1. El influjo que ejercen en el hombre los objetos de la naturaleza y los procesos sociales, es una condición de la cognición. Ahora bién, el conocimiento se desarrolla porque el hombre, con su acción interviene en todos los fenómenos objetivos y las transforma, experimentando en sí mismo su influencia.
- 2. La esencia del conocimiento humano solo puede ser comprendida, si se extrae éste de las peculiaridades de la acción recíproca práctica del sujeto y el objeto.
- 3. La humanidad y la naturaleza son dos sistemas de diferente entidad, pero ambas materiales. El hombre es un ser social y material y actúa de manera material. La existencia en él de conciencia y voluntad, ejerce una influencia sustancial a esa interacción, pero esta última no pierde su naturaleza material. El hombre actúa con todos sus medios, con instrumentos naturales y artificiales, en los fenómenos y en los casos de la naturaleza, transformándolos y, al mismo tiempo, transformándose.
- 4. El concepto de práctica es fundamental no sólo para la teoría gnoseológica del marxismo-leninismo, sino también para la filosofía "Marxista-Leninista" en su conjunto. No se puede limitar la práctica al ámbito de la producción. En ese caso, el hombre se transforma sólo en su ser económico, que satisface por medio del trabajo sus necesidades de alimentos, ropa, vivienda, etc, y su conciencia adquiere un carácter puramente teórico. La producción económica encuentra, su lugar en la práctica y en su base, pero la práctica humana no puede reducirse únicamente a la práctica de la producción. La práctica, entendida en el sentido más amplio, abarca todo el conjunto de formas materiales de la actividad humana, todos los aspectos de la existencia social del hombre, en el proceso de la cual se crea la cultura material y espiritual, incluidos fenómenos sociales como la lucha de clases y el progreso del arte y de la ciencia.
- 5. En su actividad laboral productiva, el hombre adopta ante la naturaleza una actitud diferente a la de cualquier animal. Es un ser universal, crea lo que no existe en la naturaleza, crea con arreglo a sus medidas y proporciones, de acuerdo con los objetivos que surgen y se desarrollan. Mas la actividad de este tipo es imposible sin la conciencia.
- 6. El trabajo, la producción, es el fundamento de todas las formas de actividad material del hombre, que engendran un fenómeno como la cognición de las cosas, de los procesos y leyes de la realidad objetiva. Al principio el conocimiento no se separaba de la producción material, sino que estaba directamente entrelazado con ella. Pero después, en el proceso de desarrollo de la civilización, la producción de ideas se separó de la producción de cosas y el proceso cognoscitivo se transformó en una actividad humana independiente, teoría, que tiene su objeto y su especificidad, sobre esta base surgió luego la contraposición de la "Teoría y la Práctica", contraposición que de hecho tiene

solo un carácter relativo. Al dilucidar la relación mutua entre la actividad teórica y la práctica, se puede comprobar la dependencia de la teoría respecto de la práctica y, a la vez, su independencia relativa.

- 7. Para la gnoseología tiene importancia lo uno y lo otro. La dependencia del conocimiento respecto a la práctica nos explica la naturaleza socio-histórica del primero. En el conocimiento, estos aspectos están concatenados y determinados por la sociedad. El sujeto de la cognición es el hombre en su esencia social, el objeto, las cosas de la naturaleza a los fenómenos sociales, destacados por el hombre e incorporados a su esfera de actividad. La práctica es la actividad material concreta, en la que el hombre no sólo pierde su esencia, sino que la adquiere, creándose a sí mismo y creando su historia. [7]
- 8. El hombre ha heredado de la naturaleza premisas biológicas, que es el funcionamiento de la cognición.
- 9. Esas premisas tienen la forma de sistema nervioso desarrollado y de cerebro. Mas los órganos naturales del hombre han modificado su finalidad y su función en el proceso del desarrollo social. "Vemos pues-dijo Engels-, que la mano no es solo el órgano de trabajo, es también producto de el."Gracias precisamente a la actividad social, los órganos de los sentidos, el cerebro y las manos del hombre, han sido capaces de crear maravillas, como los cuadros y las estatuas de los grandes artistas, las producciones de los músicos geniales y las obras maestras de la literatura, la ciencia y la filosofía.

En este sentido es de destacar la figura de Leonardo Da Vinci, un verdadero genio de las artes y a la vez un precursor en la ingeniería.

- 10. De la naturaleza social de la cognición, se deduce que el origen de su desarrollo son los cambios de la actividad material del hombre y en las necesidades sociales que determinan la finalidad del conocimiento, su objeto, y estimulan a los seres humanos a denominarlos teóricamente más a fondo cada día.
- 11. La independencia relativa del conocimiento le permite ir algo más lejos de las demandas directas de la práctica, adelantar a esta, prever nuevos fenómenos e influir activamente en los distintos ámbitos de la vida humana, incluida la producción. Por ejemplo, la teoría de la estructura compleja del átomo, surgió

antes de que la sociedad se señalase conscientemente el objetivo de aprovechar en la práctica la energía intraatómica.

- 12. El conocimiento puede adelantar a la práctica porque tiene sus propias leyes, diferente de los que rigen el desarrollo de la producción, etc. Debe señalarse, en relación con esto, que el nexo del conocimiento con las tareas practicas que se señalan, el hombre y la humanidad tienen a menudo un carácter complejo mediato, por ejemplo, los resultados de las investigaciones matemáticas modernas son aplicadas, ante todo, en otras ramas de la ciencia-la física, la química, etc. y sólo después en la teoría y la tecnología de la producción.
- 13. Es posible, naturalmente, un divorcio entre la realidad teórica y la práctica. Eso puede conducir a transformar la cognición en un sistema encerrado en sí mismo, sin salida a la actividad práctica del hombre. En tal caso, el saber puede perder la conexión con su objeto y, por ello, verse privado a su función principal: enriquecer a los hombres con nuevos conocimientos que les ayuden a dominar los procesos objetivos y ponerlos a su servicio. De ahí que el recurso sistemático de la cognición a la práctica sea garantía de su objetividad, de su penetración, cada día mas a fondo, en la esencia de los casos y los procesos de la realidad objetiva.

14. La practica social como comprobación de la veracidad de las teorías científicas.

15. La incorporación de la actividad practica de los hombres a la teoría del conocimiento, ha sido un aporte fundamental de la filosofía materialista dialéctica. Carlos Marx, F. Engels y V. I. Lenin consideraron que la práctica social actúa a través de todo el conocimiento.

a)- Como fuente y motor impulsor de este proceso, ya que las necesidades de la sociedad y la actividad productiva continuamente le plantean a las ciencias nuevas demandas e interrogantes.

b)- Como objetivo final del conocimiento, pues este esta dirigido en última instancia, a dar solución a las necesidades practicas de la sociedad.

c)- Como criterio que comprueba la veracidad de nuestras representaciones teóricas.

d)- La práctica es entendida en su carácter histórico-social, ya que el conocimiento sólo se da en hombres que forman parte de la sociedad que está sujeta a desarrollo. En el proceso de formación de un profesional, el estudiante es el objeto de la actividad pero a la vez se convierte en el sujeto, capaz de influir en su propia formación, de aquí

la necesidad de su participación consciente en el proceso y en particular en su formación práctica.

## **1.9- Vinculación de la teoría con la práctica. [6]**

Para llegar a ser personalidad el individuo tiene que sufrir un largo proceso de formación y desarrollo, de este modo la personalidad es un producto relativamente tardío en el desarrollo del hombre.

Se entiende por estructura de la personalidad la organización particular que adoptan sus componentes en un sujeto. Estos componentes son: Los aspectos de contenidos y los aspectos funcionales.

Ambos aspectos están estrechamente vinculados y su interacción determina el funcionamiento psicológico de la personalidad del sujeto, es decir el nivel de regulación y autorregulación del comportamiento, el cual se expresa de manera individualizada en cada persona.

La Flexibilidad es la capacidad para cambiar y reorganizar las decisiones, proyectos y readecuarlos a las nuevas exigencias y situaciones que pueden presentarse, así como a cambiar alternativas y estrategias de comportamiento concreto, sin aferrarse a un mismo camino o vía de acción. Su opuesto es la rigidez.

Proyección futura: Capacidad para proyectar, plantearse objetivos y aspiraciones con dimensión futura, mediata que resulten efectivos en la regulación del comportamiento. Capacidad de estructurar el campo de acción: Capacidad de organizar alternativas diversas de comportamiento ante situaciones nuevas y ambiguas.

Esfuerzo consciente y estable orientado a explicar sus interrelaciones con la realidad: El sujeto realiza esfuerzos volitivos estables para comprender y explicar sus vivencias, estados y conflictos, así como para la consecución de las metas propuestas.

Los problemas de la formación del hombre son en la actualidad, objeto de estudio e investigación por diferentes especialistas, lo que origina la existencia de diferentes tendencias y concepciones al respecto. En el libro de Bernad Honore," Para una teoría de la formación dinámica de la formatividad" Lhotellier aborda la formación como la capacidad del sujeto de transformar en experiencia significativa los acontecimientos cotidianos generalmente sufridos, en el horizonte.

El hombre se forma y se desarrolla bajo la influencia de fuerzas externas e internas, sociales y naturales, organizadas y espontáneas, sistemáticas y asistemáticas, con todo aquello con lo que interactúa, es decir, los demás hombres, objetos, los fenómenos de la naturaleza y de la vida social, los que dejan cierta huella en su conciencia, en su conducta y en sus cualidades de la personalidad en general.

La formación del hombre es el objetivo de la educación en su concepción más amplia y la Pedagogía es la ciencia general que estudia las regularidades y las particularidades del proceso educativo a través del cual se forma esa personalidad.

De una adecuada formación puede derivarse por ejemplo, que el hombre aproveche los recursos naturales dañando en una medida muy pequeña a la naturaleza y de una manera sustentable o haciendo inhabitable su propio entorno como ocurre con algunos procesos en la actualidad. Analícese el uso indiscriminado de los combustibles fósiles en el siglo XX y los años transcurridos del XXI y se tendrá una idea clara de lo que aquí se plantea.

En la Pedagogía Cubana la formación del hombre se concibe, como el resultado de un conjunto de actividades organizadas de modo sistemático y coherente que le permiten poder actuar consciente y creadoramente. Este sistema debe prepararlo como sujeto activo de su propio aprendizaje y desarrollo, hacerlo capaz de transformar el mundo en que vive y transformarse a si mismo, formar al hombre es prepararlo para vivir en la etapa histórica concreta en que se desarrolla su vida.

La dialéctica del proceso educativo tiene su base en las contradicciones internas que actúan como fuerzas motrices en la formación y el desarrollo de la personalidad. En ello, el educador ocupa un lugar fundamental en su tarea de dirección, ya que mediante la actividad del educando, deben revelarse las contradicciones objetivas existentes y formar parte de su conciencia constituyéndose en fuerzas impulsoras para lograr niveles superiores de desarrollo

En el trabajo del educador deben analizarse aspectos fundamentales de la personalidad no de forma aislada, sino concebidas como representantes o unidades integradoras de su funcionamiento y de las tendencias de su desarrollo.

En nuestra sociedad el ideal de hombre a formar plantea como objetivo la formación integral de la personalidad refiriéndose en este caso a la formación de la personalidad desde todos los ángulos, expresándose lo anterior en la formación en 5 dimensiones esenciales. Estas son:

- 1. La dimensión espiritual. El ser
- 2. La dimensión cognitiva. El saber.
- 3. La dimensión socio-afectiva. El sentir
- 4. La dimensión técnico-profesional. El saber hacer.
- 5. La dimensión comunicativa. El saber expresarse.

Formar la personalidad integralmente, significa que todos los agentes socializadores y formativos y en particular la institución escolar en cualquier nivel de enseñanza y de manera singular en el nivel superior, diseñe un proceso docente – educativo donde se optimice el uso de todas las potencialidades educativas que tienen los diferentes escenarios de formación del estudiante.

El desarrollo integral de la personalidad implica potenciar el desarrollo de los más altos valores humanos, característicos del ideal de hombre que se desea formar, donde prevalezcan el humanismo, el patriotismo, la solidaridad, la honestidad, la justeza, la responsabilidad entre otros valores y cualidades humanas esenciales, ( el ser ), implica potenciar el desarrollo cognoscitivo del estudiante, utilizando métodos y medios que contribuyan al desarrollo sensoperceptual, a la memoria lógica, al pensamiento lógico y creador a la creatividad en su imaginación (el saber), implica desarrollar como mediador del resto de las dimensiones, profundos sentimientos humanos, una fuerte motivación profesional, elevados intereses intelectuales y en general profesionales (el sentir), implica que no solo posea altos valores, conocimientos y sentimientos sino que además sea capaz de aplicar consecuentemente con ello, todo lo que sabe a través del desarrollo de un sistema de hábitos, habilidades y capacidades que se traduzcan en un profesional competente (saber hacer) e implica por último que todo lo anterior pueda ser socializado a través del uso adecuado de todos los recursos del lenguaje en su sentido más amplio, o sea, escrito, oral, gráfico y computacional, logrando la competencia comunicativa necesaria a un profesional de nuestros tiempos.

Al profesor para cumplir con esta tarea no le basta solo con poseer amplios conocimientos de la disciplina que explica, sino que es necesario que ejerza conscientemente una influencia educativa con sus alumnos y para ello es necesario conocer algunas cuestiones generales de la personalidad de los mismos.

El profesor en su labor deberá contribuir al desarrollo de hábitos y habilidades profesionales para ello deberá lograr una adecuada planificación estructuración y dirección del proceso docente educativo.

Para desarrollar la actividad cognoscitiva, comenzará por vincular el contenido de la enseñanza en cada disciplina a los hechos de la vida y de la profesión, a través de ejemplos que le permitan explicar mejor y establecer una relación cercana ciencia-vida., de esta forma el estudiante comprendería mejor, podrá valorar con mas certeza la importancia y utilidad teórica y práctica de cada nuevo contenido, tendrá menos dificultades para apropiarse del mismo memorizarlos, operar con él y desarrollar los procesos del pensamiento (análisis, síntesis, abstracción y generalización) y a la vez desarrollará sus intereses cognoscitivos.

Es por todo lo anterior que resulta tan importante en la preparación profesional que los futuros ingenieros puedan desempeñarse como docentes en las Sedes universitarias, el estudio de estos aspectos permitirá desarrollar un proceso docente educativo más eficiente.

Formar la personalidad integralmente, significa que todos los agentes socializadores y formativos y en particular la institución escolar en cualquier nivel de enseñanza y de manera singular en el nivel superior, diseñe un proceso docente-educativo donde se optimice el uso de todas las potencialidades educativas que tienen los diferentes escenarios de formación del estudiante.

## **CONCLUSIONES PARCIALES**

- En este capítulo se ha demostrado la necesidad acerca del nuevo plan de estudio de la carrera de que se incremente constantemente la vinculación de la teoría con la práctica para hacer del graduado un profesional que pueda insertarse más rápidamente en la vida social.
- Se ha demostrado también que las instalaciones de la antigua Planta Piloto son adecuadas para muchos de estos fines.

## **CAPÍTULO II: PROPUESTA DE SISTEMA DE PRÁCTICAS A DESARROLLAR EN EL LABORATORIO DOCENTE "JOSÉ MARTÍ".**

### **Breve Introducción.**

En el Plan de Estudio de Ingeniería Mecánica se establece la dirección general y el contenido principal de la preparación del profesional y como parte de él se encuentran los Programas de las Disciplinas, por ejemplo: En el Programa de la Disciplina Mecánica Aplicada se establece dentro del Sistema de habilidades una que plantea:

• Analizar esquemas de fuerzas a partir de sistemas reales.

 Dentro de las Indicaciones Metodológicas y de Organización de la Disciplina existe una que plantea:

• Se recomienda explotar al máximo la práctica de laboratorio como vía para garantizar la práctica en la asignatura.

Por la relevancia de estos aspectos en la formación del profesional, es de mucha importancia realizar un profundo trabajo metodológico en las asignaturas con vistas a aumentar el número de actividades que vinculen al estudiante con situaciones reales que se encuentra el ingeniero mecánico y que ayuden al desarrollo de habilidades que se establecen dentro de los programas correspondientes.

Aprovechando la oportunidad de contar en la Facultad con el laboratorio multidisciplinario y teniendo en cuenta la necesidad de aumentar las actividades de carácter práctico y la vinculación con la práctica profesional de los estudiantes, se realizó un estudio con vistas a utilizar el mismo para la realización de actividades docentes en esas asignaturas. En este capítulo se relaciona la propuesta de prácticas de laboratorio que pueden ser desarrolladas en las condiciones actuales en el laboratorio docente "José Martí".

## **Desarrollo.**

A continuación se describen, a modo de ejemplo, las guías de laboratorio de algunas prácticas.

## **2.1- Asignatura: Resistencia de Materiales I. [4]**

## **Tema 6: Torsión.**

**Práctica de Laboratorio 1: Ensayo de torsión en barras circulares.** 

## **Objetivo Fundamental.**

> Realizar el chequeo a torsión de árboles reales que se encuentran instalados en el Laboratorio Multidisciplinario "José Martí".

## **Consideraciones Generales.**

Como parte del trabajo metodológico, primeramente se definió qué forma organizativa es más conveniente utilizar dadas las características de las actividades que se planificaron. Estas actividades tendrán, de forma general, la particularidad de que los alumnos trabajarán en pequeños grupos (2-4 estudiantes) y se enfrentarán a un determinado elemento de máquina (fundamentalmente árboles) y elementos estructurales (vigas o columnas) que forman parte de la línea de producción del laboratorio. En todos los casos tendrán que realizar mediciones dimensionales utilizando instrumentos como reglas, pie de rey, etc. También tendrán que determinar las cargas que actúan sobre el elemento y para ello tendrán que calcular relaciones de transmisión, velocidades de rotación, potencias, calcular volúmenes y pesos de diferentes cuerpos y culminarán realizando un croquis o el dibujo técnico del elemento. Es decir que tienen que aplicar conocimientos adquiridos en diferentes disciplinas.

## **Datos iniciales y cálculos teóricos.**

Antes de comenzar el ensayo propiamente dicho y tabular los parámetros obtenidos, deben tomarse del equipo y de la probeta, algunas magnitudes necesarias para posteriormente elaborar los datos, estos son:

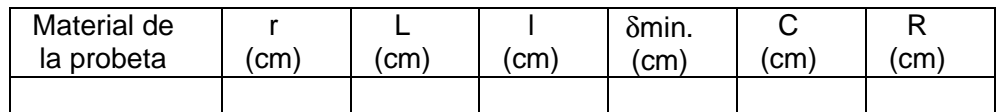

Siendo estos datos:

r - radio exterior del tubo o probeta que se ensaya. r = *Dext*

L- longitud de cada brazo

l - distancia entre las dos secciones analizadas

$$
\delta m \text{ in - } \text{espesor minimo.} \quad \delta m \text{ in } = \frac{D - d}{2}
$$

C- longitud de la palanca

R- radio de la probeta hasta la línea media del espesor de la pared.

$$
\mathsf{R} = \frac{D + d}{4}
$$

2

Con estos datos se calculan  $K_1$  y  $K_2$ .

#### **Cuadros de Anotaciones, Procesamiento de Datos y Resultados Experimentales.**

Los valores de carga P y de los desplazamientos lineales obtenidos en la práctica se anotarán en las columnas 2, 4 y 5 del cuadro No.1

El procesamiento de los datos se hará de la siguiente forma:

Para cada valor de P se obtiene el valor del Mt según:

$$
Mt = \frac{P.C}{2}
$$

Para cada valor de Mt se calcula τ según:

$$
\tau = \frac{Mt}{K_2} , \quad k_2 = 2\pi R^2 \, \delta_{\text{min}}
$$

Para cada par de lecturas  $e_1$  y  $e_2$  se calcula su diferencia y se lleva este resultado a cm.

Se calcula γ según:

$$
\gamma = \mathsf{K}_1 \; (\mathsf{e}_1 - \mathsf{e}_2), \quad \mathsf{K}_1 = \frac{r}{L \cdot l}
$$

Para cada par de valores sucesivos de τ se halla su incremento. De igual forma se procede con γ.

$$
\Delta \tau = \tau_2 - \tau_1, \qquad \Delta \gamma = \gamma_2 - \gamma_1
$$

Se calculan las ∑∆τ y ∑∆γ, con estos valores se hallan ∆τ<sub>prom</sub> y ∆γ<sub>prom</sub> respectivamente.

Se calcula G según:

$$
G_{p} = \frac{\Delta \tau_{PROM}}{\Delta \gamma_{PROM}}
$$

Se calcula el % de error en el cálculo de G para lo cual el valor de G teórico debe hallarse según:

% de error = 
$$
\frac{G_p - G_T}{G_p} .100
$$

$$
G_T = \frac{E}{2(1 + \mu)}
$$

Los valores de  $E y \mu$  para el acero deben tomarse del libro de texto.

Se adjuntará un gráfico de τ vs. γ con su pendiente calculada y que debe ser igual a Gp.

El resultado de cada cálculo realizado se anotará en el lugar correspondiente de los cuadros No.1 y No.2

Cuadro No. 1

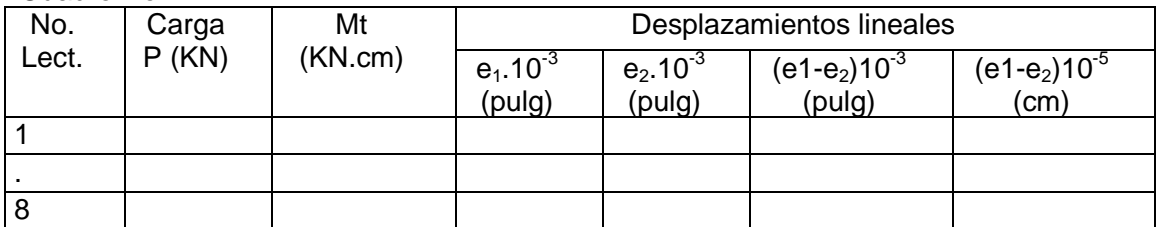

NOTA: 1 pulg. = 2.54 cm

Cuadro No. 2

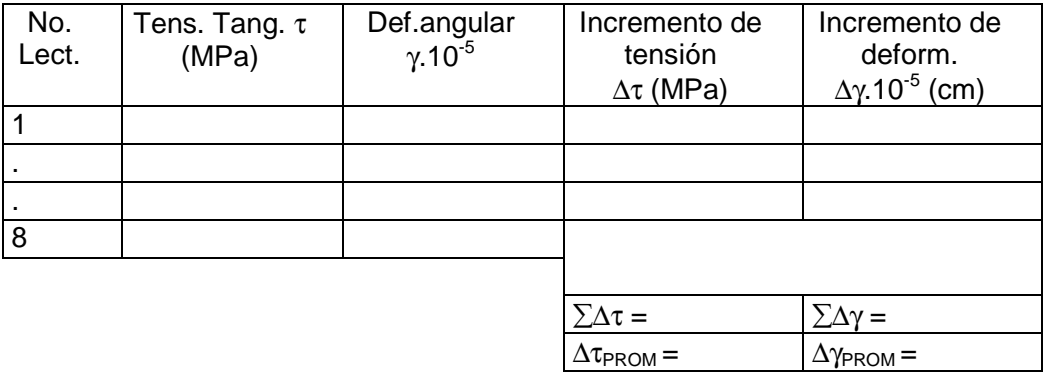

## **Conclusiones.**

- Al concluir la actividad el estudiante debe tener un croquis del árbol asignado con la forma y las dimensiones del mismo.
- También debe tener los datos necesarios para los cálculos del momento torsor, estos son: Potencia transmitida (kW) y velocidad angular (rpm).

## **2.2- Asignatura: Elementos de Máquinas II. [4]**

**Actividad Docente 3.** 

**Tema 1: Transmisiones.** 

**Práctica de Laboratorio 1: Transmisiones por Cadenas. Contenido: Evaluación de una Transmisión por Cadenas.** 

## **Introducción.**

En esta actividad se aborda la evaluación de las transmisiones por cadenas a partir de las transmisiones existentes en el laboratorio "José Martí".

## **Objetivos.**

- Familiarizar a los estudiantes con los distintos tipos de cadenas que se utilizan.
- Que los estudiantes identifiquen los parámetros geométricos de las transmisiones por cadenas.
- Que los estudiantes evalúen la capacidad de carga de una transmisión por cadenas.

## **Desarrollo.**

Se le asigna a cada estudiante una transmisión por cadenas existente en el laboratorio. El estudiante toma los datos y dimensiones necesarias de la transmisión, el paso, ancho, número de filas, número de eslabones, velocidad de sprocket conductor, sistema de lubricación, diámetros exteriores de los sprockets, distancia entre centros, etc, posteriormente realiza la evaluación de la transmisión por la metodología siguiente: 1- Número de dientes de las ruedas. (Pág. 365D). [3]

Se comprueban los números de dientes del sprocket conductor y conducido por las siguientes recomendaciones que a continuación se exponen:

#### • Firma Renold

- $Z_1 \leq 11$  No emplear si fuera posible
- $Z_1 = 11$ .....13  $\Rightarrow$  Para velocidades de cadenas no mayor de 4 m/s.
- $Z_1$  =14....17  $\Rightarrow$  Para velocidades de cadenas no mayor de 7 m/s.
- $Z_1 = 17...25 \Rightarrow$  Preferibles para el piñón.
- $Z_2 = 38....76 \Rightarrow$  Preferibles para la rueda.

Zmax = 114 ⇒ Es posible emplear ruedas dentadas con un número de dientes mayor de 114, pero solo es admisible en casos especiales y con un desgaste límite menor del 2%.

• Reshetov [15]

 $Z_1$  = 13....15  $\Rightarrow$  Para bajas velocidades de cadenas.

 $Z_1$  = 17....19  $\Rightarrow$  Para velocidades media de cadenas

 $Z_1$  = 19....23  $\Rightarrow$  Para altas velocidades de cadenas

• Número de dientes preferidos en ruedas y piñones según DIN 8195: 17, 19, 21, 23, 25, 38, 57, 76, 95, 114

• Como muchas transmisiones por cadenas tienen un número par de eslabones, el uso de un piñón con un número impar asegura igual distribución del desgaste en las articulaciones de la cadena y en los dientes de las ruedas.

• En transmisiones simples de dos ruedas vinculadas por una cadena, es una práctica aconsejable lograr que la suma de los dientes de las ruedas no sea menor de 50. Por ejemplo: en transmisiones con razón de engrane u=1 es recomendable ruedas de 25 dientes.

• Algunas orientaciones de diseño están encaminadas a recomendar el número de dientes en función de la relación de transmisión cinemática i, como son las emitidas por Dobrovolski y la firma Renold:

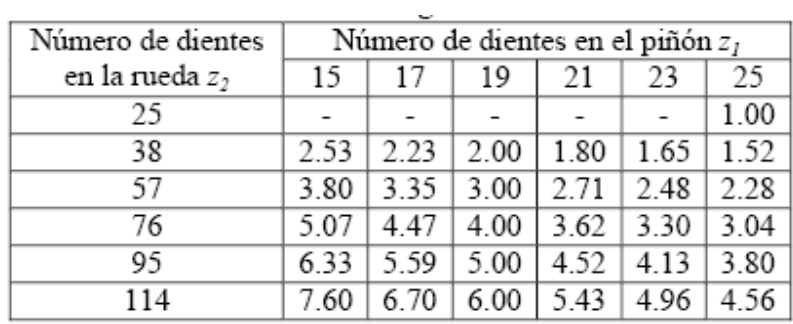

Tabla 1. Número de dientes recomendados por Renold.

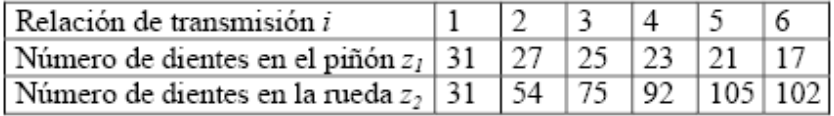

Tabla 2. Número de dientes recomendados por Dobrovolski. [3]

2- Paso de la cadena. (t)

Se comprueba la selección del paso de acuerdo a la velocidad del sprocket conductor (Pág. 366D). [3]

3- Velocidad de la cadena. (Pág. 366D). [3]. Comprobar.

$$
V = \frac{Z \cdot n \cdot t}{60000} \le V_{\text{max}} \qquad n \Rightarrow \text{rpm}; \quad t \Rightarrow \text{mm}; \quad V \Rightarrow m/s \quad V_{\text{max}} \Rightarrow \text{Pág. 366D}
$$

4- Sistema de lubricación. (Notas de clases).

Comprobar el sistema de lubricaron real con el que se recomienda de acuerdo a la velocidad.

5- Diámetros exteriores de las ruedas. (De)

Se calculan los diámetros exteriores de las ruedas.

$$
De = t \left( 0.5 + C \sigma t \left( \frac{180}{Z} \right) \right)
$$

Y se comprueban con los obtenidos en la medición.

6- Número de eslabones de la cadena.

Comprobar el número par de eslabones que debe ser par.

7- Distancia entre centros de la Transmisión por Cadenas. (Pág. 368D). [3]

Se calculan:

$$
A \min = 1.2 \frac{(De_1 + De_2)}{2} + 50 \qquad A \max = 80 \cdot t
$$
  
Ar = 33 \cdot t  

$$
Ac = \frac{t}{4} (y_c - \frac{Z_1 + Z_2}{2} + \sqrt{(y_c - \frac{Z_1 + Z_2}{2})^2 - 8(\frac{Z_2 - Z_1}{2\pi})^2})
$$

Para asegurar la flecha necesaria en la cadena se reduce la distancia entre centros entre un (0.2 y 0.4)%.

$$
A = (0.996 \div 0.998) Ac
$$

Se comprueba la distancia entre centros real (Medida) con la calculada y las limites.

8- Cálculo de la capacidad de carga de la transmisión.

a)  $P_1 = N \cdot Pu$  Para cadenas de rodillos

*P*<sub>1</sub> ⇒ Potencia máxima que puede transmitir la transmisión en la rueda de estrella menor.

N⇒ Número de hileras

 $[p]$ *Ke*  $Pu = \frac{pF \cdot V}{1000 \text{ yr}}$ 1000  $=\frac{|p|F\cdot V}{\sqrt{P}}$   $Pu =$  Potencia útil de la cadena

[*p*] = Presión admisible de la cadena (Pág. 366D). [3] obtenida en el laboratorio.

*F* =Área de la proyección del diámetro de la superficie de contacto (Pág. 475 R). [15] en mm $^{\rm 2}$ 

 $V = m/s$ 

Ke = Coeficientes que caracteriza las condiciones de explotación.

 $Ke = Kd \cdot Ka \cdot Kh \cdot Kreg \cdot K_L \cdot Kr$  (Pág. 367D). [3]

*Kd* = Considera el carácter dinámico de la carga.

*Ka* = Considera el carácter dinámico de la carga.

*Kh* = Considera la posición de la línea entre centros.

*Kreg* = Considera el tipo de regulación de la transmisión.

 $K<sub>L</sub>$  = Considera el tipo de lubricación.

*Kr* =Considera el régimen de trabajo.

9- Fuerzas sobre los árboles.

 $R_1 = R_2 = K_B \cdot Ft$ 1.05 si la transmisión es vertical  $K_B =$ 1.15 si la transmisión es horizontal

*V*  $Ft = \frac{1020 \cdot P_1}{I}$ es la fuerza útil.

10- Comprobar la selección del material de las ruedas.

#### **Guía del informe.**

Cada subgrupo elaborará un informe colectivo que incluya:

- 1. Hoja de portada con:
	- a) Universidad Central de Las Villas.
- b) Facultad de Ingeniería Mecánica. Año y curso académico.
- c) Asignatura: Elementos de Máquinas II.
- d) Práctica de Laboratorio 1: Transmisiones por Cadenas.
- e) Integrantes del grupo:

Nombres: Firmas:

- 2. Cuerpo del informe con:
	- a) Título y objetivos.
	- b) Esquemas.
	- c) Ecuaciones a utilizar.
	- d) Datos generales.
	- e) Cálculos generales.
	- f) Conclusiones.
	- g) Recomendaciones.
	- h) Bibliografía.

# **Conclusiones.**

La práctica de laboratorio permite familiarizar a los estudiantes con las transmisiones por cadenas existentes en la industria, además, se utiliza la metodología de cálculo estudiada en clases para comprobar la capacidad de carga de dicha transmisión logrando de esta forma la combinación de la teoría con la practica.

### **2.3- Asignatura: Equipos de Transporte Industrial. [13, 11]**

**Práctica de Laboratorio 1: Diagnóstico de un Transportador de Banda. Guía de la práctica.** 

#### **Introducción.**

En los Transportadores de Banda los cálculos como se verá más adelante en los de tablilla, rastrillos y siempre se hace necesario conocer la distribución de tensiones en los puntos más importantes del órgano de tracción flexible, la determinación de la potencia y los cálculos de comprobación del mencionado órgano. En todos los casos se calcula la capacidad que puede manipular el equipo.

# **Objetivos.**

Los objetivos de esta práctica son:

- Conocer el funcionamiento y las partes componentes de los transportadores de banda.
- Aplicar la metodología de cálculo de los transportadores de banda en la solución de problemas.

# **Orientaciones para la práctica.**

Hacer una toma de datos en la Planta Piloto "José Martí", para luego hacer una corrida del Excel con sus escenarios correspondientes, explicando cada paso tomado. En dependencia de si el Coeficiente de Utilización Técnica (CUT) es muy bajo, deben tomarse las siguientes decisiones:

- Colocar un rodillo en la rama superior en vez de dos [Ver anexo 5].
- Disminuir la velocidad, por lo cual se debe variar el número de dientes de los sprockets, el diámetro de las poleas o la relación de transmisión del reductor.
- Colocar todos los valores de tensión sobre la banda por encima de 500N.

Posteriormente, en forma de equipos de 4 a 5 estudiantes, se desarrollarán las siguientes tareas:

- 1. Desarrollar un esquema de la vista lateral del transportador [Ver anexo 4].
- 2. Desarrollar un esquema de la unidad motriz del equipo.
- 3. Llenar los datos del cálculo en Excel [Ver anexo 6].

4. Se entregará un informe por cada equipo que contendrá los siguientes elementos:

# **Informe (Debe hacerse también en Tablillas y Rastrillos).**

Cada subgrupo elaborará un informe colectivo que incluya:

- 1. Hoja de portada con:
	- a) Universidad Central de Las Villas.
	- b) Facultad de Ingeniería Mecánica. Año y curso académico.
	- c) Asignatura: Equipos de Transporte Industrial.
	- d) Práctica de Laboratorio 1: Diagnóstico de un Transportador de Banda.
	- e) Integrantes del grupo:

Nombres: Firmas:

- f) Fecha de la práctica.
- g) Fecha de entrega del informe.
- 2. Cuerpo del informe con:
	- a) Título y objetivos.
	- b) Esquema del transportador.
	- c) Ecuaciones a utilizar.
	- d) Datos del transportador.
	- e) Cálculos generales.
	- f) Conclusiones.
	- g) Recomendaciones.
	- h) Bibliografía.
	- i) Anexos.

# **Desarrollo.**

# **Diagnóstico de Transportadores de Bandas.**

Una condición indispensable en la realización de un diagnóstico es el conocimiento profundo de los datos de cada uno de los componentes y de su historial. Para ello se recomienda realizar los siguientes pasos:

- 1. Entrevista con los directivos de la empresa.
- 2. Entrevista individual con personal dirigente y obreros de la respectiva área de trabajo (aún aquellos cuya función parezca más insignificante).
- 3. Estudio del historial de la empresa (fecha de montaje de cada equipo, nivel de capacitación de cada obrero, comportamiento de cada equipo en un pasado).
- 4. Levantamiento de cada transportador que incluya: funciones, vista lateral del sistema, datos de la unidad motriz.

A partir de allí se recomienda utilizar las metodologías y algoritmos y plantearse una secuencia de cálculo.

El algoritmo que se recomienda para el diagnóstico de transportadores de banda es el que se muestra a continuación.

#### Bloque de toma de datos:

Cada parámetro se explica por sí solo. Los símbolos y las unidades empleadas son los siguientes:

 $Q_R$  – Capacidad real a manipular por el transportador, en t/h.

L – longitud de cada tramo, en m.

Β – inclinación de cada tramo, en grados.

ρ – densidad del material, en t/m $^3$ . $\,$ 

φ – ángulo de talud del material, es el ángulo que forman los perfiles de una pila de material con una línea horizontal, en grados.

B – ancho de la banda, en m.

 $q_{b}$ - peso por unidad de longitud de la banda, en N/m. Puede pesarse un metro de banda en lbf y si se multiplica por 4,448 se tendrá en N/m.

Srot – tensión de rotura de la banda en N.

Los datos de la banda los suministra el proveedor.

Número de rodillos superiores en cada estación. Se obtiene por simple observación en el transportador.

Grs – peso de un banco de rodillos superiores, en N. Se obtiene por muestreo.

Lrs – distancia entre bancos de rodillos superiores, en m.

Gri – peso de un rodillo inferior, en N. Se obtiene por muestreo.

Lri – distancia entre rodillos inferiores, en m.

Tipo de atesador, puede ser de tornillo y en ese caso se coloca en los pedestales de la tambora de retorno, o bien de contrapeso, en cuyo caso se coloca en algún punto de la rama de retorno. Como en este caso se colocan tres tamboras pequeñas para los cambios de dirección las tensiones sobre la banda aumentan ligeramente.

Ni – potencia del motor instalado en el transportador, en kW.

 $n_m$  - Velocidad angular del motor, en rev/min.

ks – factor de sobrecarga del motor, por lo general se toman valores entre 1,5 y 2 en función de las características de funcionamiento.

Ur- relación de transmisión del reductor.

 $D_{p2}$  – diámetro de la polea conducida, en mm.

 $D_{p1}$  – diámetro de la polea conductora, en mm.

 $Z_2$  – número de dientes de la rueda de cadena (sprocket) conducida.

 $Z_1$  – número de dientes de la rueda de cadena (sprocket) conductora.

Puede que en la transmisión no exista alguno de estos elementos y entonces la relación de transmisión correspondiente a este paso se considerará igual a 1. Si hay dos reductores o más de una pareja de poleas o ruedas dentadas en la transmisión se incluyen en la expresión y se les numera con otro subíndice.

 $\mu_{q-a}$  - Coeficiente de fricción de la goma con la tambora.

 $D_t$  – diámetro de la tambora motriz, en mm.

Bloque de cálculo de la velocidad.

Los datos que se toman para las expresiones ya se han explicado anteriormente. v- velocidad de la banda, igual a la velocidad tangencial de la tambora motriz, en m/s.

Bloque de cálculo de la capacidad potencial.

Los datos se han tomado anteriormente en el bloque de toma de datos, la velocidad ha sido calculada. Se determina el coeficiente de disminución de capacidad por inclinación del transportador.

C1- Coeficiente de disminución de capacidad por inclinación del transportador. Puede tomarse igual a 1 para ángulos de elevación de hasta 10<sup>0</sup>, desde ese valor en adelante se puede asumir una disminución de un 1% por cada grado que aumente la inclinación del transportador.

Perfil de los rodillos superiores. Se recomienda que si la capacidad es menor que 25 m<sup>3</sup>/h se coloque un solo rodillo de apoyo en la rama superior de la banda. Si esta capacidad es mayor se tomarán dos, tres o cinco rodillos superiores en la rama superior, los transportadores con cinco rodillos en la rama superior se emplean muy raramente y son capaces de transportar enormes cantidades de material y la banda, por lo general, también es muy ancha. Por eso no se han tenido en cuenta en el trabajo. De todas formas estas cantidades de rodillos en la rama superior solamente son recomendaciones, que si no se han cumplido en el montaje del transportador se le entregan como una referencia o recomendación a la empresa. En las hojas de cálculo en Excel se colocará la expresión que le corresponde al perfil de los rodillos superiores que existe en realidad en cada transportador.

Qp – capacidad potencial del transportador, en t/h.

Las expresiones de cálculo de capacidad para uno y tres rodillos se han tomado del Oriol [10]. Para el caso de 2 rodillos de apoyo en la rama superior [11] se dedujo la siguiente expresión:

 $Q_P = 540.C_1.\rho.B^2v.[0,26+0,94.tg(0,35.\varphi]$  (XVI)

Después que se ha calculado la capacidad potencial por medio de una de las tres expresiones señaladas en el algoritmo (de acuerdo con el número de rodillos instalados en la rama superior) se compara esta capacidad con la real que se desea obtener o con la que se ha estado operando en el sistema. A la relación entre capacidad real y potencial del transportador se le denomina coeficiente de utilización técnica CUT- coeficiente de utilización técnica del transportador.

En la literatura se recomienda que este valor esté por encima de un 80 % para evitar la subtulización del equipo.

Si esto no ocurre y la capacidad real es mucho menor que la potencial se recomienda que se igualen las dos capacidades, se recalcule la velocidad necesaria y se regrese al bloque de velocidad para tomar las medidas necesarias para lograr la velocidad deseada. Esta operación puede conllevar la recomendación de utilizar un motor de menos velocidad, una tambora de menos diámetro o aumentar la relación total de transmisión, lo cual puede lograrse a su vez mediante un reductor con mayor relación

de transmisión o, en caso que se empleen poleas y/o ruedas de cadena se realicen cambios en los elementos conducidos o conductores que logren la modificación deseada.

#### Bloque de tensiones.

El bloque de tensiones conlleva que se numeren los puntos notables de tensiones a lo largo de la traza del transportador. Para ello se le asigna el número 1 a la salida de la tambora motriz y el subíndice de la tensión se incrementa a medida que el observador se traslade a lo largo de un tramo recto o de un cambio de dirección. Se le denominará n al punto a la entrada de la tambora motriz.

El transportador más sencillo de todos es uno que tenga un solo tramo recto, el cual a su vez se dividirá en un tramo cargado en la rama superior y uno descargado en la rama inferior, a su vez tendrá un solo cambio de dirección y este se llevará a cabo en la tambora de retorno.

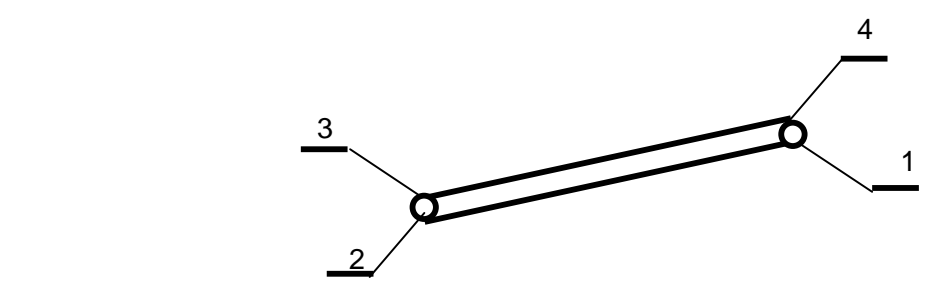

Este esquema representa un transportador con solamente 4 puntos notables de tensión. La cantidad de puntos puede llegar a ser más numerosa en función del número de tramos rectos que posea el equipo.

A continuación se desarrollan los siguientes pasos:

Se calculan los pesos por unidad de longitud de la carga, de la banda y de los rodillos superiores e inferiores, se asumen los factores de resistencia al movimiento en los tramos rectos y los factores de incremento de la tensión por flexión de la banda en los cambios de dirección, se calculan los incrementos de las tensiones en dichos tramos, se establece un sistema de ecuaciones que toma como desconocida la tensión en el punto 1 y se van creando las correspondientes relaciones entre una tensión y la que le sigue en la trayectoria del observador. Al llegar al punto n (en el transportador de la figura será el punto 4) se tendrán n-1 ecuaciones, si se compara con el número de puntos notables de tensión. La enésima ecuación que cierra el sistema y ayuda a resolverlo es la expresión de Euler, que se establece teniendo en cuenta que la banda transmite el movimiento a la tambora por fricción. De esta manera puede conocerse la distribución de tensiones a lo largo de la traza del transportador, en las ramas superior e inferior. El factor de resistencia al movimiento se recomienda en el Oriol tomarlo hasta 0,035 en la rama descargada y hasta 0,04 en la rama cargada, pero en la realidad puede llegar a ser dos o tres veces mayor pues depende de la lubricación de los rodamientos en los rodillos de apoyo y las condiciones de lubricación en algunas empresas son muy deficientes.

El hecho de que se calculen todas las tensiones a lo largo de la traza es una ventaja de este sistema respecto a otros que calculan directamente la potencia demandada y con la velocidad angular y el diámetro de la tambora calculan las tensiones a la entrada y a la salida de la tambora motriz.

Las expresiones de cálculo para cada uno de los pasos explicados anteriormente aparecen en el algoritmo. La simbología empleada es la siguiente:

q – peso de la carga por unidad de longitud del transportador, en N/m.

 $g$  – aceleración de la gravedad (9,81 m/s<sup>2</sup>).

Los demás términos de esta expresión ya han sido explicados anteriormente.

- qrs peso de los rodillos superiores por unidad de longitud, en N/m.
- qrs peso de los rodillos inferiores por unidad de longitud, en N/m.
- $q_{b}$  peso de la banda por unidad de longitud, en N/m.
- k factor de aumento de la tensión por flexión de la banda
- en los cambios de dirección (sus valores aparecen en el algoritmo)
- W´- Factor de resistencia al movimiento.
- µ coeficiente de fricción entre la banda y la tambora. Puede tomarse igual a 0,3 en condiciones normales (tambora de acero o hierro fundido y banda de goma).
- ά ángulo de contacto entre la banda y la tambora, en radianes.

Al concluir los cálculos en el bloque de tensiones el usuario del algoritmo conoce en qué punto la tensión sobre la banda es mayor y, además el comportamiento de sus valores a lo largo de la traza.

#### Bloque de potencia.

En este bloque se calcula la potencia que debe consumir el motor para las condiciones de trabajo reales que se presentan en el equipo.

Una vez que se poseen los valores de tensión a la entrada y a la salida de la tambora motriz se calcula el tiraje efectivo, que es la diferencia entre la tensión de entrada y de salida, se asume un factor de sobrecarga, que en las condiciones de Cuba se puede asumir entre 1,5 y 2 , en dependencia de las condiciones reales de operación del equipo, se asume una eficiencia de la transmisión, que depende de los elementos que conectan el motor con la tambora motriz (reductor, poleas, ruedas de cadena) y con ello se desarrolla el cálculo. La expresión aparece en el algoritmo. El significado de los términos es el siguiente:

 $W_0$  – tiraje efectivo, en N.

- $S_n$  tensión a la entrada de la tambora motriz, en N.
- $S_1$  tensión a la entrada de la tambora motriz, en N.

 $N_c$  – potencia de cálculo, en kW.

El siguiente paso es comparar la potencia instalada con la de cálculo. Nunca la primera puede ser menor que la segunda si no se varían las condiciones de operación. Lo que ocurre normalmente en muchas empresas es que se han disminuido las producciones y se han mantenido los mismos motores. En ese caso se produce el hecho de que la potencia instalada es mucho mayor que la calculada y se está afectando el factor de potencia del motor y del sistema con el consiguiente prejuicio para el consumo de energía. Una vez que se ha calculado la potencia que debe consumir el motor se puede calcular el índice de consumo, que es la cantidad de kW que consume el motor del transportador para mover una tonelada de material en las condiciones planteadas al equipo, o sea, con su longitud y a la altura deseada.

#### Cálculos de comprobación de la banda.

Siempre que sea posible el encargado de desarrollar el diagnóstico de un transportador de banda debe conocer si la banda que está instalada resiste o no las condiciones de trabajo a la que será sometida.

Para ello es necesario que además de los datos que se obtuvieron en la toma de datos para la primera parte del diagnóstico se tengan las propiedades de la banda y el coeficiente de arranque del motor.

En una banda se llevan a cabo dos tipos de comprobación:

- a) En funcionamiento.
- b) En el arranque.

En el caso de la comprobación de la banda de funcionamiento se debe cumplir la siguiente expresión:

 $S_{rot} k_{\mu} \geq k.S_{\text{max}}$  para ello se debe tener el factor k<sub>u</sub> que depende del tipo de unión. Este factor aparece en [1, 2, 3] y toma los siguientes valores:

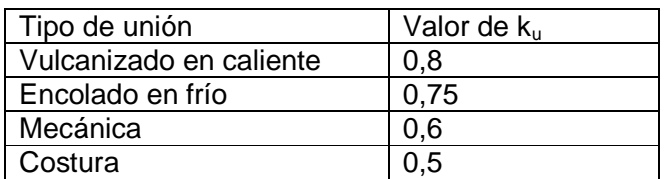

También es necesario conocer el factor de seguridad (k), que a su vez depende del número de capas.

El Oriol recomienda los siguientes valores:

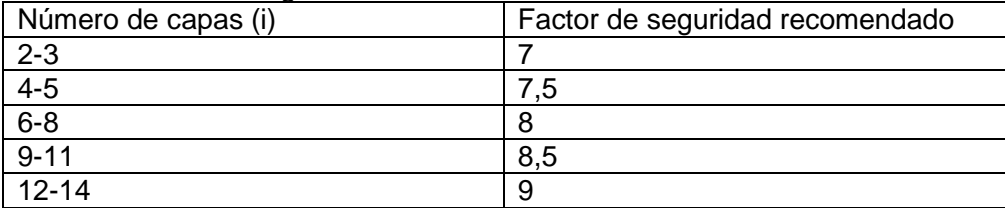

Por sumarte la tensión de rotura puede obtenerse de muy diversas formas pero al final, en la expresión debe estar en N para compararla con la tensión máxima. Como ejemplos de la forma de presentarla se pueden citar los siguientes:

En [9, 10] se da el dato en N/(cm.capa). En este caso será necesario multiplicar por el ancho de banda en cm y por el número de capas de hilo interior que posee la banda. Algunos catálogos brindan el dato en kg/cm. En este caso será necesario multiplicar por el ancho de banda en cm y por 9,81 (para convertir la fuerza a N. En otros se da en kN/m. Será necesario entonces convertir los kN a N y multiplicar por el ancho de banda en m.

La tensión máxima ( $S<sub>max</sub>$ ) es el mayor valor de tensión que se obtiene de la distribución de tensiones a lo largo de la traza del transportador.

Para la comprobación de la banda en el arranque debe cumplirse que:

$$
\frac{S_{rot} \cdot k_u}{S_{\text{max}} + S_{din}} \ge 1.5
$$

Los términos referidos a la tensión de rotura, al factor  $k_{u}$  que se refiere al tipo de unión y el de la tensión máxima ya se conocen. Al término  $S_{\text{dim}}$  se le denomina tensión dinámica y puede ser calculado c mediante la expresión:

$$
S_{\text{dim}} = S_{\text{imp}} - W_0
$$

donde Simp es la tensión de impulso que le imprime el motor a la banda en el momento del arranque y  $W_0$  es el tiraje efectivo que ya se calculó para averiguar la potencia demandada. La tensión de impulso se puede calcular por la expresión:

$$
S_{imp} = \frac{1000.k_a.N_s.k_m.\eta_t}{v}
$$

aquí  $k_a$  es el factor de arranque del motor,  $N_s$  es la potencia del motor instalado (que puede diferir de la calculada,  $k_m$  es un factor que tiene en cuenta el tipo de acoplamiento que se emplea y se toma:

 $k_{\text{m}} = 1,3$  para acoplamiento rígido  $k_{\text{m}} = 1,8$  a 2 para acoplamiento flexible.

La banda debe resistir en funcionamiento y en el arranque pero no debe estar sobredimensionada, o sea, el término de la izquierda no debe ser mucho mayor que el de la derecha pues entonces se estaría subutilizado.

**Algoritmo para el cálculo de transportadores de banda.** 

#### **Datos:**

- Capacidad real a manipular, QR  $(t/h)$
- Largo e inclinación de los distintos tramos (L, β).
- Material a transportar y sus características, densidad  $(\rho)$ , ángulo de talud  $(\phi)$ .
- > Características de la banda, Ancho (B), peso por unidad de longitud (qb), resistencia a la rotura (Srot).
- Tipos de rodillos superiores (planos, en artesa de dos o de tres), y sus datos, peso de un banco (Grs), distancia entre bancos de rodillos (lrs), inclinación de los rodillos laterales con la horizontal (δ)
- Datos de los rodillos inferiores, peso de un banco de rodillos (Gri), distancia entre bancos de rodillos (lri).
- > Tipo de atesador.
- $\triangleright$ **Datos de la unidad motriz:**
- Motor y sus datos, potencia (Ns), veloc. angular (n), fac. de sobrecarga (ks).
- reductor y sus datos, relación de transmisión (u).
- poleas y sus diámetros (D $p_1$  y D $p_2$ ).
- ruedas de estrella o sprockets y sus datos  $(Z_1 \, y \, Z_2)$
- Diámetro de la tambora motriz (Dtm).
- Coeficiente de fricción de la goma con la tambora  $(\mu_{g-a})$

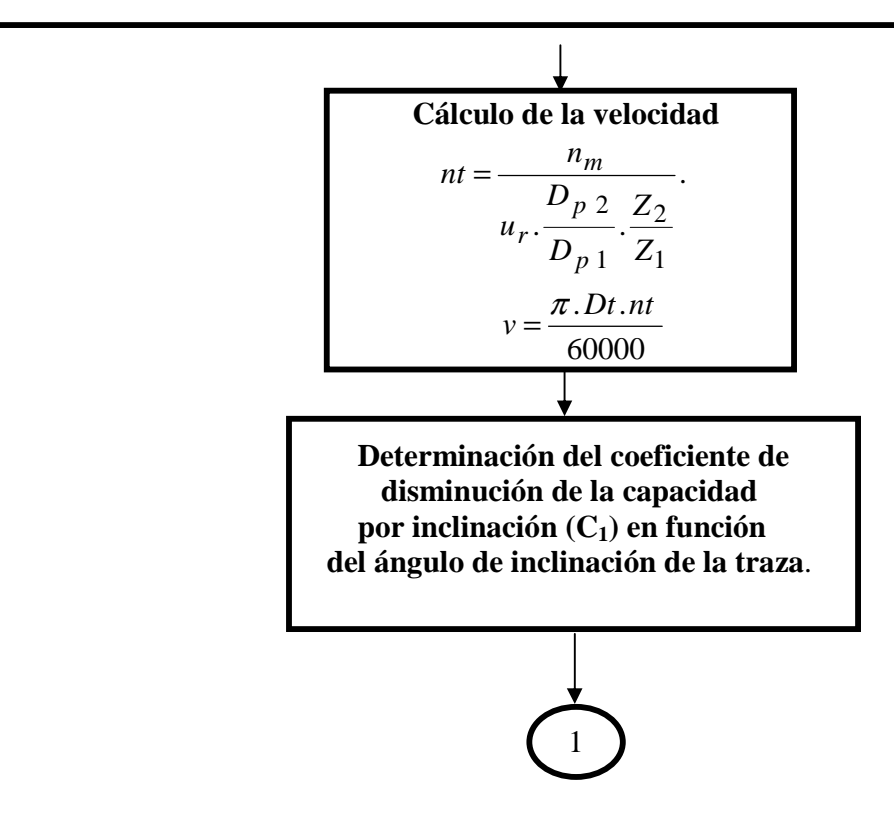

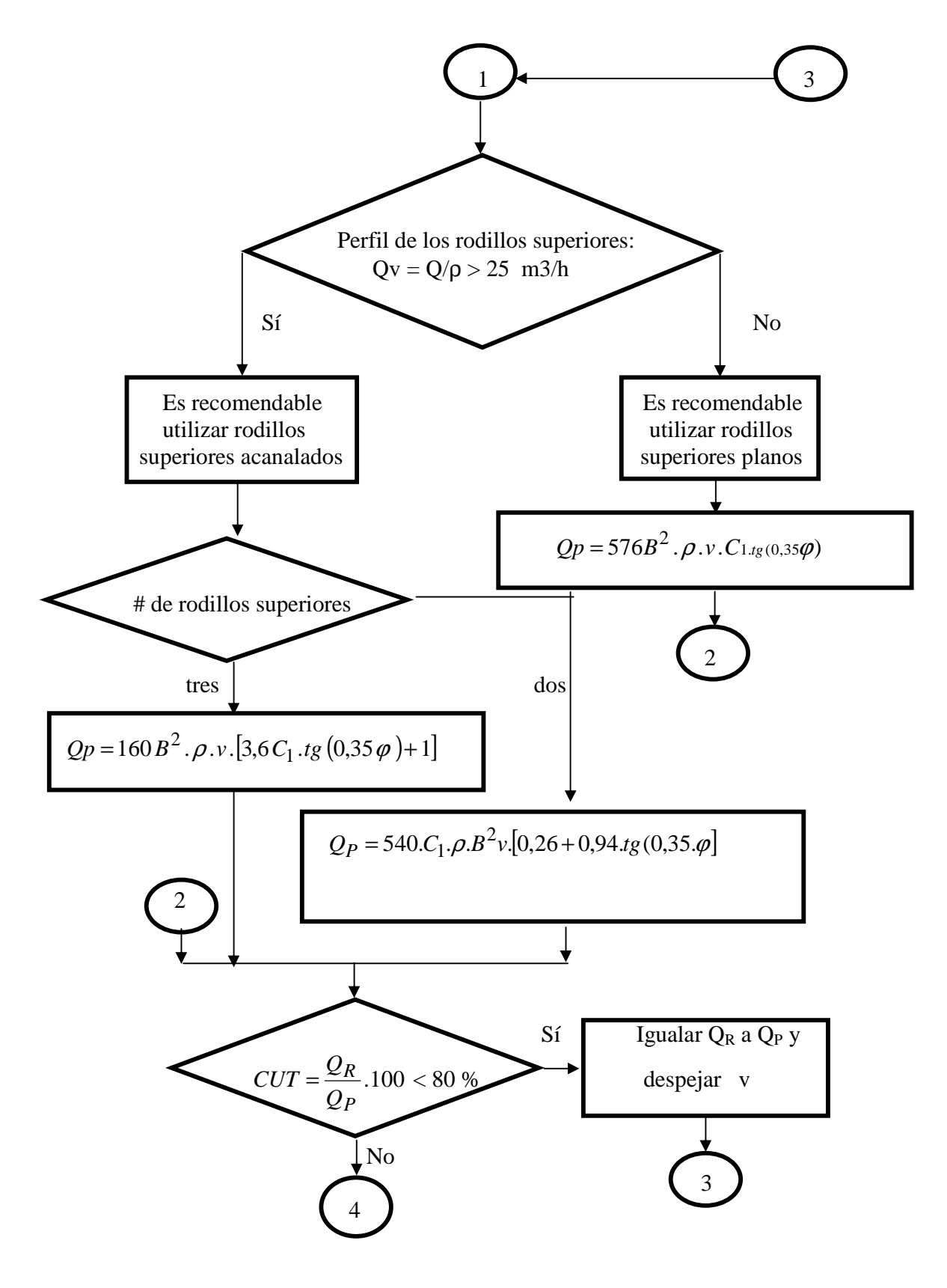

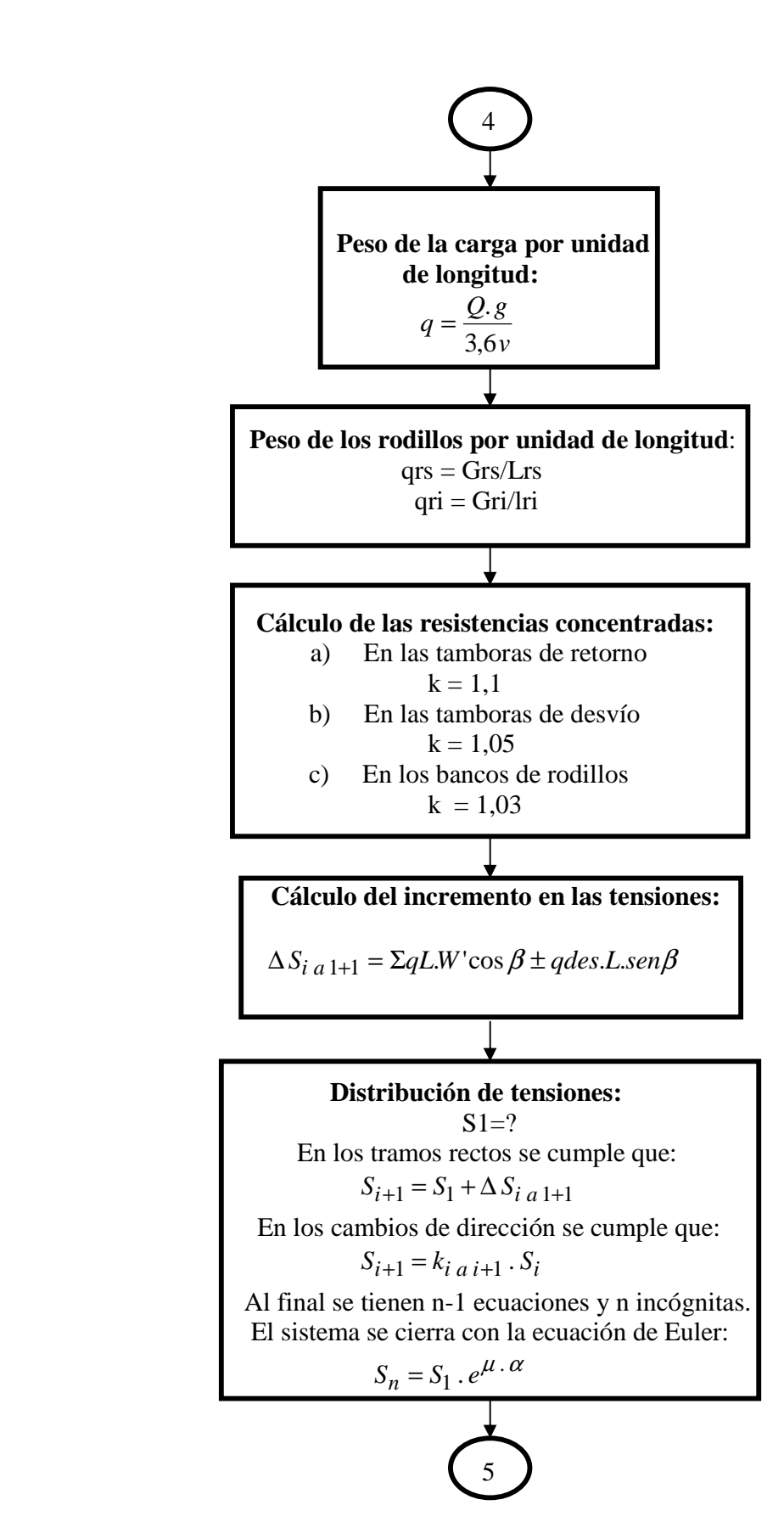

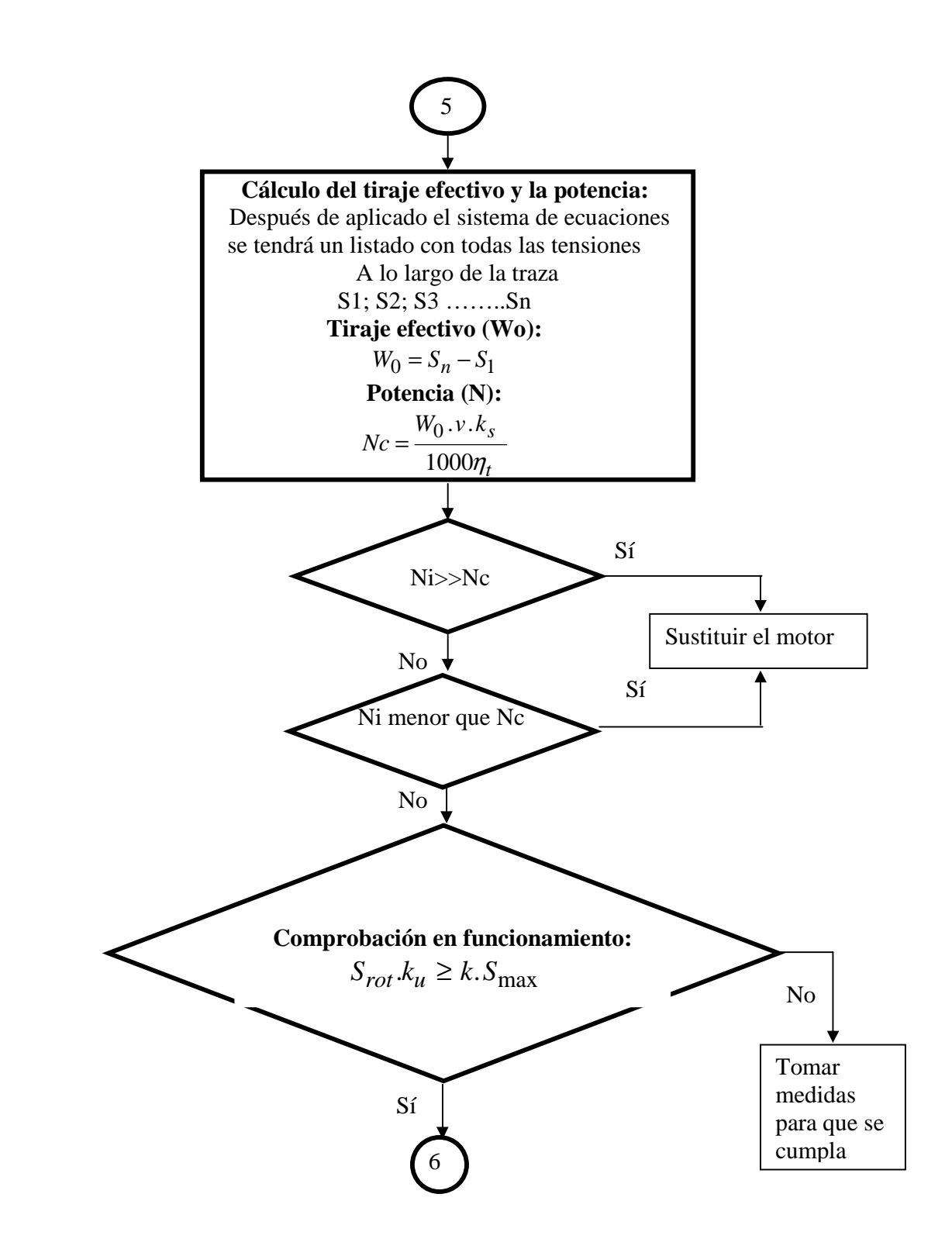

49

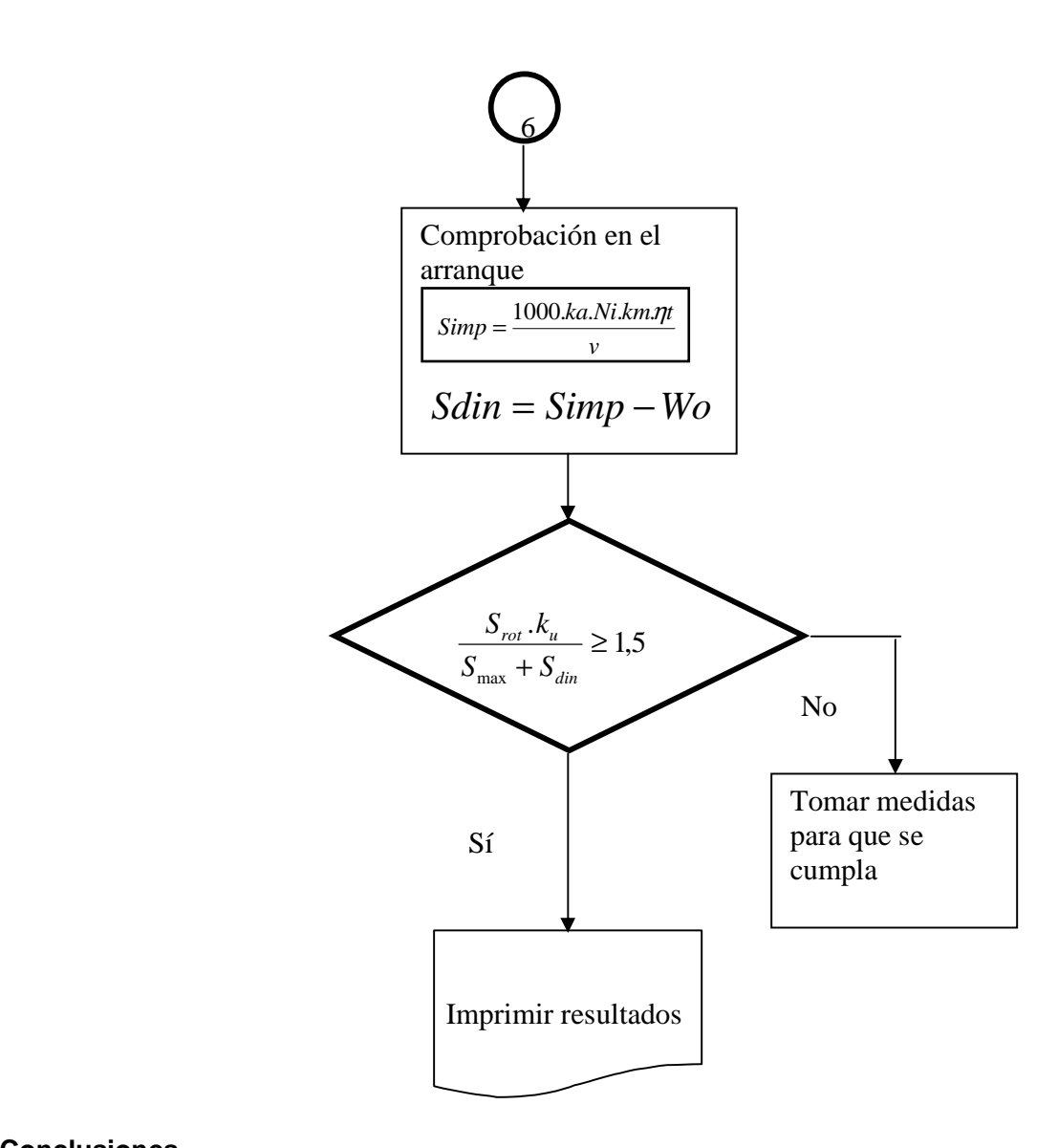

# **Conclusiones.**

- Se deberán tener en cuenta todas las consideraciones necesarias para el llenado de la hoja de cálculo.
- En un documento en Word se explicará la tarea técnica, se volcarán las decisiones que se tomen en cada caso. Al final de los cálculos se explicarán las conclusiones a que se arribe con los mismos.

# **2.4- Asignatura: Equipos de Transporte Industrial. [13] Práctica de Laboratorio 2: Diagnóstico de un Transportador de Tablilla. Guía de la práctica.**

# **Introducción.**

En la práctica de laboratorio # 2 se lleva a cabo el diagnóstico de un transportador de tablillas, el mismo permite conocer el funcionamiento y las partes componentes, así como aplicar la metodología de diagnóstico para verificar el adecuado funcionamiento del equipo.

# **Objetivos.**

Los objetivos de esta práctica son:

- Conocer el funcionamiento y las partes componentes de los transportadores de tablillas.

- Aplicar la metodología de diagnóstico de los transportadores de tablillas en la solución de problemas.

# **Orientaciones para la práctica.**

- Se desarrollará un levantamiento de los elementos que componen cada transportador, se tomarán los datos de longitud del equipo, distancia entre Guarderas, paso de la cadena, características de las tablillas, datos de la unidad motriz así como las características del material a transportar y la capacidad deseada o potencial de transportación.
- Posteriormente en forma de equipos de 4 a 5 estudiantes se desarrollarán las siguientes tareas:
	- a) Desarrollar un esquema de la vista lateral del transportador.
	- b) Desarrollar un esquema de la unidad motriz del equipo.
	- c) Llenar los datos del cálculo en Excel, tomando en cuenta que se debe trabajar con dos hojas de cálculo [Ver anexo 7].

# **Desarrollo.**

# **Diagnóstico de Transportadores de Tablillas.**

En el caso de los transportadores de tablillas se pueden desarrollar – al igual que en los transportadores de banda \_ dos tipos de cálculo:

- a) El de diseño: en este caso se concibe completamente el equipo y se seleccionan todos sus componentes. Este cálculo aparece explicado en el material denominado "Metodología de cálculo para transportadores de tablillas".
- b) El de comprobación, al que se denominará en lo adelante "diagnóstico. En este caso se posee un equipo que está realizando una determinada función y se desea conocer la eficiencia con que el mismo trabaja o bien se van a variar algunos parámetros de un equipo y es necesario conocer si el mismo puede realizar las nuevas funciones que se le han asignado. Este será el caso que se explicará ene este material y se incluirá el algoritmo básico para el cálculo del mismo.

Al igual que en el caso de los transportadores de banda se desarrollan varios bloques. Algunos dependen de otros anteriores pero a su vez pueden tener vías de retroalimentación hacia ellos a partir de decisiones que pueden tomarse para garantizar el trabajo y que no se han detallado en el algoritmo.

Los bloques más importantes del algoritmo son.

- 1. Bloque de toma de datos.
- 2. Bloque de cálculo de capacidad.
- 3. Bloque de cálculo de tensiones.
- 4. Bloque de cálculo de potencia.
- 5. Bloque de cálculos de comprobación de la banda.

Existen a su vez pasos intermedios que pueden servir de elementos de trabajo para los bloques principales – tal es el caso del cálculo de la velocidad lineal del órgano de tracción - algunos pueden ser opcionales en el diagnóstico.

A continuación se explicarán cada uno de los bloques principales.

# *Bloque de toma de datos.*

Deben recogerse al menos los siguientes parámetros:

- Capacidad real necesaria (Qr) en t/h.
- Tipo de material a manipular, nombre, densidad ( $\rho$ ), en t/m<sup>3</sup>, ángulo de talud ( $\varphi$ ),

en grados, coeficiente de fricción del material con el acero  $(\mu_{a})$ .

- Número de tramos en el transportador, longitud (L) de cada tramo, en metros, ángulo de inclinación (β) de cada tramo, en grados.
- Si existen o no guarderas laterales; altura de las mismas (H), en m y altura del material (h), en m.
- Tipo de cadena (de rodillos o de manguitos sin rodillos); # de cadenas de tracción; paso (tc), en mm; tensión de rotura (Srot), en N; peso lineal del entablillado (qo), en N/m; longitud (BH) del rodillo; en m, diámetro (d) del pasador, en mm, espesor (S) de las planchuelas laterales, en mm.
- Unidad motriz .
- a) Motor: Potencia (Ni), en kW; velocidad angular (n), en rev/min; factor de arranque (ka).
- b) Reductor: relación de transmisión  $(u_R)$ .
- c) Poleas de transmisión: diámetro de la polea motriz  $(Dp_1)$ , y de la polea conducida  $(Dp<sub>2</sub>)$ , en mm.
- d) Sprockets o ruedas de cadena de la transmisión: Número de dientes de la rueda conductora  $(Z_1)$  y de la rueda conducida  $(Z_2)$ .
- e) Sprockets de la cadena principal, número de dientes (Zsm).
- f) Si existe acoplamiento rígido o flexible, lo cual define un factor km, que toma el valor de 1,3 si el acoplamiento es flexible y 1,8 a 2 si el acoplamiento es rígido.
- g) Factor de sobrecarga (ks) que debe asumirse para el equipo. Este factor se asume normalmente entre 1,2 y 1,5 aunque en algunas condiciones específicas puede ser mayor o menor que estos valores.
- h) Eficiencia de la transmisión (η). En ausencia de otra orientación informativa puede asumirse 0,95 para un reductor de un paso, 0,9 para un reductor de dos pasos, 0,85 para un reductor de dos pasos y una transmisión por poleas y 0,8 para reductor de dos pasos, poleas y transmisión por cadenas. Lo ideal es calcular la eficiencia tomando como base las recomendaciones específicas de textos de diseño como el Dobrovolski [3] y el Reshetov [15].

#### *Comprobación de la posibilidad de transportación*

No se considera como tal un bloque del algoritmo pero puede ser necesario hacerlo. Su objetivo es comprobar si el transportador puede o no transportar el material, dada la inclinación de la traza y el coeficiente de fricción del material a transportar con el de la tablilla (en este caso se supondrá acero).

#### *Calculo de la velocidad*

Tampoco es uno de los bloques principales pero reviste importancia ya que permite conocer la velocidad lineal del entablillado y compararla con los valores recomendados y por otra parte sirve de base el cálculo de capacidad. En el caso de transportadores de tablillas de uso general su velocidad máxima no debe sobrepasar 0,4 m/s, pero en los grandes transportadores la velocidad debe estar por debajo de 0,2 m/s.

#### *Bloque de capacidad*

Se calcula la capacidad potencial (Qp) del transportador en función del ancho del entablillado, la existencia o no de guarderas laterales, la altura de las guarderas, la altura del material sobre la guardera (con lo cual se puede calcular el factor de llenado), la densidad del material y el coeficiente de disminución por inclinación del transportador. El coeficiente de disminución por inclinación del transportador depende de la inclinación del transportador y toma los siguientes valores:

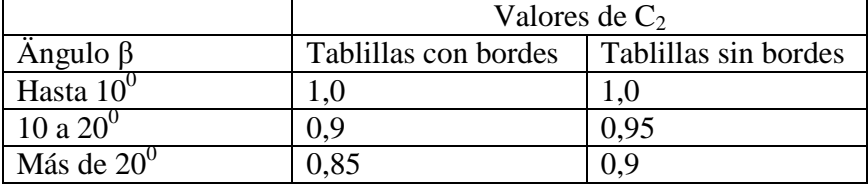

Una vez calculada la capacidad potencial se divide la capacidad real sobre ella y se obtiene el coeficiente de utilización técnica (CUT). Si este valor está por debajo de un 80 % se recomienda disminuir la capacidad potencial del transportador (disminuyendo la velocidad o la altura de la guardera si el equipo la tuviera) hasta acercar los valores de capacidad potencial a la real.

#### *Bloque de tensiones*

El bloque de tensiones tiene como objetivo determinar la distribución de tensiones a lo largo del recorrido del entablillado. Con esta distribución se podrá conocer la ubicación y valor de la tensión máxima y compararla con el valor de tensión de rotura de la cadena y por otra parte al conocer la tensión a la entrada y a la salida de los sprockets motrices de la cadena principal se puede determinar la potencia que demanda el equipo. Muchas veces la tensión de entrada al sprocket motriz de la cadena principal coincide con la tensión máxima sobre la cadena.

Para calcular la distribución de tensiones se siguen los siguientes pasos:

- a) Se establece el número de puntos notables de tensión y se numeran como 1 a la salida del sprocket motriz de la cadena principal, el subíndice de la tensión se incrementa cuando el entablillado ha pasado por un tramo recto o por un cambio de dirección y se tendrá el punto n a la entrada del sprocket que mueve la cadena principal.
- b) Se calculan las diferencias de tensiones cuando la cadena atraviesa un tramo recto. En este caso se tendrán en cuenta tres posibles sumando:
- 1. El que tiene que ver con las pérdidas fricciónales entre el órgano de tracción flexible y las correderas y que depende de los pesos por unidad de longitud del entablillado y de la carga, de la longitud del tramo, de su inclinación y del factor de resistencia el movimiento (W´). El factor de resistencia al movimiento se toma como 0,12 si el movimiento relativo entre la cadena y la armazón es por rodadura y se toma como 0,25 si este movimiento relativo se produce por deslizamiento.
- 2. El que depende la energía potencial entregada a la carga o que la misma entrega al sistema través de la cadena y que depende los pasos por unidad de longitud de la carga y del entablillado, de la longitud del tramo y de la inclinación del transportador en dicho tramo.
- 3. En transportadores con guarderas laterales, En los tramos cargados se produce una resistencia adicional debida a la fricción del material con la guardera, la cual depende de la altura del material sobre la guardera, de la densidad del material, del coeficiente de fricción del material con el acero y de la longitud del tramo y del factor de llenado.
- c) Se estiman los incrementos de las tensiones en los cambios de dirección, los cuales se pueden tomar como el exponencial de Euler aplicado al producto del valor del ángulo en que cambia la dirección en radianes multiplicado por el factor de resistencia el movimiento en esa zona.
- d) Se estiman los incrementos de las tensiones en el paso por sprockets intermedios (denominados pisacadenas), el cual puede se tomado como 0,05 y al paso por las sprockets de retorno, que se toma como 0,1.
- e) Se asume una tensión mínima en cuanto a su valor y su ubicación. El valor puede tomarse entre 1000 y 3000 N en dependencia de la "importancia" del transportador (capacidad, longitud). La ubicación del punto de tensión mínima es un problema de lógica. En transportadores rectos horizontales la tensión mínima se ubica a la salida del sprocket motriz, en transportadores inclinados habrá que

tener en cuenta el signo de la diferencia de tensiones en la parte descendente del tramo inclinado y si esta diferencia es negativa será necesario evaluar a la entrada y a la salida de este tramo.

f) Una vez establecidos el valor y la ubicación de la tensión mínima se pueden calcular las tensiones en todos los puntos mediante las relaciones entre los distintos puntos de la traza.

#### *Bloque de potencia*

Es muy similar al que se utiliza para calcular la potencia demandada en los transportadores de banda. Los pasos que se siguen son los siguientes:

- a) Se calcula el tiraje efectivo (Wo), en N, como la diferencia entre la tensión de entrada y la de salida a los sprockets que mueven la cadena principal.
- b) Como ya se ha asumido una eficiencia en la transmisión y un factor de sobre carga para el equipo se calcula potencia en función de estos elementos y de la velocidad de transportación.

En estos momentos se puede comparar la potencia demandada por el equipo con la instalada, la potencia instalada no puede ser menor que la demandada pero si es mucho mayor disminuye el factor de potencia del equipo y disminuye su eficiencia energética.

#### *Bloque de comprobación de la cadena.*

Este bloque tiene como objetivo comparar las acciones externas sobre la cadena (a través de la tensión máxima) con la tensión de rotura de la cadena para ver si esta resiste esas acciones en determinadas condiciones.

Para desarrollar la comprobación de la cadena se llevan a cabo tres tipos de cálculo:

- a) En funcionamiento. Se compara la tensión de rotura de la cadena con la tensión máxima que actúa sobre el órgano de tracción flexible. Es necesario tener en cuenta el número de cadenas actuando así como el factor de seguridad. El factor del número de cadenas (ki) se toma 1 para una sola cadena (lo cual es muy poco usual en tablillas), 0,6 a 0,7 para dos cadenas y 0,4 a 0,5 para tres cadenas. El factor de seguridad (k) se toma entre 6 y 7 para transportadores horizontales con cadenas de rodillos y 8 a 10 para esos mismos transportadores con transportación inclinada. Para el caso de la tensión en funcionamiento se llevan a cabo los siguientes pasos:
- 1. Se calcula la tensión dinámica (Sdin´) debida al efecto de cuerda entre las cadenas y los sprockets. Para esto se calcula la aceleración máxima que le origina el diente a la cadena en el momento del choque. Esta aceleración depende de la velocidad lineal de la cadena, del peso y del número de dientes de los sprockets. Esta tensión dinámica depende también de los pesos por unidad de longitud de la carga y del entablillado. En el caso de este último se multiplica que por un factor  $(k<sub>L</sub>)$ que depende de la longitud del transportador y se toma de la siguiente manera:

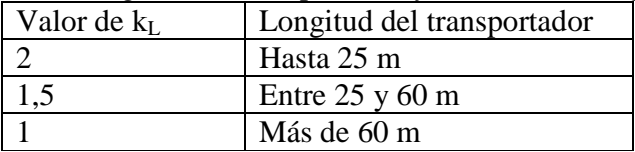

- 2. La tensión dinámica debida al efecto de cuerda se suma a la tensión máxima (Smax) y se tiene y se tiene la tensión teórica (Steor) y cuando esta tensión teórica se multiplica por el factor que depende del número de cadenas se tiene la tensión de cálculo que debe multiplicarse por el factor de seguridad y compararse con la tensión de rotura.
- b) En el arranque. Es similar al cálculo que se desarrolla para hacer el cálculo de comprobación de la banda en el arranque, esto es: Se calcula la tensión de impulso en función del factor de arranque, la potencia instalada en el motor, el factor debido al tipo de acoplamiento, la eficiencia de la transmisión, la velocidad lineal de la cadena. Al restar la tensión de impulso menos el tiraje efectivo se obtiene la tensión dinámica. Se suma la tensión dinámica + la tensión teórica que se calculó para el calculó en funcionamiento y esa suma se multiplica por la constante debido al número de cadenas. Al resultado de esta operación de le denomina tensión dinámica máxima. Si se divide la tensión de rotura sobre la tensión dinámica máxima el cociente debe ser mayor que 1,5 para que las cadenas soporten en el arranque.
- c) Al desgaste. Se calcula la tensión teórica para el desgaste (Steor´) como la tensión máxima que se calculó en el paso correspondiente a la distribución de tensiones más un término que es el coeficiente 0,5 multiplicado por la tensión dinámica debida al efecto de cuerda. Al multiplicar la tensión teórica considerada para el desgaste por el factor que depende del número de cadenas (ki) se obtiene la tensión de cálculo para el desgaste (Scalc´). A continuación se calcula el área proyectada del pasador a los efectos del desgaste, que es igual al diámetro del pasador multiplicado por la longitud del rodillo (Bh) más el duplo del espesor de las panchas laterales de la cadena. Estas dimensiones deben colocarse en mm para obtener el área en mm<sup>2</sup> y al dividir la tensión en N se obtendrá la presión en MPa. Para que el pasador resista el desgaste esta presión debe ser menor que la presión admisible que posee el pasador de acuerdo con el tipo de material y su tratamiento térmico. La presión admisible en el pasador puede tomarse como:

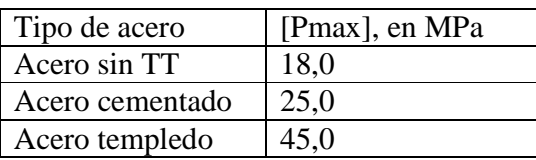

A continuación se muestra el algoritmo que se ha explicado en este material. Nótese que las decisiones de retroalimentación o colaterales solamente se han enunciado en principio y no específicamente ya que pueden ser muchas las variantes de decisión.

**Algoritmo para el diagnóstico de transportadores de tablillas.** 

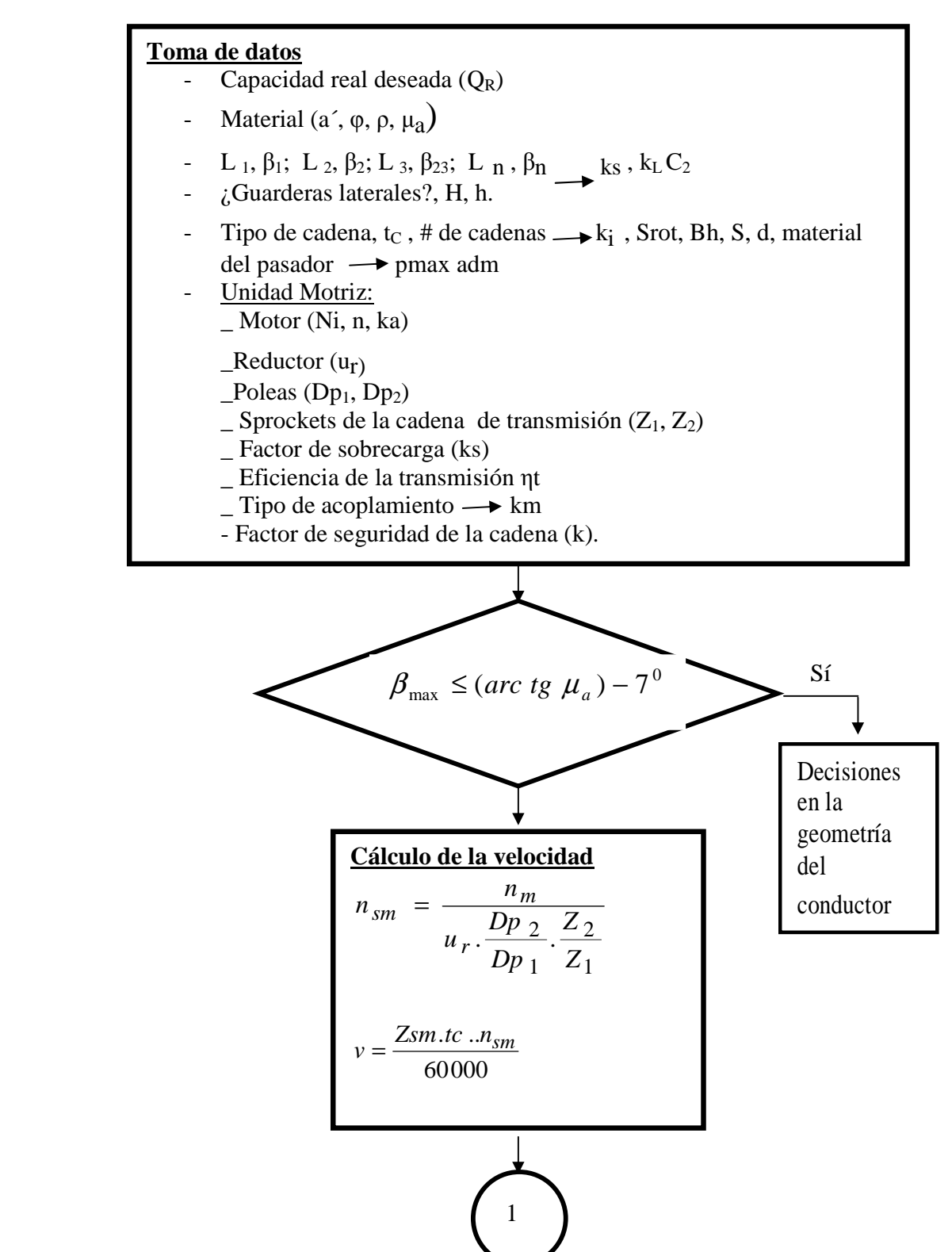

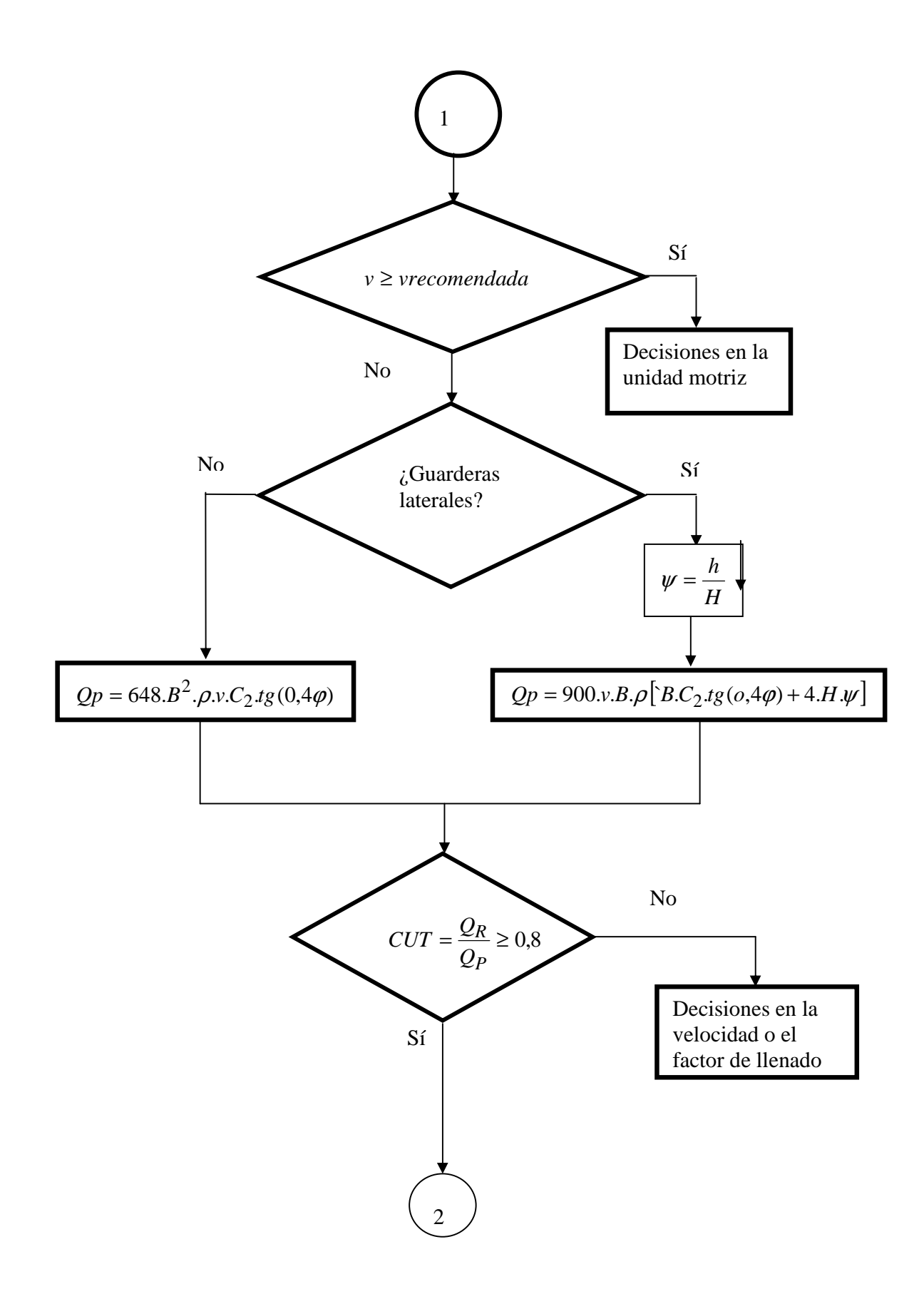

 $k_d = e^{W^2 \Delta \beta}$   $(W^2 = 1,1,\mu)$ **Cálculo de tensiones**  $W_L = 1000 \cdot \rho \cdot g \cdot \mu_a \cdot H^2 \cdot \psi^2$  Solamente con guarderas laterales  $S_1$ ;  $S_2$ ;  $S_3$ <sub>*mms*</sub> $S_n$ <sub>*m* $\rightarrow$ </sub>  $S_{max}$  $S_{i+1} = S_i \cdot k_{i}$  *(cambios de dirección)*  $S_{i+1} = S_i + \Delta S_{i}$  *(tramos rectos)*  $\Delta S$ <sub>iai+1</sub> =  $\Sigma q.Li.\cos\beta iW' \pm \Sigma q.Li.Sen\beta i + W_{L}.L$ ( , ) *Tensión mínima valor ubicación*  $= 1,05$   $ksr = 1,1$  $kscd = 1,05$ *d*  $=e^{W^{\prime}\cdot\Delta\beta}$   $(W^{\prime}=1,1.\mu)$ 

 $\sqrt{2}$ 

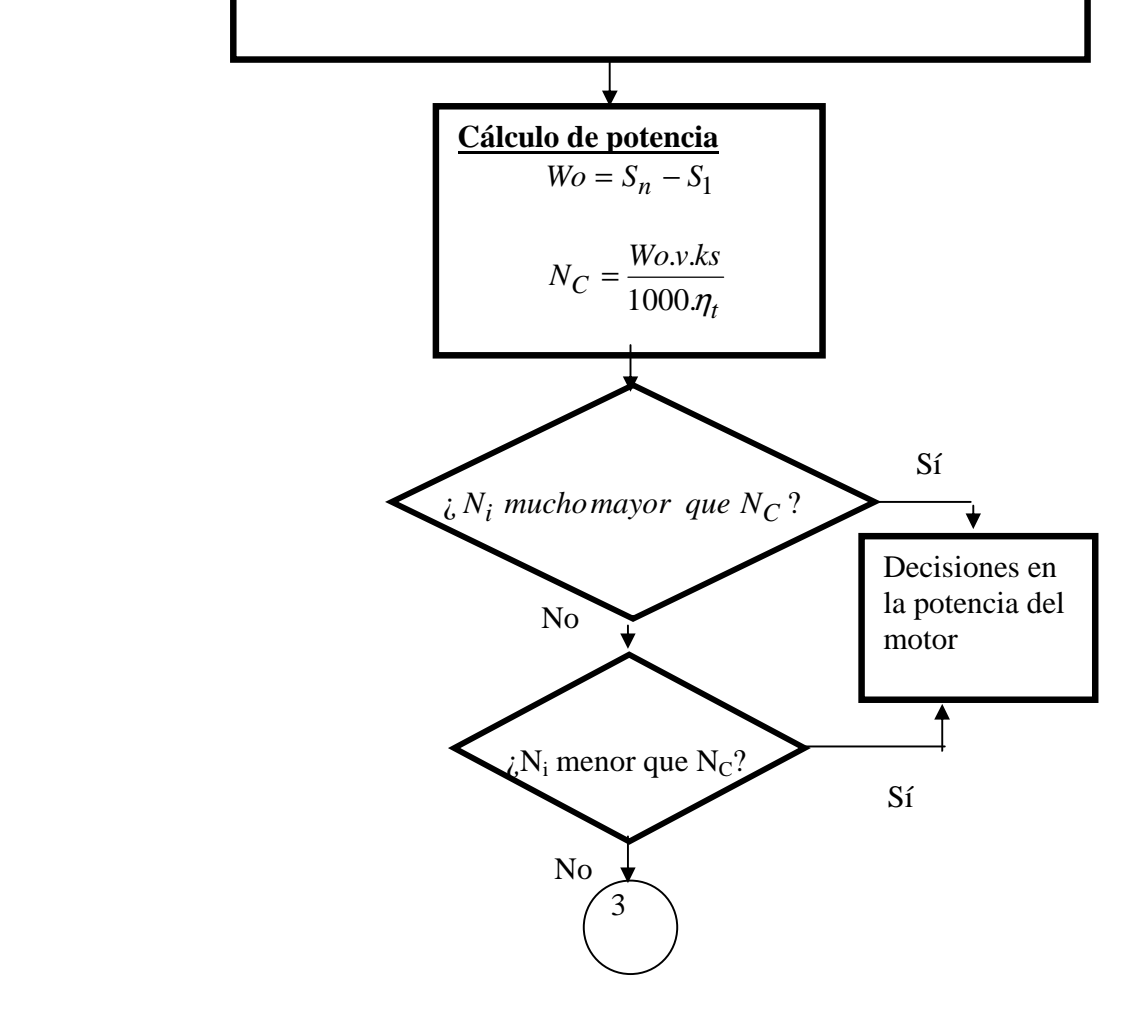

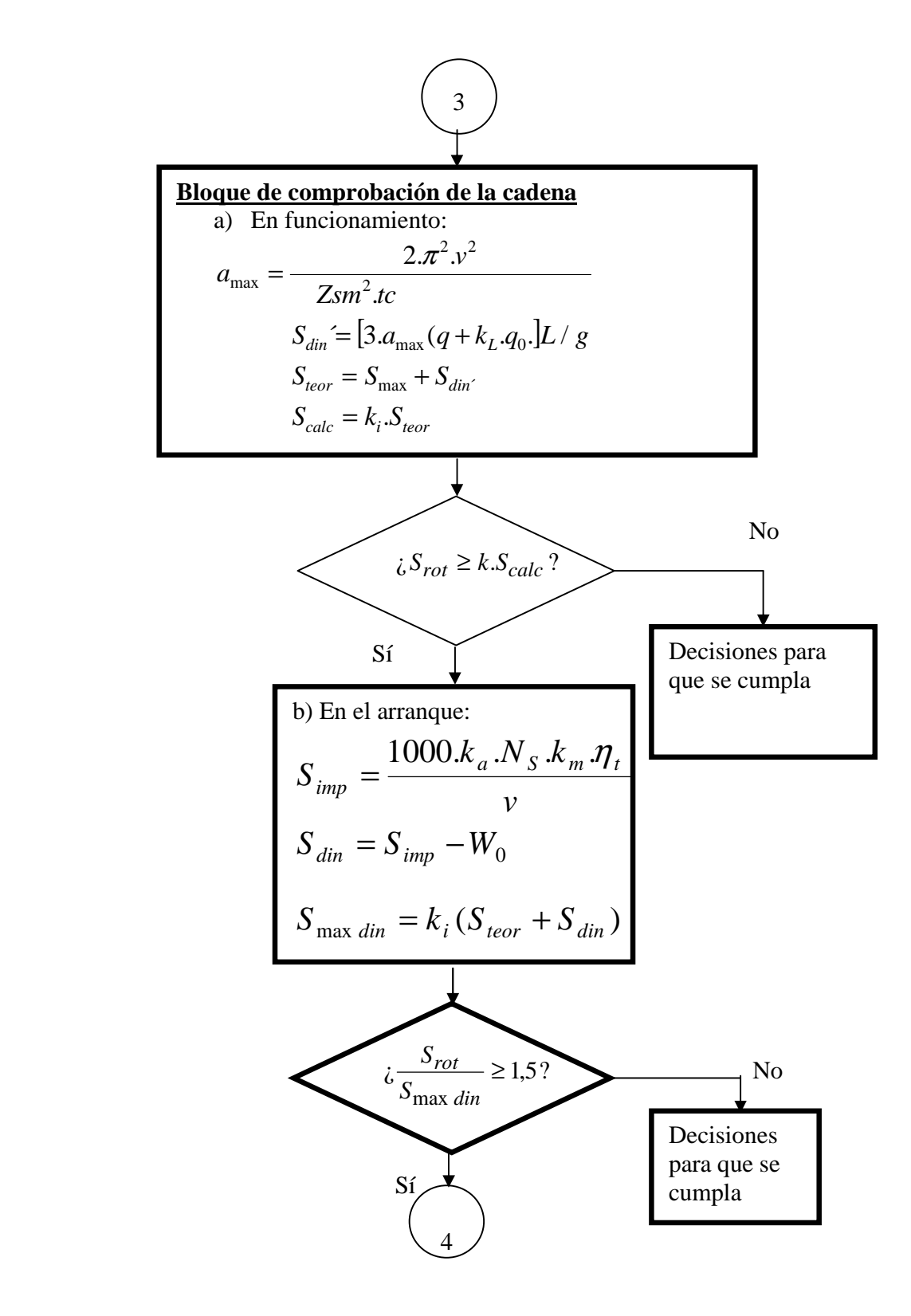

60

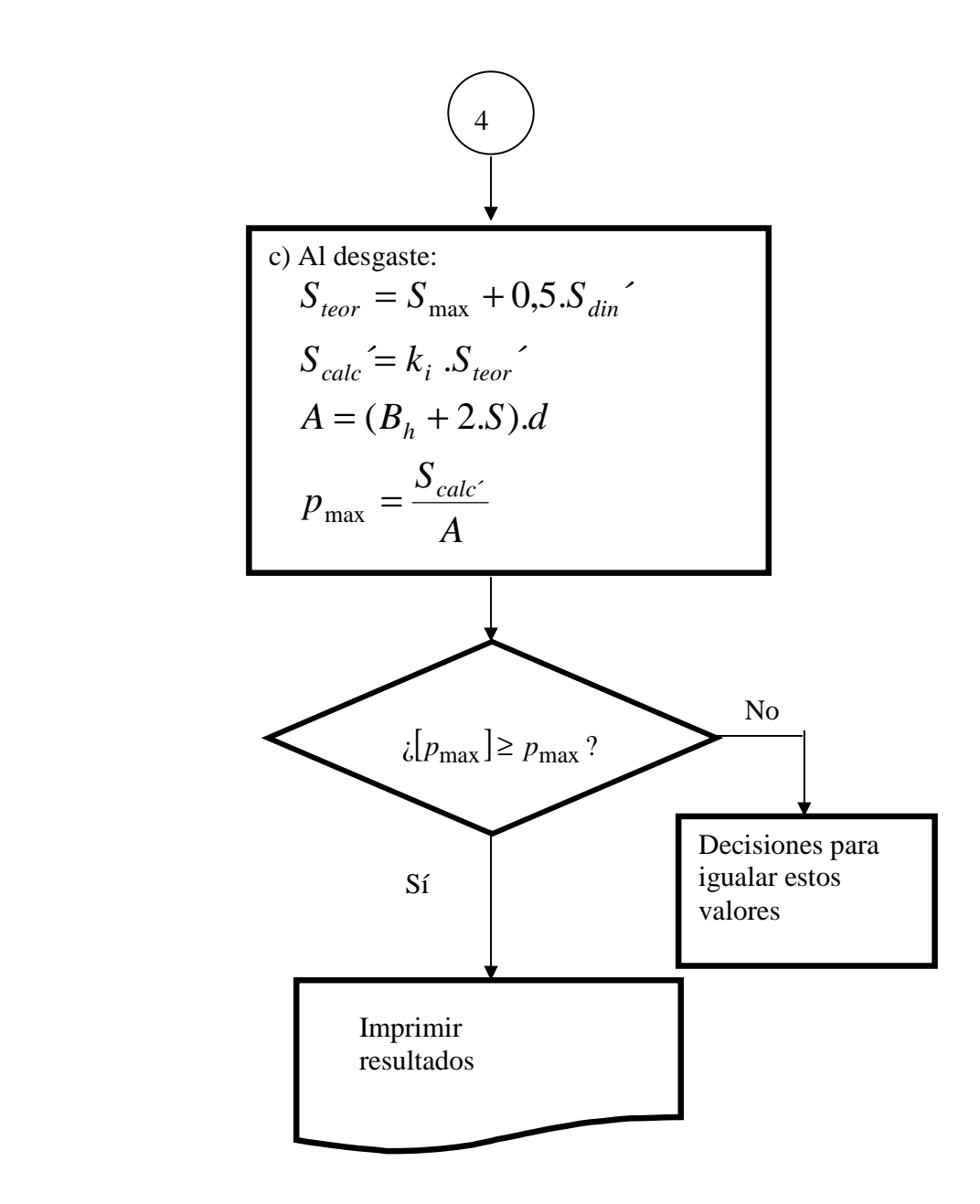

#### **Conclusiones.**

- Se deberán tener en cuenta todas las consideraciones necesarias para el llenado de la hoja de cálculo.
- En un documento en Word se explicará la tarea técnica, se volcarán las decisiones que se tomen en cada caso. Al final de los cálculos se explicarán las conclusiones a que se arribe con los mismos.

#### **2.5- Asignatura: Equipos de Transporte Industrial. [13]**

**Práctica de Laboratorio 3: Diagnóstico de un Transportador de Rastrillo. Guía de la práctica.** 

#### **Introducción.**

En la práctica de laboratorio # 3 se lleva a cabo el diagnóstico de un transportador de rastrillos. Los transportadores de rastrillos se emplean en la manipulación de graneles con pedazos pequeños y medianos, con trazas que pueden ser bien complejas en función de las necesidades del sistema. Son similares a los transportadores de tablillas en que poseen cadenas como órganos de tracción flexible (en este caso lo más común es el empleo de dos cadenas), pero a diferencia de los anteriores y de los transportadores de banda el material no se mueve suspendido sobre el órgano de tracción flexible en forma de vena sino que lo hace en porciones arrastradas por los rastrillos. El suelo no es móvil, sino fijo en forma de canal, sobre la cual desliza el material. Las longitudes pueden ser mayores que en los transportadores de tablillas pero menores que en el caso de los de banda. Se emplean para capacidades medianas, con ángulos de inclinación que pueden llegar hasta los 45<sup>0</sup>.

#### **Objetivos.**

Los objetivos de esta práctica son:

- Familiarizar al estudiante con las características de montaje y funcionamiento de los transportadores de rastrillos.
- Que el estudiante sea capaz de desarrollar el diagnóstico de un transportador de rastrillos.

#### **Orientaciones para la práctica.**

El estudiante debe llevar a cabo las siguientes operaciones:

- 1. Recorrer la traza del transportador principal alimentador de bagazo de la caldera y de la casa de bagazo de la Planta Piloto.
- 2. Analizar las características de la traza de este transportador (longitud de los distintos tramos rectos e inclinación de los mismos).
- 3. Lugares donde se encuentran los cambios de dirección y elementos ubicados en los mismos.
- 4. Analizar los tramos que estarán cargados de bagazo y los tramos vacíos en las distintas variantes de operación del sistema.
- 5. Llevar a cabo las operaciones que se explican en el diagnóstico de transportadores de rastrillos.

Posteriormente en forma de equipos de 4 a 5 estudiantes se desarrollarán las siguientes tareas:

- 1. Desarrollar un esquema de la vista lateral del transportador.
- 2. Desarrollar un esquema de la unidad motriz del equipo.
- 3. Llenar los datos del cálculo en Excel, tomando en cuenta que se debe trabajar con dos hojas de cálculo [Ver anexo 8]:
- a) Con el tandem en operación.
- b) Con el tandem detenido y alimentando la caldera con bagazo desde la casa de bagazo.

# **Desarrollo.**

#### **Diagnóstico de Transportadores de Rastrillos.**

En el caso de los transportadores de rastrillos existen similitudes con los de banda y de tablillas, como el hecho de poseer un órgano de tracción flexible –en este caso en forma de cadena- y la estructura es similar a la de los anteriores, lo mismo ocurre con la unidad motriz. Al igual que en los transportadores de tablillas la cadena recibe el movimiento a través de sprockets acoplados a la unidad motriz y existen sprockets de retorno para el cambio de dirección del órgano de tracción flexible. En este caso se emplean una o más usualmente dos cadenas. Existen al mismo tiempo particularidades constructivas que los diferencian de los anteriores; el material no se mueve suspendido por la banda o el entablillado, sino que es arrastrado sobre una canal fija mediante los órganos de carga, que son los rastrillos. Por lo general el material no se transporta en forma de vena continua sino en porciones que se forman entre los rastrillos y que por lo general no ocupan todo el volumen entre ellos sino que dicho volumen es afectado por un coeficiente de llenado. Los transportadores de rastrillos poseen otra particularidad importante y es que pueden transportar por la rama inferior, por la superior o por ambas inclusive ya que con solo abrir compuertas en el piso de la canal puede caer por ellas hacia los puntos de descarga una parte o todo el material que es transportado sobre dicha canal. Esto origina consideraciones importantes en el cálculo de la distribución de tensiones. En este caso, al igual que en los anteriores, se pueden desarrollar dos tipos de cálculo:

- c) El de diseño: en este caso se concibe completamente el equipo y se seleccionan todos sus componentes. Este cálculo aparece explicado en el material denominado "Metodología de cálculo para transportadores de rastrillos".
- d) El de comprobación, al que se denomina "diagnóstico. En este caso se posee un equipo que está realizando una determinada función y se desea conocer la

eficiencia con que el mismo trabaja o bien se van a variar algunos parámetros de un equipo y es necesario conocer si el mismo puede realizar las nuevas funciones que se le han asignado. Este será el caso que se explicará en este material y se incluirá el algoritmo básico para el cálculo del mismo. En el transportador de rastrillos los ángulos admisibles de inclinación son mayores que los anteriores y se pueden variar parámetros y componentes similares para lograr los objetivos deseados, aunque aquí influyen mucho la altura de los rastrillos y la distancia entre ellos.

Al igual que en los casos anteriores se desarrollan varios bloques y de igual forma algunos dependen de otros anteriores pero a su vez pueden tener vías de retroalimentación hacia ellos a partir de decisiones que pueden tomarse para garantizar el trabajo y que no se han detallado en el algoritmo.

Los bloques más importantes del algoritmo son.

- 6. Bloque de toma de datos.
- 7. Bloque de cálculo de capacidad.
- 8. Bloque de cálculo de tensiones.
- 9. Bloque de cálculo de potencia.
- 10. Bloque de cálculos de comprobación de la banda.

Existen a su vez pasos intermedios que pueden servir de elementos de trabajo para los bloques principales – tal es el caso del cálculo de la velocidad lineal del órgano de tracción. Algunos pueden ser opcionales en el diagnóstico.

A continuación se explicarán cada uno de los bloques principales.

#### *Bloque de toma de datos.*

Deben recogerse al menos los siguientes parámetros:

- Capacidad real necesaria (Qr) en t/h.
- Tipo de material a manipular, nombre, densidad ( $\rho$ ), en t/m<sup>3</sup>, ángulo de talud ( $\varphi$ ),

en grados, coeficiente de fricción con el acero  $(\mu_{a})$ .

- Número de tramos en el transportador, longitud (L) de cada tramo, en metros, ángulo de inclinación (β) de cada tramo, en grados, tramos en los que se va a transportar el material.
- Altura de los rastrillos (hr), ancho (B) del transportador, en este caso de la canal, distancia entre rastrillos (tr) que siempre es un múltiplo del paso de la cadena.
- Tipo de cadena (de rodillos o de manguitos sin rodillos); # de cadenas de tracción; paso (tc); en mm; tensión de rotura (Srot), en N; peso lineal de los rastrillos más las cadenas (qo); en N/m, longitud del rodillo de la cadena ( $B<sub>H</sub>$ ), en m; espesor de las planchuelas laterales de los eslabones (S), en mm, diámetro del pasador de la cadena (d), en mm.
- Unidad motriz.
- i) Motor: Potencia (Ni), en kW; velocidad angular (n), en rev/min; factor de arranque (ka).
- j) Reductor: relación de transmisión (u).
- k) Poleas de transmisión: diámetro de la polea motriz  $(Dp_1)$  y de la polea conducida  $(Dp<sub>2</sub>)$ , en mm.
- l) Sprockets o ruedas de cadena de la transmisión: Número de dientes de la rueda conductora  $(Z_1)$  y de la rueda conducida  $(Z_2)$ .
- m) Sprockets de la cadena principal, número de dientes (Zsm).
- n) Si existe acoplamiento rígido o flexible, lo cual define un factor km, que toma el valor de 1,3 si el acoplamiento es flexible y 1,8 a 2 si el acoplamiento es rígido.
- o) Factor de sobrecarga (ks) que debe asumirse para el equipo. Este factor se asume normalmente entre 1,2 y 1,5 aunque en algunas condiciones específicas puede ser mayor o menor que estos valores.
- p) Eficiencia de la transmisión (η). En ausencia de otra orientación informativa puede asumirse 0,95 para un reductor de un paso, 0,9 para un reductor de dos pasos, 0,85 para un reductor de dos pasos y una transmisión por poleas y 0,8 para reductor de dos pasos, poleas y transmisión por cadenas. Lo ideal es calcular la eficiencia tomando como base las recomendaciones específicas de textos de diseño como el Dobrovolski [3] y el Reshetov [15].

#### *Cálculo de la velocidad*

No es uno de los bloques principales pero reviste importancia ya que permite conocer la velocidad lineal de la cadena y compararla con los valores recomendados y por otra parte sirve de base al cálculo de capacidad. En el caso de transportadores de rastrillos de uso general su velocidad máxima no debe sobrepasar 0,63 m/s. En los catálogos en inglés se recomiendan velocidades en pies/s

#### *Bloque de capacidad*

Se calcula la capacidad potencial (Qp) del transportador en función del ancho (B) y de la altura (hc) de la canal, el factor de llenado (ψ), la velocidad del transportador (v), la densidad del material (ρ) y el coeficiente de disminución por inclinación del transportador  $(C_3)$ .

Puede tomarse también la altura de la canal (hc) y la relación entre el ancho y la altura (k)

# $Qp = 3600$ .*V*.*hc*.*B*.*C*<sub>3</sub>. $\psi$ . $\rho = 3600$ .*V*.*hc*.*k*.*C*<sub>3</sub>. $\psi$ . $\rho$

El coeficiente de disminución por inclinación del transportador  $(C_3)$  depende de la inclinación del transportador y toma los siguientes valores:

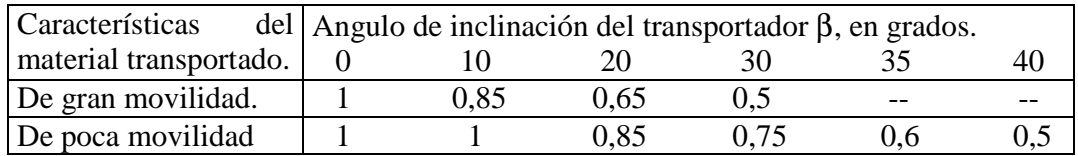

Una vez calculada la capacidad potencial se divide la capacidad real sobre ella y se obtiene el coeficiente de utilización técnica (CUT). Si este valor está por debajo de un 80 % se recomienda disminuir la capacidad potencial del transportador (disminuyendo la velocidad o la altura de la canal) hasta acercar los valores de capacidad potencial a la real. Cuando no se poseen valores de referencia el factor o coeficiente de llenado se toma entre 0,5 a 0,6 para materiales fluidos y granulados y entre 0,7 y 0,8 para materiales en pedazos medianos y grandes.

#### *Bloque de tensiones*

El bloque de tensiones tiene como objetivo determinar la distribución de tensiones a lo largo del recorrido de los rastrillos. Con esta distribución se podrá conocer la ubicación y valor de la tensión máxima y compararla con el valor de tensión de rotura de la cadena y por otra parte al conocer la tensión a la entrada y a la salida de los sprockets motrices de la cadena principal se puede determinar la potencia que demanda el equipo. Muchas veces la tensión de entrada al sprocket motriz de la cadena principal coincide con la tensión máxima sobre la cadena. En este tipo de transportadores este paso o bloque suele ser más complejo que en los de tablillas ya que es necesario definir por qué partes de la traza se va a transportar el material.

Para calcular la distribución de tensiones se siguen los siguientes pasos:

- g) Se establece el número de puntos notables de tensión y se numeran como 1 a la salida del sprocket motriz de la cadena principal, el subíndice de la tensión se incrementa cuando el entablillado ha pasado por un tramo recto o por un cambio de dirección y al final se tendrá el punto n a la entrada del sprocket que mueve la cadena principal. En este punto se encuentra con frecuencia el valor de tensión máxima.
- h) Se calculan las diferencias de tensiones cuando los rastrillos atraviesan un tramo recto. En este caso se tendrán en cuenta dos posibles sumandos:
- 1. El que tiene que ver con las pérdidas friccionales entre el órgano de tracción flexible y las correderas y que depende de los pesos por unidad de longitud de los rastrillos y de la carga (si el tramo es cargado), de la longitud del tramo, de su inclinación y del factor de resistencia el movimiento (W´) de las cadenas. El factor de resistencia al movimiento se toma como 0,12 si el movimiento relativo entre la cadena y la armazón es por rodadura y se toma como 0,2 a 0,25 si este movimiento relativo se produce por deslizamiento. Para este transportador se le asigna al material un coeficiente de resistencia al movimiento debido a la fricción con la canal y con las paredes laterales. Wc' .Este factor se asume igual a 1,1 por

el coeficiente de fricción del material con la canal  $\mu_a$  si el rastrillo no posee paredes laterales móviles y la canal es de acero, que es lo usual.

2. El que depende la energía potencial entregada al sistema o que el mismo entrega el motor a través de la cadena y que depende de los pesos por unidad de longitud de la cadena más los rastrillos y al que se le suma la carga por unidad de longitud de la carga si el tramo es cargado, esta energía potencial depende a su vez de la longitud del tramo y de la inclinación del transportador en dicho tramo.

Se estiman los incrementos de las tensiones en los cambios de dirección, los cuales se pueden tomar como el exponencial de Euler aplicado al producto del valor del ángulo en que cambia la dirección en radianes multiplicado por el factor de resistencia el movimiento en esa zona.

- i) Se estiman los incrementos de las tensiones en el paso por sprockets intermedios (denominados pisacadenas), el cual puede se tomado como 0,05 y al paso por las sprockets de retorno, que se toma como 0,1.
- j) Se asume una tensión mínima en cuanto a su valor y su ubicación. El valor puede tomarse entre 3000 y 10 000 N en dependencia de la "importancia" del transportador (capacidad, longitud). La ubicación del punto de tensión mínima es un problema de lógica. En transportadores rectos horizontales la tensión mínima se ubica a la salida del sprocket motriz. En transportadores inclinados habrá que

tener en cuenta el signo de la diferencia de tensiones en el tramo ubicado a la salida de dicho sprocket y si esta diferencia es negativa será necesario evaluar a la entrada y a la salida de este tramo.

k) Una vez establecidos el valor y la ubicación de la tensión mínima se pueden calcular las tensiones en todos los puntos mediante las relaciones entre ellos

# *Bloque de potencia*

Es muy similar al que se utiliza para calcular la potencia demandada en los transportadores de banda y de tablillas. Los pasos que se siguen son los siguientes:

- c) Se calcula el tiraje efectivo (Wo), en N, como la diferencia entre la tensión de entrada y la de salida a los sprockets que mueven la cadena principal.
- d) Como ya se ha asumido una eficiencia en la transmisión y un factor de sobrecarga para el equipo se calcula potencia en función de estos elementos y de la velocidad de transportación.

En estos momentos se puede comparar la potencia demanda por el equipo con la instalada, la potencia instalada no puede ser menor que la demandada pero si es mucho mayor disminuye el factor de potencia del equipo y disminuye su eficiencia energética.

#### *Bloque de comprobación de la cadena.*

Este bloque tiene como objetivo comparar las acciones externas sobre la cadena (a través de la tensión máxima) con la tensión de rotura de la cadena para ver si esta resiste esas acciones en determinadas condiciones.

Para desarrollar la comprobación de la cadena se llevan a cabo tres tipos de cálculo:

- d) *En funcionamiento.* Se compara la tensión de rotura de la cadena con la tensión máxima que actúa sobre el órgano de tracción flexible. Es necesario tener en cuenta el número de cadenas actuando así como el factor de seguridad. El factor del número de cadenas (ki) se toma 1 para una sola cadena (lo cual es muy poco usual en rastrillos) y 0,6 a 0,7 para dos cadenas. El factor de seguridad (k) se toma entre 6 y 7 para transportadores horizontales con cadenas de rodillos y 8 a 10 para esos mismos transportadores con transportación inclinada. Para el caso de la tensión en funcionamiento se llevan a cabo los siguientes pasos:
- 3. Se calcula la tensión dinámica (Sdin´) debida al efecto de cuerda entre las cadenas y los sprockets. Para esto se calcula la aceleración máxima que le origina el diente a la cadena en el momento del choque. Esta aceleración depende de la velocidad lineal de la cadena, del paso y del número de dientes de los sprockets. Esta tensión dinámica depende también de los pesos por unidad de longitud de la carga y del entablillado. Para el caso de los rastrillos al peso por unidad de longitud de la carga también se le asigna un coeficiente ya que cuando se produce el golpe del diente sobre el eslabón no toda la carga experimenta la inercia debida a esa carga dinámica y se multiplica el factor debido a la distribución de la carga por un coeficiente que oscila entre 0,3 y 0,5. el peso por unidad de longitud de los rastrillos más la cadena se multiplica que por un factor  $(k<sub>I</sub>)$  que depende de la longitud del transportador y se toma de la siguiente manera.

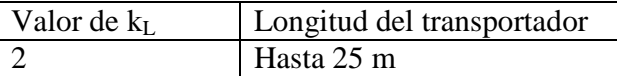

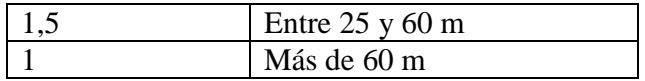

- 4. La tensión dinámica debida al efecto de cuerda se suma a la tensión máxima (Smax) y se tiene la tensión teórica (Steor) y cuando esta tensión teórica se multiplica por el factor que depende del número de cadenas se tiene la tensión de cálculo que debe multiplicarse por el factor de seguridad y compararse con la tensión de rotura.
- e) *En el arranque*: Es en todo similar al cálculo que se desarrolla para hacer el cálculo de comprobación en el arranque para la banda y para la cadena en un transportador de tablilas, esto es: Se calcula la tensión de impulso en función del factor de arranque, la potencia instalada en el motor, el factor debido al tipo de acoplamiento, la eficiencia de la transmisión, la velocidad lineal de la cadena. Al restar la tensión de impulso menos el tiraje efectivo se obtiene la tensión dinámica, la tensión dinámica máxima es igual a la tensión dinámica más la tensión teórica y este sumando se multiplica por el factor (ki) debido al número de cadenas. Si se divide la tensión de rotura sobre la tensión dinámica máxima el cociente debe ser mayor que 1,5 para que las cadenas soporten en el arranque.
- f) Al desgaste. Se calcula la tensión teórica para el desgaste (Steor´) como la tensión máxima que se calculó en el paso correspondiente a la distribución de tensiones más un término que es el coeficiente 0,5 multiplicado por la tensión dinámica debida al efecto de cuerda. Al multiplicar la tensión teórica considerada para el desgaste por el factor que depende del número de cadenas (ki) se obtiene la tensión de cálculo para el desgaste (Scalc´). A continuación se calcula el área proyectada del pasador a los efectos del desgaste, que es igual al diámetro del pasador multiplicado por la longitud del rodillo (Bh) más el duplo del espesor de las panchuelas laterales de la cadena. Estas dimensiones deben colocarse en mm para obtener el área en mm<sup>2</sup> y al dividir la tensión en N sobre dicha área se obtendrá la presión en MPa. Para que el pasador resista el desgaste esta presión debe ser menor que la presión admisible que posee el pasador de acuerdo con el tipo de material y su tratamiento térmico. La presión admisible en el pasador puede tomarse como:

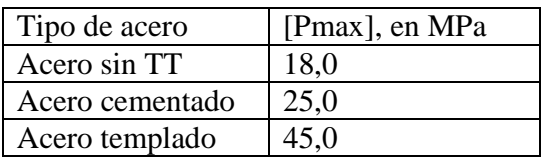

A continuación se muestra el algoritmo que se ha explicado en este material. Nótese que las decisiones de retroalimentación o colaterales solamente se han enunciado en principio y no específicamente ya que pueden ser muchas las variantes de decisión.

**Algoritmo para el diagnóstico de transportadores de rastrillos.** 

#### **Toma de datos**

- Capacidad real deseada  $(Q_R)$
- Material  $(a', \varphi, \rho, \mu_a)$
- L <sub>1</sub>, β<sub>1</sub>; L <sub>2</sub>, β<sub>2</sub>; L <sub>3</sub>, β<sub>23</sub>; L <sub>n</sub>, β<sub>n</sub>  $\rightarrow$  <sub>ks</sub>, k<sub>L</sub>, C<sub>2</sub>
- ¿Guarderas laterales móviles? , ¿tramos cargados?
- Altura de la canal (hc), ancho (B) del transportador, en este caso de la canal, distancia entre rastrillos (tr)
- Peso lineal de los rastrillos más las cadenas (qo)
- Tipo de cadena,  $t_C$ , # de cadenas  $\longrightarrow k_i$ , Srot, Bh, S, d, material del pasador
- Unidad Motriz:

 $Motor(Ni, n_m, ka)$ 

# $\text{\_Reductor}\left(u_r\right)$

- $\text{Poles}$  (Dp<sub>1</sub>, Dp<sub>2</sub>)
- $\angle$  Sprockets de la cadena de transmisión (Z<sub>1</sub>, Z<sub>2</sub>)
- \_ Factor de sobrecarga (ks)
- \_ Eficiencia de la transmisión ηt
- $\overline{\phantom{a}}$  Tipo de acoplamiento  $\longrightarrow$  km

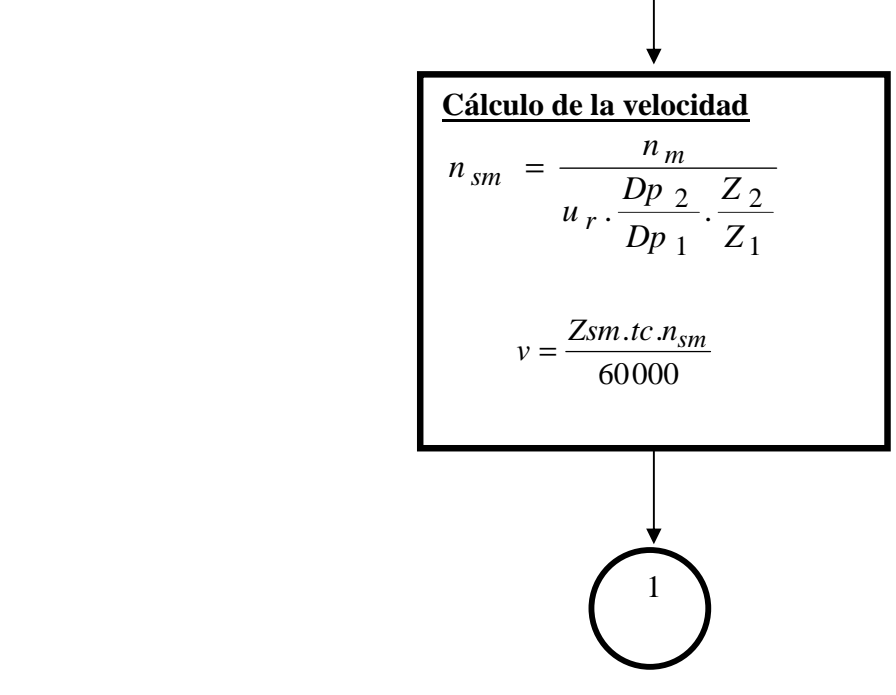

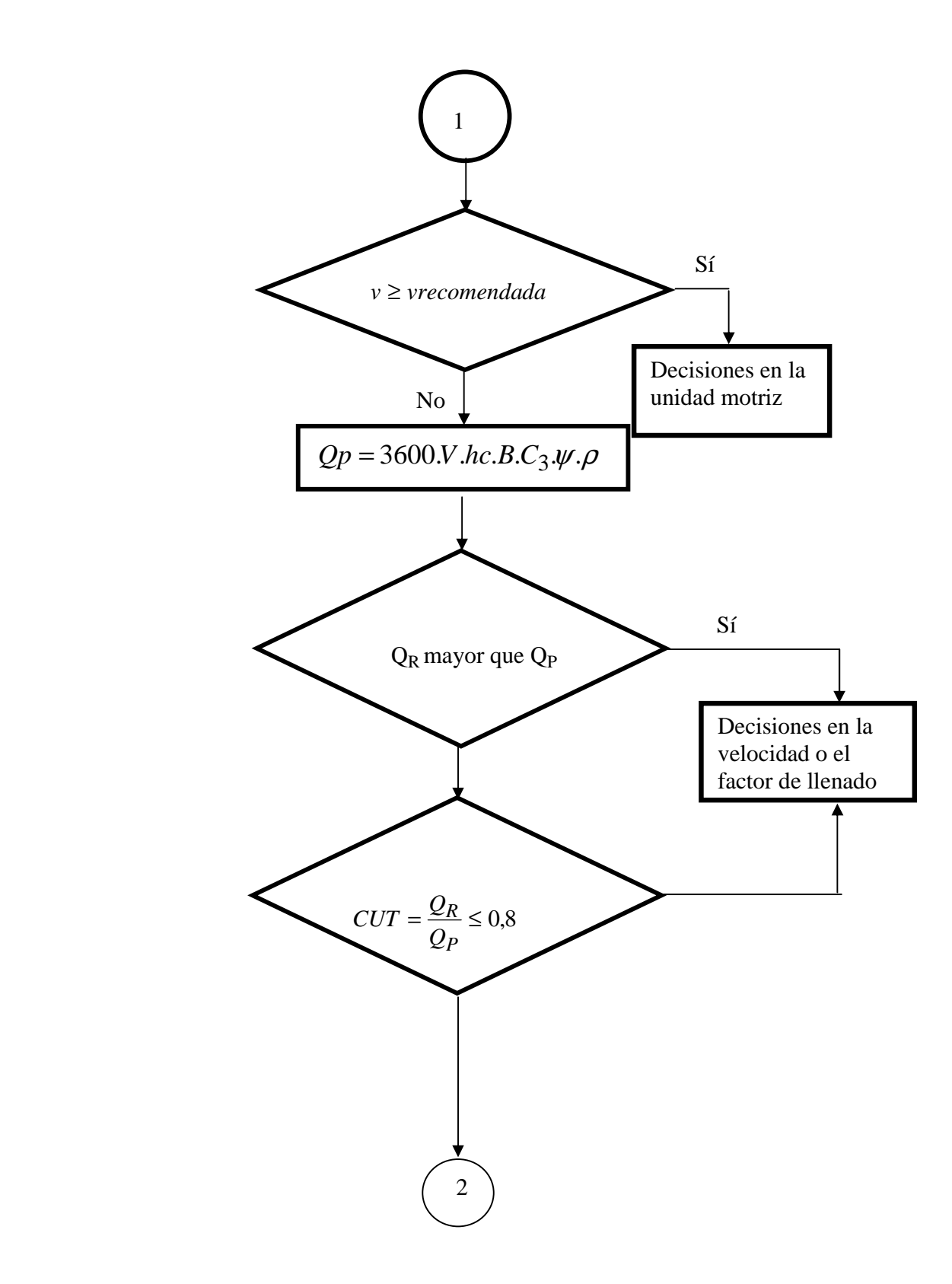

# **Cálculo de tensiones**

 $\begin{pmatrix} 2 \end{pmatrix}$ 

 2  $S_1$ ;  $S_2$ ;  $S_3$ <sub>*mms*</sub> $S_n$ <sub>*m* $\rightarrow$ </sub>  $S_{max}$  $S_{i+1} = S_i \cdot k_{i}$  *(cambios de dirección)*  $S_{i+1} = S_i + \Delta S_{i}$  *(tramos rectos)*  $k_d = e^{W \cdot \Delta \beta}$  (*W*  $\Delta S_{i}{}_{ai+1} = (q.W_c + q_o.W')$ . Li . cos .Li.cos $\beta i \pm \Sigma q$ .Li.sen $\beta i$ ( , ) *Tensión mínima valor ubicación*  $ksm = 1,1$  $(W = \mu)$  $kscd = 1,05$   $ksm =$ *d*  $=e^{W^{\prime}\! \triangle \beta}$  (W<sup> $\prime =$ </sup>

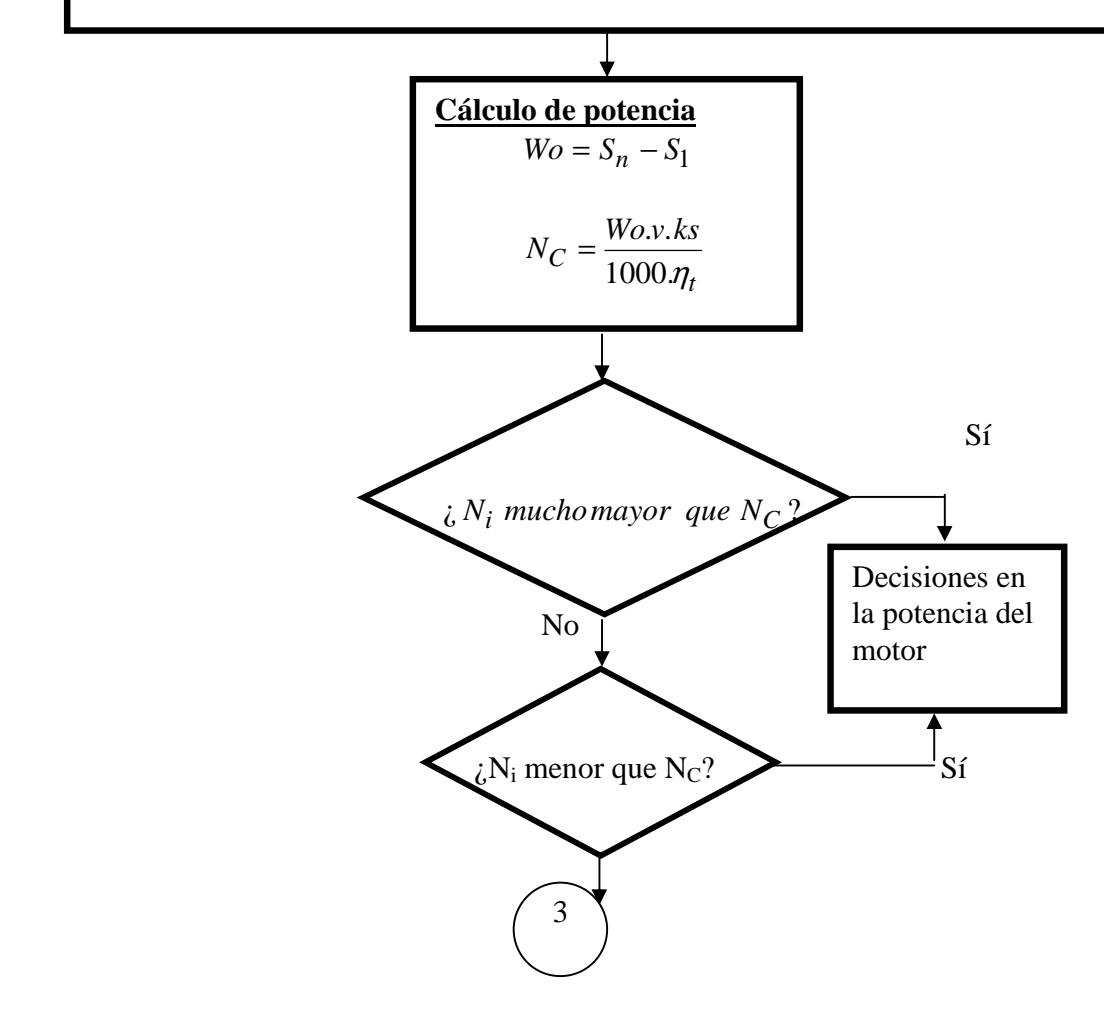

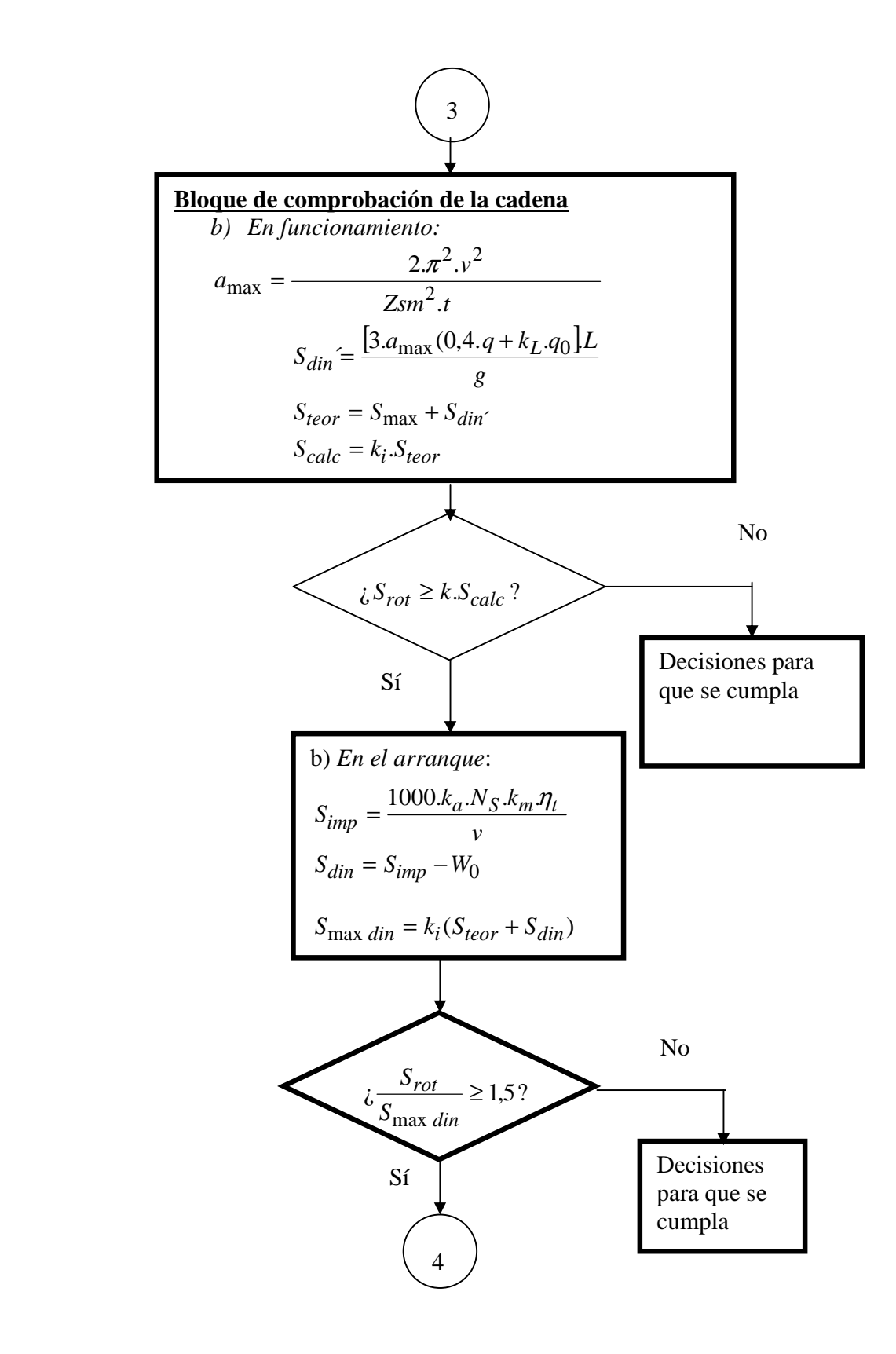
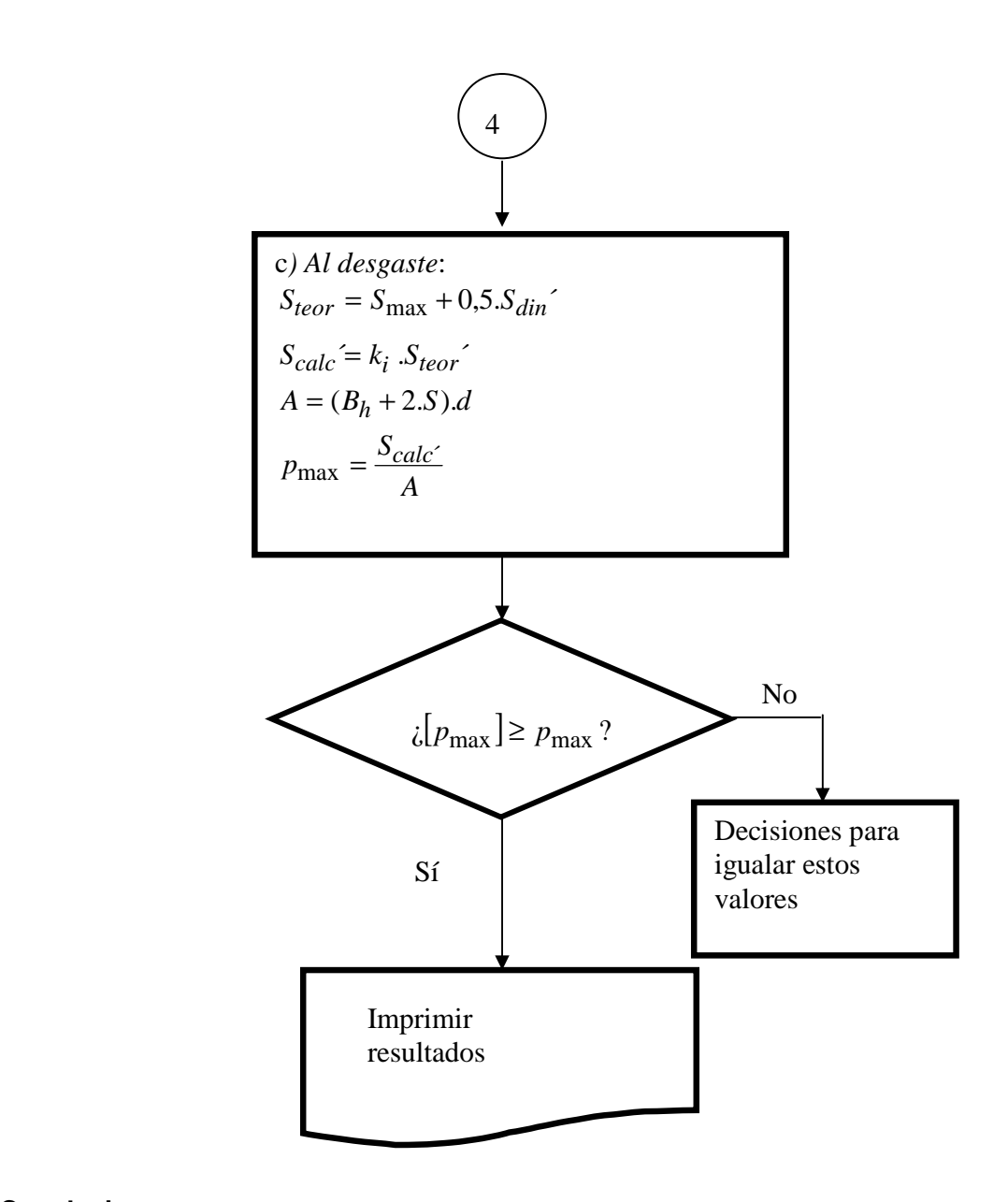

#### **Conclusiones.**

- Se deberán tener en cuenta todas las consideraciones necesarias para el llenado de la hoja de cálculo.
- En un documento en Word se explicará la tarea técnica, se volcarán las decisiones que se tomen en cada caso. Al final de los cálculos se explicarán las conclusiones a que se arribe con los mismos.

#### **2.6- Asignatura: Generación, Transporte y Uso del Vapor. [13]**

**Tema I: Generación de Vapor.** 

**Práctica de Laboratorio.**

**Título: Evaluación de las pérdidas de calor de un generador de vapor durante su prueba termotécnica.**

## **Introducción.**

Rememorar los aspectos más importantes de la evaluación de un generador de vapor, especialmente la evaluación por el método indirecto, enfatizando en la importancia que tiene desde el punto de vista cualitativo la determinación de cada una de las pérdidas. Comentar acerca de los valores aceptables para cada pérdida y como reducirlas en aras de minimizar el consumo de combustible.

#### **Objetivos.**

- 1. Realizar las prueba a un generador de vapor para evaluar las pérdidas de calor en el mismo.
- 2. Familiarizar a los estudiantes con la instrumentación, medición y obtención de parámetros en condiciones de campo para la evaluación de un generador de vapor.

## **Desarrollo.**

Se realizará el reconocimiento general de la instalación, explicándose el recorrido de los flujos fundamentales en el generador, agua, combustible, gases y aire. Además se ubican los principales dispositivos y accesorios para regir el funcionamiento global del generador. Se hace énfasis en la instrumentación disponible, explicándose las características fundamentales de su medición y su papel en la instalación.

Para determinar el valor de la eficiencia bruta del generador de vapor, es necesario conocer la composición de los gases de escape a la salida del generador, así como su temperatura. Por lo general se toma la muestra en el punto de medición de la temperatura de salida de los gases. El equipo empleado para determinar esta composición es un analizador de gases.

Explicar:

- 1. Elementos que componen los gases de escape.
- 2. Operación y manejo del analizador de gases.
- 3. Errores fundamentales que se pueden cometer con el equipo y falsedad en la medición.

El método indirecto será el que se empleará en la determinación del valor de la eficiencia.

#### **Metodología.**

1. Registrar los datos de chapa del generador de vapor y equipos auxiliares.

Tabla1: Datos de chapa del generador de vapor.

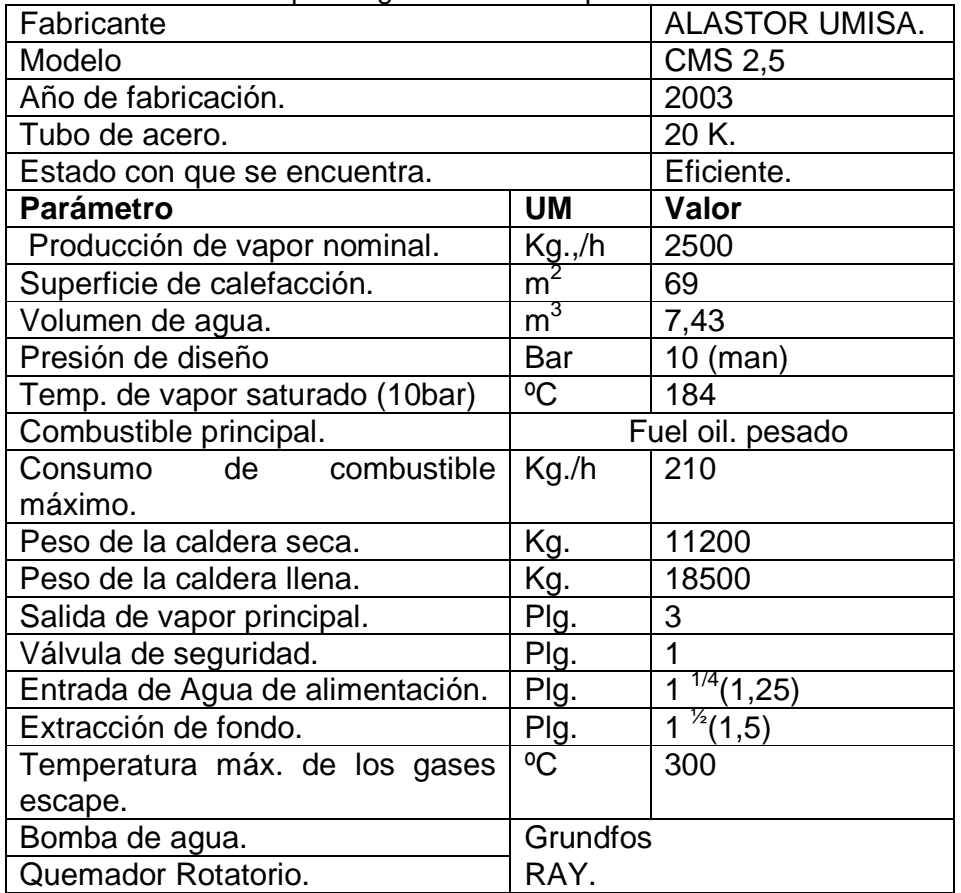

Tabla 2: Datos de chapa del quemador.

| variable                  | UM   | valor        |
|---------------------------|------|--------------|
| Capacidad de atomización. | Kg/h | $(50 - 210)$ |
| Velocidad.                | rpm  | 5600         |
| Voltaje                   |      | 400          |
| Frecuencia.               | Hz   | 60           |

Tabla 3: Datos de chapa de la bomba de agua de alimentación.

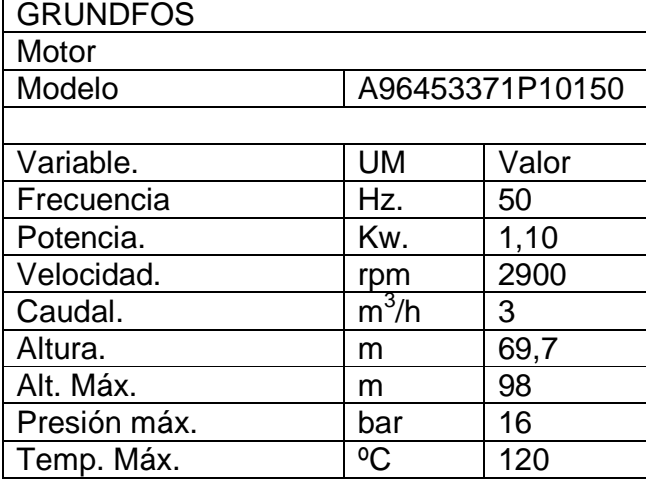

Tabla 4: Datos de chapa del ventilador de tiro forzado.

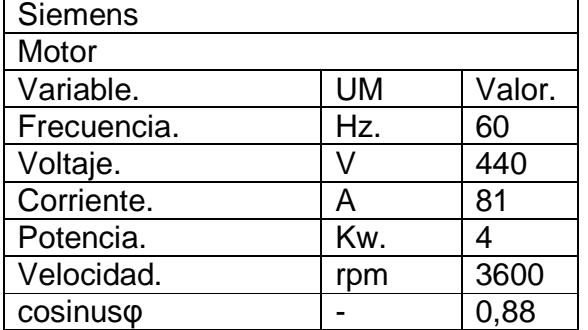

2. Registrar los valores de las variables de operación del generador de vapor durante la prueba así como otras variables a tener en cuenta.

- $\tau_{\text{i}}$ Hora inicial de la prueba.
- $\tau_{\rm f}$ Hora final de la prueba.
- $t<sub>o</sub>$  tiempo de duración de la prueba.
- $t<sub>b</sub>$  tiempo de trabajo de la bomba de alimentación durante la prueba.
- t<sub>aa</sub> temperatura del agua de alimentación.
- $Q<sub>b</sub>$  Flujo nominal de la bomba de agua de alimentación (dato de chapa).
- $t<sub>s</sub>$  temperatura de las superficies del generador de vapor.
- $\bullet$   $t_a$  temperatura ambiente.
- $\bullet$   $t_c$  temperatura del combustible.
- Pt Presión de trabajo del generador de vapor.

3. Realizar el análisis de los gases de la combustión.

Como la caldera donde se realizará la evaluación opera con el régimen de trabajo ON – OFF. A la hora de realizar la toma de la muestra de gases se esperará a que la caldera estabilice el régimen de combustión [Ver anexo 2]. Posteriormente, una vez colocado el dispositivo para la toma de la muestra y asegurado los requisitos para no falsear la medición se procederá a realizar la misma.

La prueba se hará en un intervalo de tiempo de 30 a 60 minutos y se aconseja realizar alrededor de 10 mediciones.

4. Determinación del índice de bacharach.

5. Concluida la prueba se aplicará para la determinación de las pérdidas la metodología que aparece en el epígrafe 3.3 del libro Generadores de Vapor, Ángel Rubio "Evaluación de las pérdidas de calor de un generador de vapor durante su prueba termotécnica".

Se puede usar para calcular el flujo de vapor la siguiente expresión.

$$
Dv = Q_b * t_b/t_p
$$

Nota: Realizar el análisis de unidades y expresar Dv en t/h.

6. Se calculará la eficiencia bruta.

## **Orientaciones del Informe.**

Se realizará el informe individualmente, aunque los datos sean comunes a un grupo de estudiantes del mismo subgrupo, las diferencias fundamentalmente estribarán en las conclusiones a que se arribe. Los estudiantes trabajarán con los datos que correspondan según su número de la lista. [Ver anexo 1].

# **El cuerpo del informe quedará establecido por:**

Título de la práctica.

Autor, Año, Grupo y Número.

Introducción.

Desarrollo.

Conclusiones (Resaltando el análisis de los resultados).

Recomendaciones.

Bibliografía.

Anexos.

#### **Observaciones.**

Para lograr esta práctica de laboratorio es necesario una perfecta coordinación por parte de la institución como de la facultad en específico ya que por la magnitud de los recursos que demanda se hace necesario un aseguramiento logístico especial que incluye:

- 1. Combustible, agua y personal técnico capacitado que garanticen la actividad.
- 2. Definir el uso que se le dará al vapor generado para evitar desperdiciar esa energía.
- 3. El consumo de corriente que demandara la puesta en marcha de los equipos que se encuentren directamente relacionados con la caldera.
- 4. Hacer un estudio previo de la caldera que garantice datos de chapa del quemador, la caldera propiamente, las bombas de alimentación, el ventilador, etc.

## **Conclusiones.**

Resaltar la importancia de las mediciones periódicas y el análisis de los resultados y la determinación del rendimiento térmico bruto del generador de vapor.

## **CONCLUSIONES PARCIALES**

- Aún cuando el enfoque que se brinda en las distintas asignaturas sobre el proceso de de trabajo en una práctica de laboratorio no sea el mismo, las orientaciones brindadas en este capítulo pueden ser utilizadas como una guía para el estudiante y para el docente que imparte por primera vez las asignaturas.
- Se puede afirmar que el número de actividades prácticas es factible de ser aumentado si todos los factores de la Facultad se ponen en función de este objetivo.

## **CONCLUSIONES GENERALES**

Las técnicas e instrumentos utilizados en el proceso de finalización de este trabajo han permitido elaborar una estrategia profesor-alumno en conjunto en relación con el Laboratorio Docente "José Martí" para la Formación Pedagógica en la carrera de Ingeniería Mecánica de la Universidad Central "Marta Abreu" de Las Villas, mediante esta tarea se ha corroborado que:

- 1. Existen los recursos humanos y materiales necesarios para la Formación Pedagógica de los estudiantes.
- 2. Se le dará solución a uno de los problemas más planteados en las encuestas por los estudiantes de la carrera que es la necesidad de más actividades prácticas.

# **RECOMENDACIONES**

- 1. Teniendo en cuenta el nuevo uso de la Planta Piloto siempre que sea posible se recomienda quitar la mayor cantidad de equipos que se encuentren de forma reiterada en aras de ganar en espacio, limpieza, estética y de mejorar las prestaciones de dicho laboratorio docente.
- 2. Divulgar en otros Centros de Enseñanza Superior donde se estudie la carrera de Ingeniería Mecánica, esta estrategia de laboratorios docentes para la formación pedagógica inicial de los estudiantes.

#### **BIBLIOGRAFÍA**

- 1. Beer, Mecánica de Materiales, Tomo I, Norma DIN 8195, Pág. 29.
- 2. Bunge, T. M., La investigación científica, pág. 908 Tomo 1. Metodología de la Investigación Educativa 1ra Parte.
- 3. Dobrovolski, V., Elementos de Máquinas, La Habana, ENPES, 1993.
- 4. Entrevistas con Profesores de la Facultad de Ingeniería Mecánica.
- 5. Garay, L. P., Generación de Vapor, Editorial MES, Año 1978.
- 6. Klingberg, L. (1978), Introducción a la didáctica general, Ciudad de La Habana, Pueblo y Educación.
- 7. Konstaninov, F., Materialismo dialéctico 1ra parte, Fundamento de la filosofía "Marxista-Leninista".
- 8. Levy, G. F., Resistencia de Materiales I.
- 9. Oriol, J. M., Conferencias de máquinas transportadoras, editorial Félix Varela, La Habana, 1993.
- 10. Oriol, J. M., Máquinas de transporte continuo, Instituto del libro, La Habana, 1988.
- 11. Pérez E., Hidalgo, P. P. Transportadores continuos, UCLV, 2002.
- 12. Plan de Estudios "D" Ingeniería Mecánica, Ministerio de Educación Superior, Ciudad de La Habana, 2007.
- 13. Portal Docente, Facultad de Ingeniería Mecánica.
- 14. Porta, L. D., "ORSAT Gas Analyzer", Documento ICT, La Habana, 1994.
- 15. Reshetov, D., Elementos de Máquinas, VNESHTORGIZDAT, Moscú, 1981.
- 16. Rubio, A., Generación de vapor, Editorial MES, Año 1983.

# **ANEXOS**

# **Asignatura: Generación, Transporte y Uso del Vapor.**

# **Anexo 1**

**Tabla 1:** Datos para realizar el balance térmico del generador de Vapor.

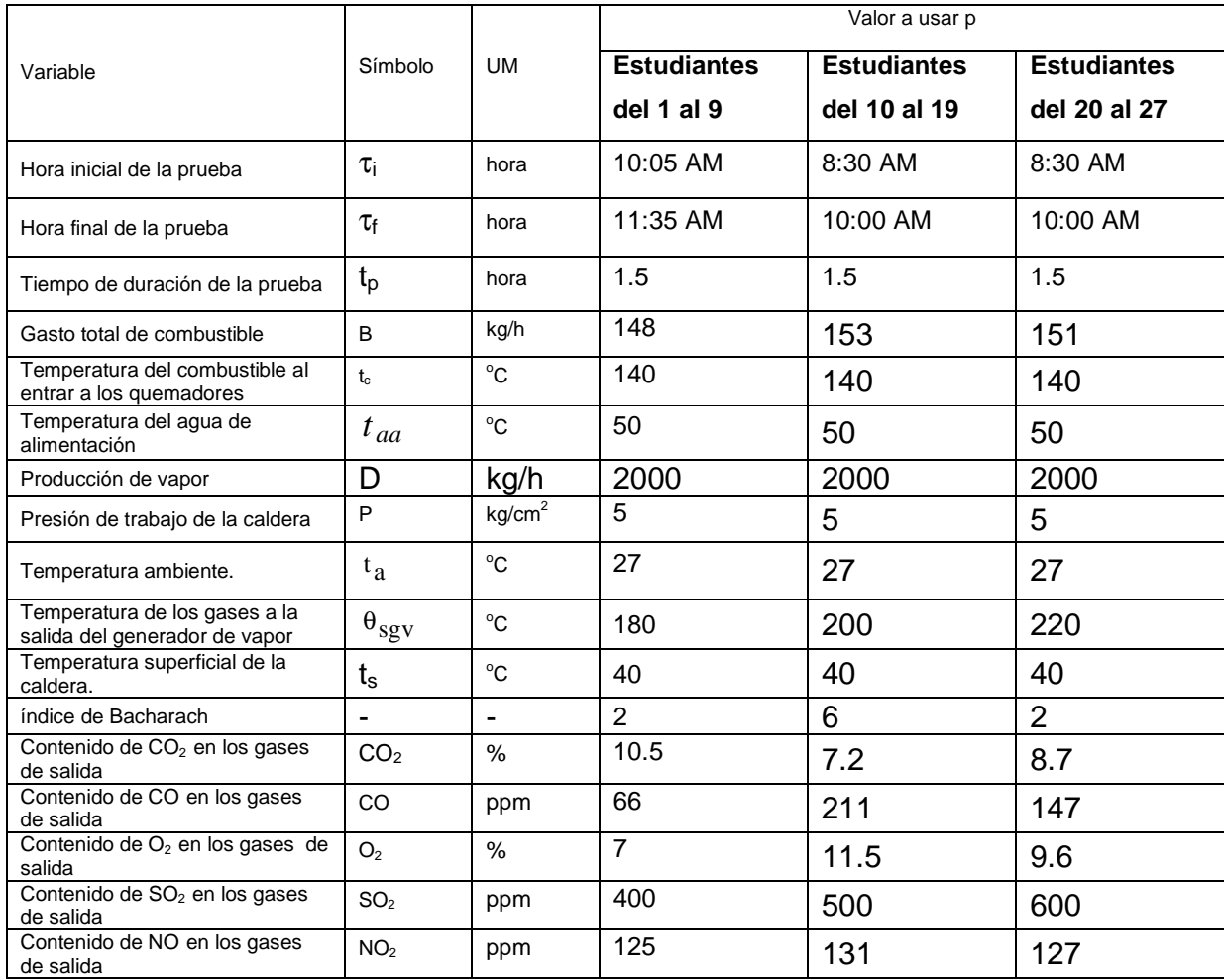

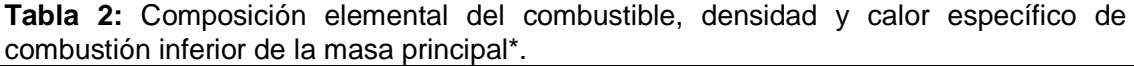

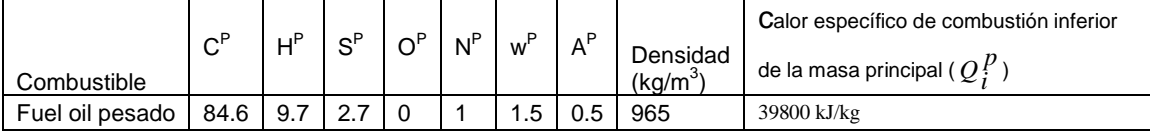

\*Comisión Nacional de Energía, Sistemas de generación y distribución de vapor, La Habana, Cuba, 1987.

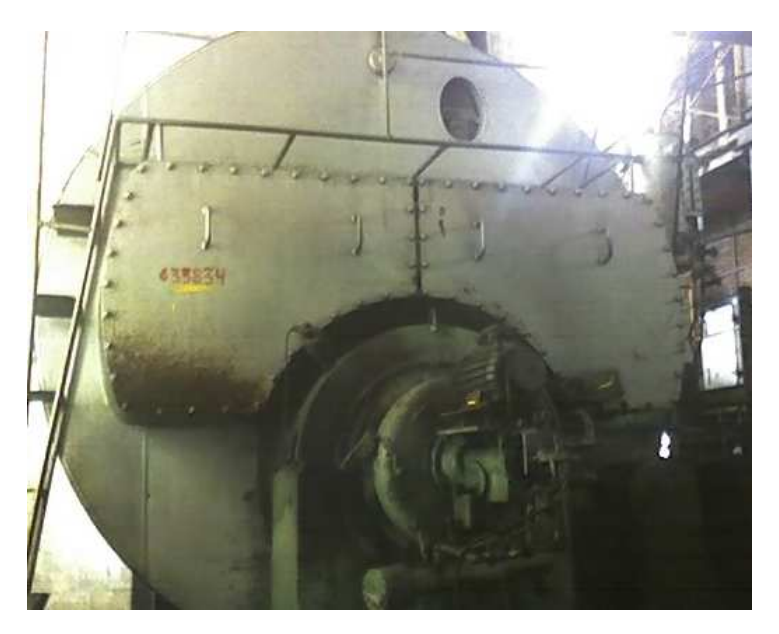

Caldera de Diesel.

# **Anexo 3**

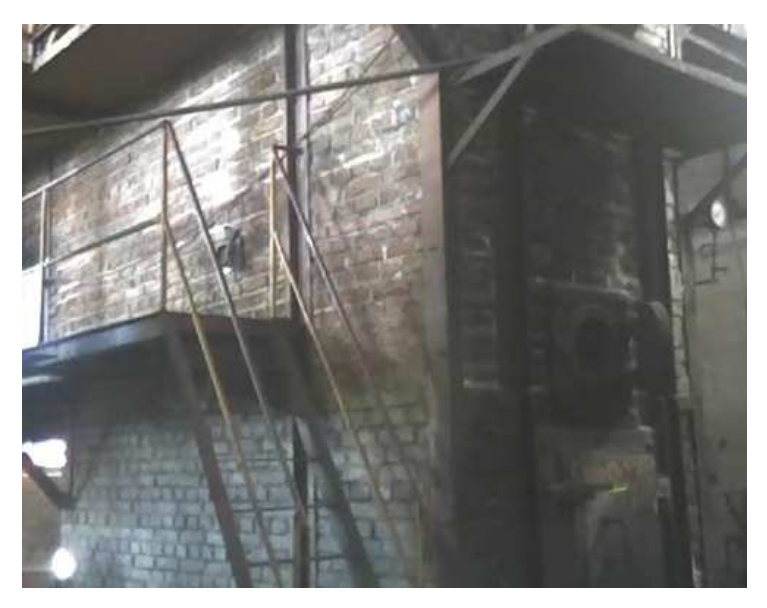

Caldera de Bagazo.

**Asignatura: Equipos de Transporte Industrial.** 

# **Anexo 4**

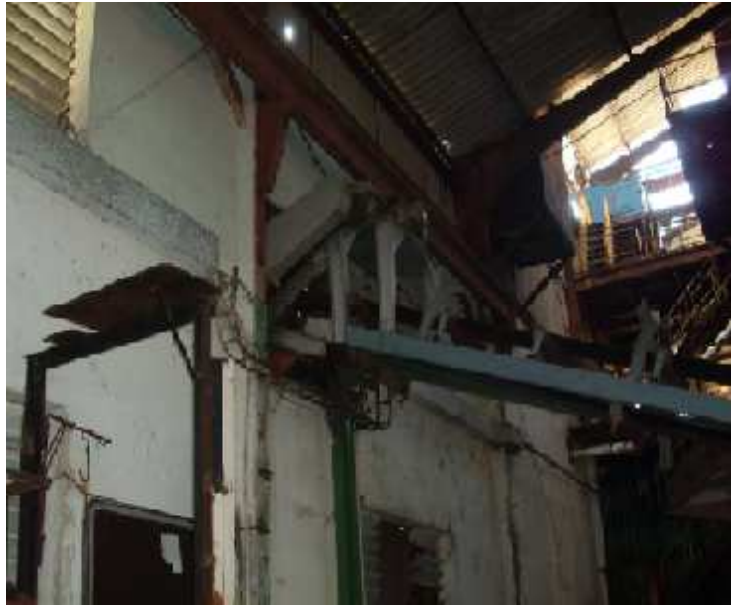

Vista lateral del transportador.

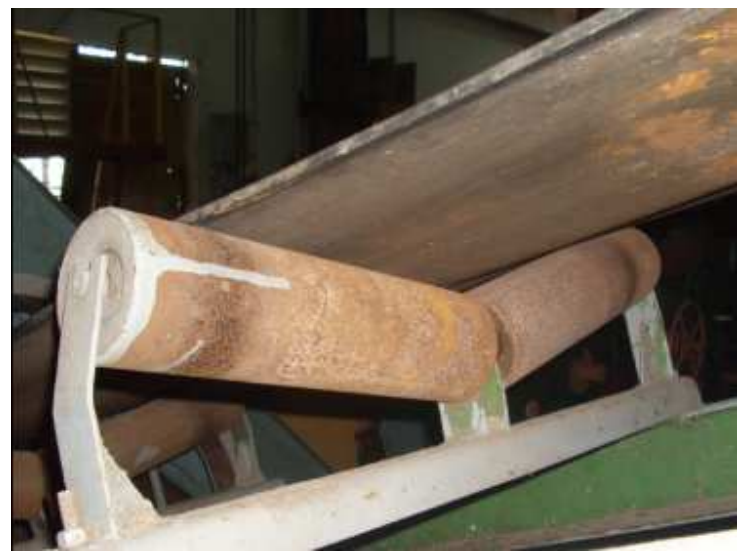

Transportador de banda con los rodillos superiores.

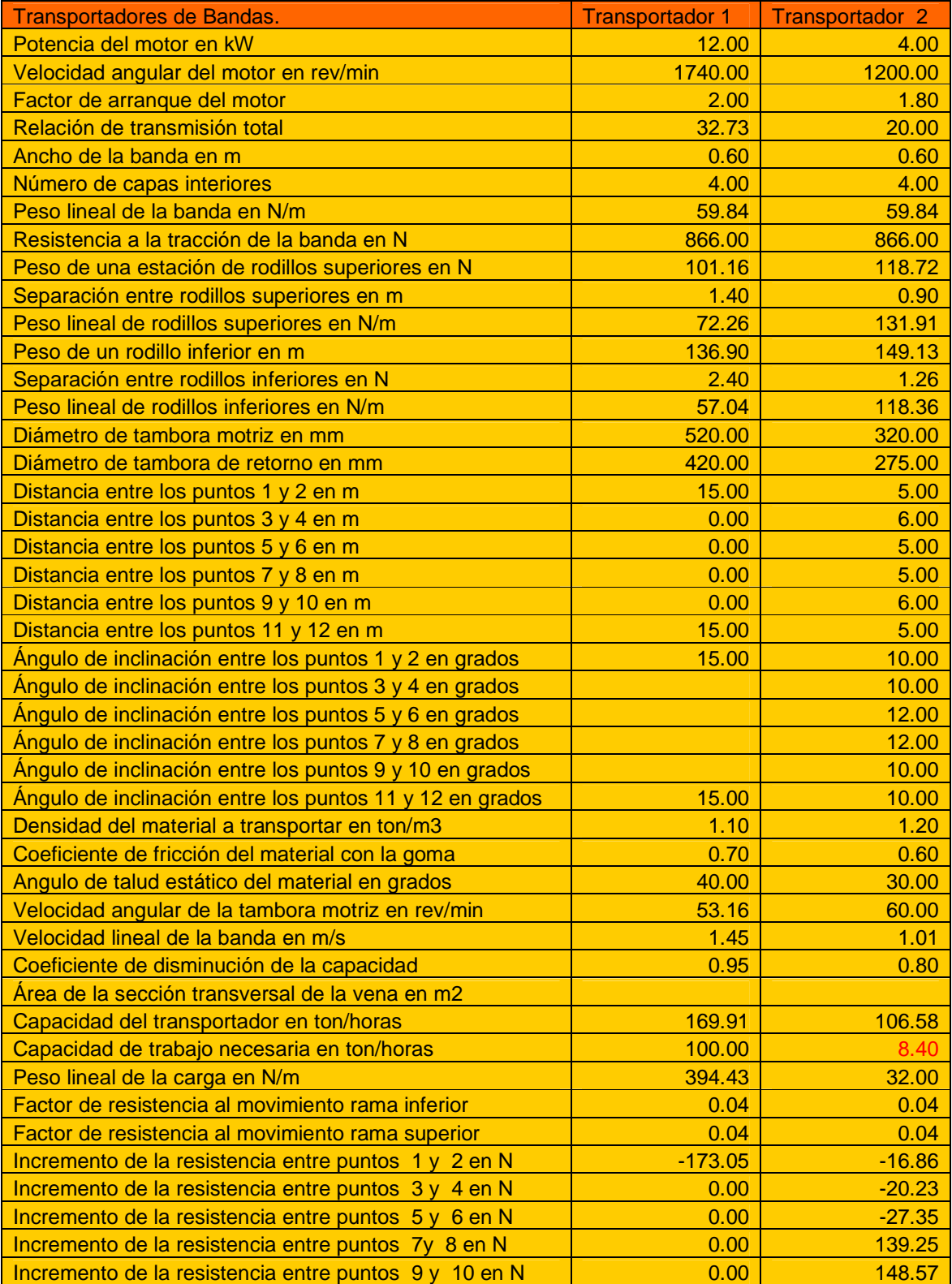

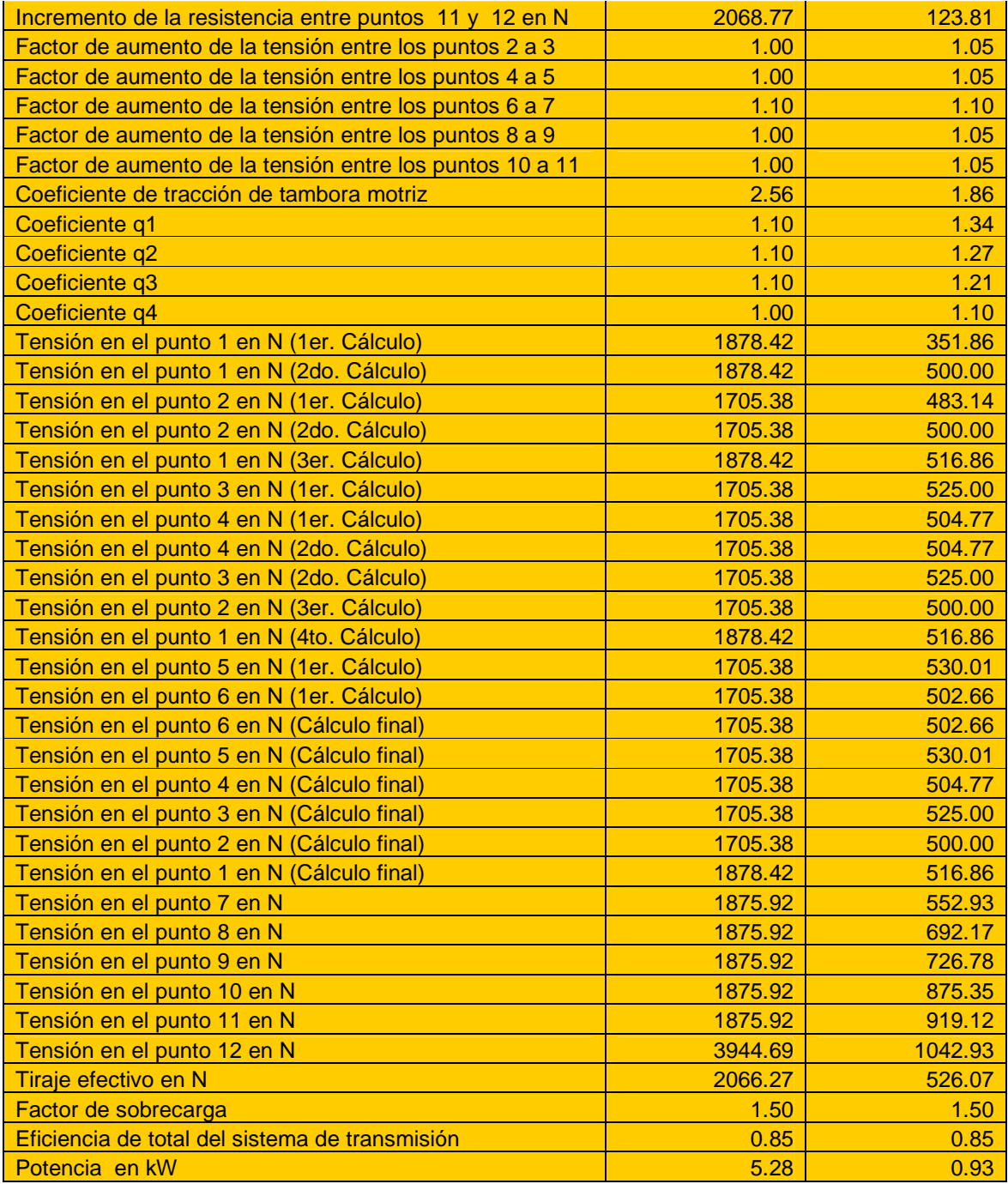

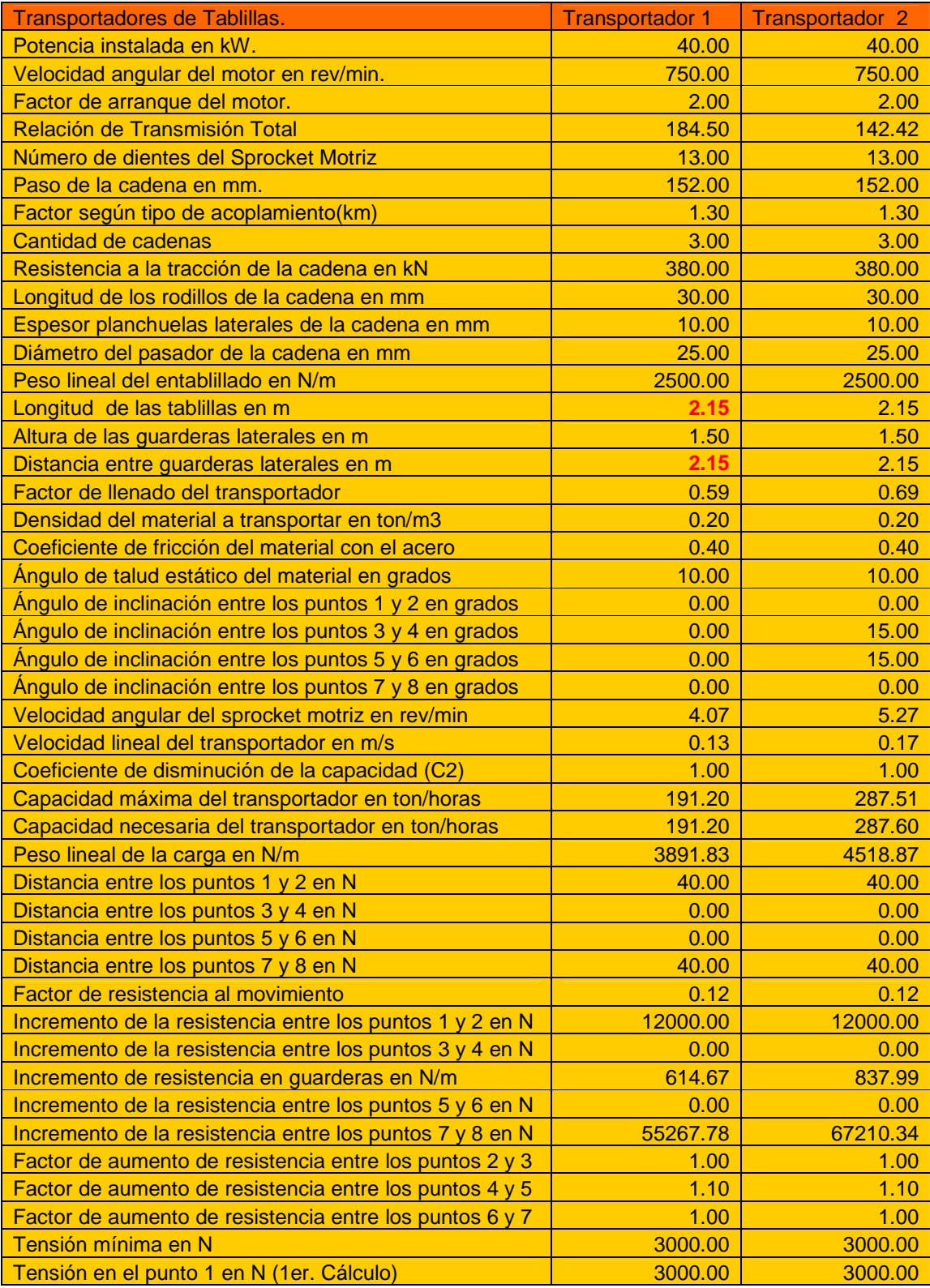

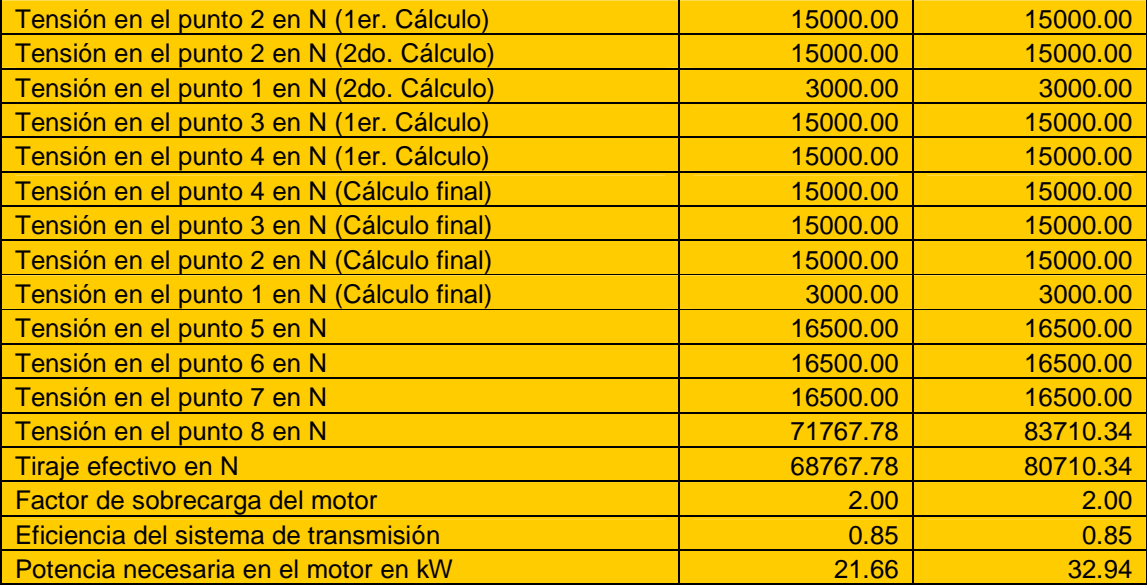

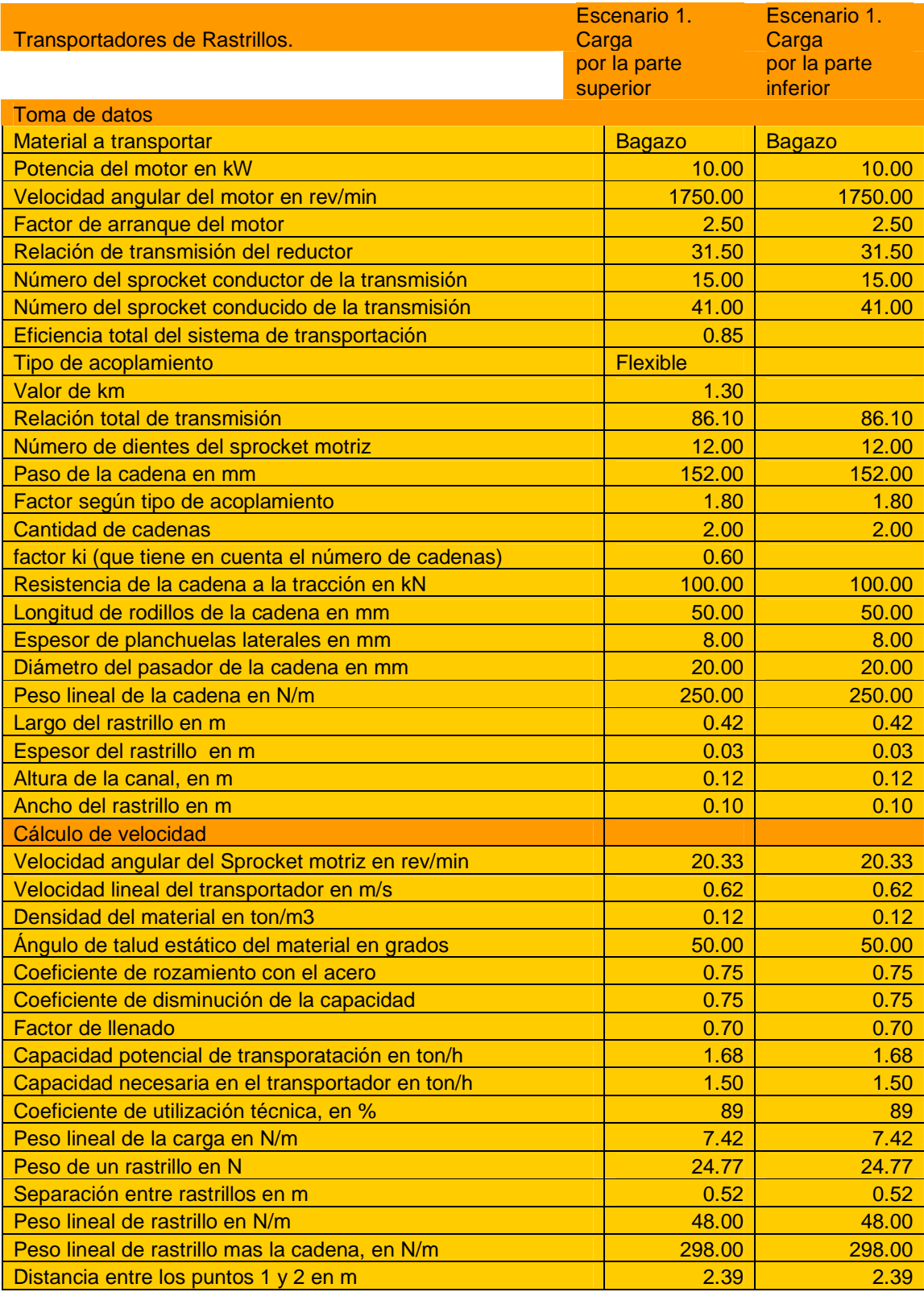

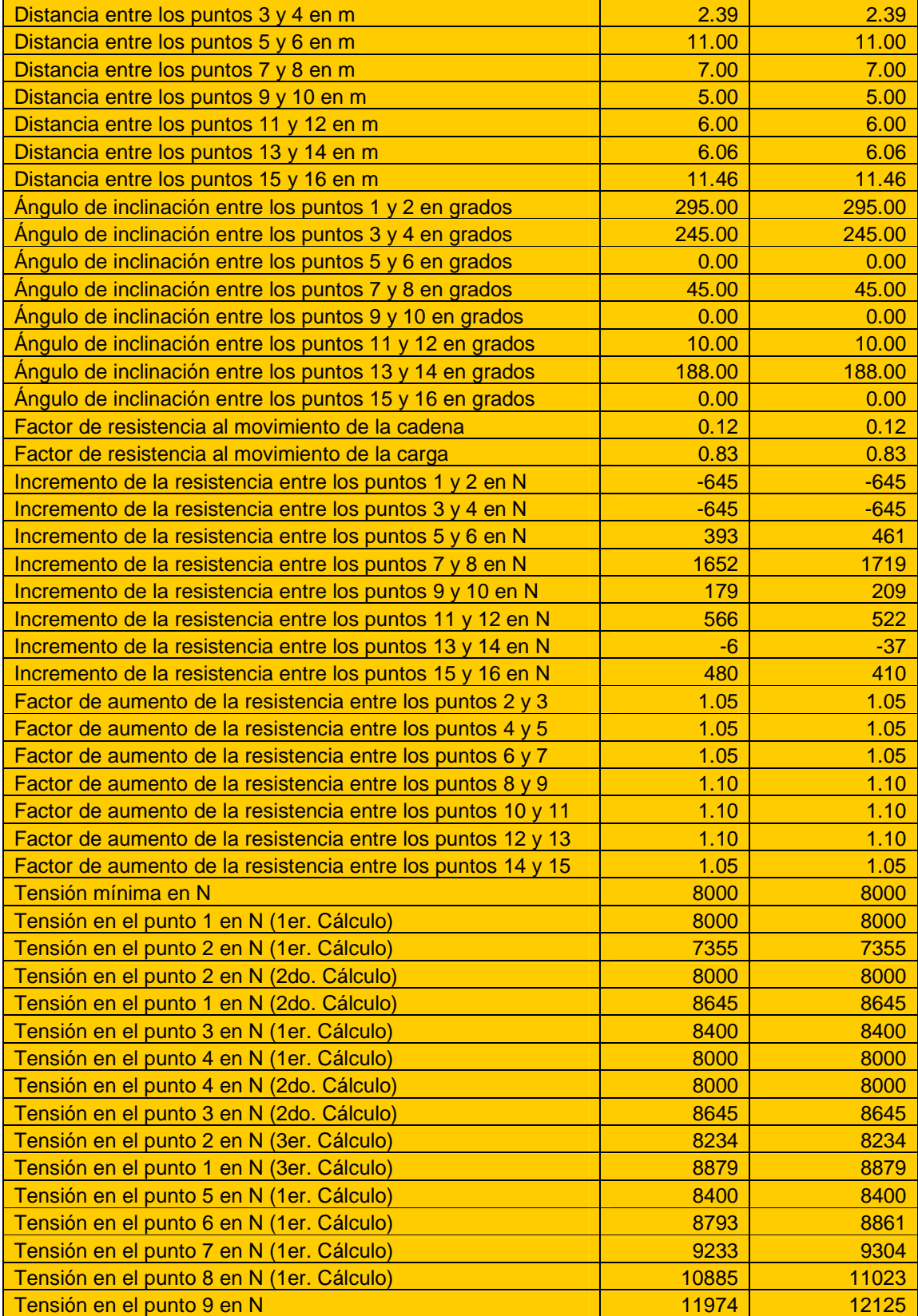

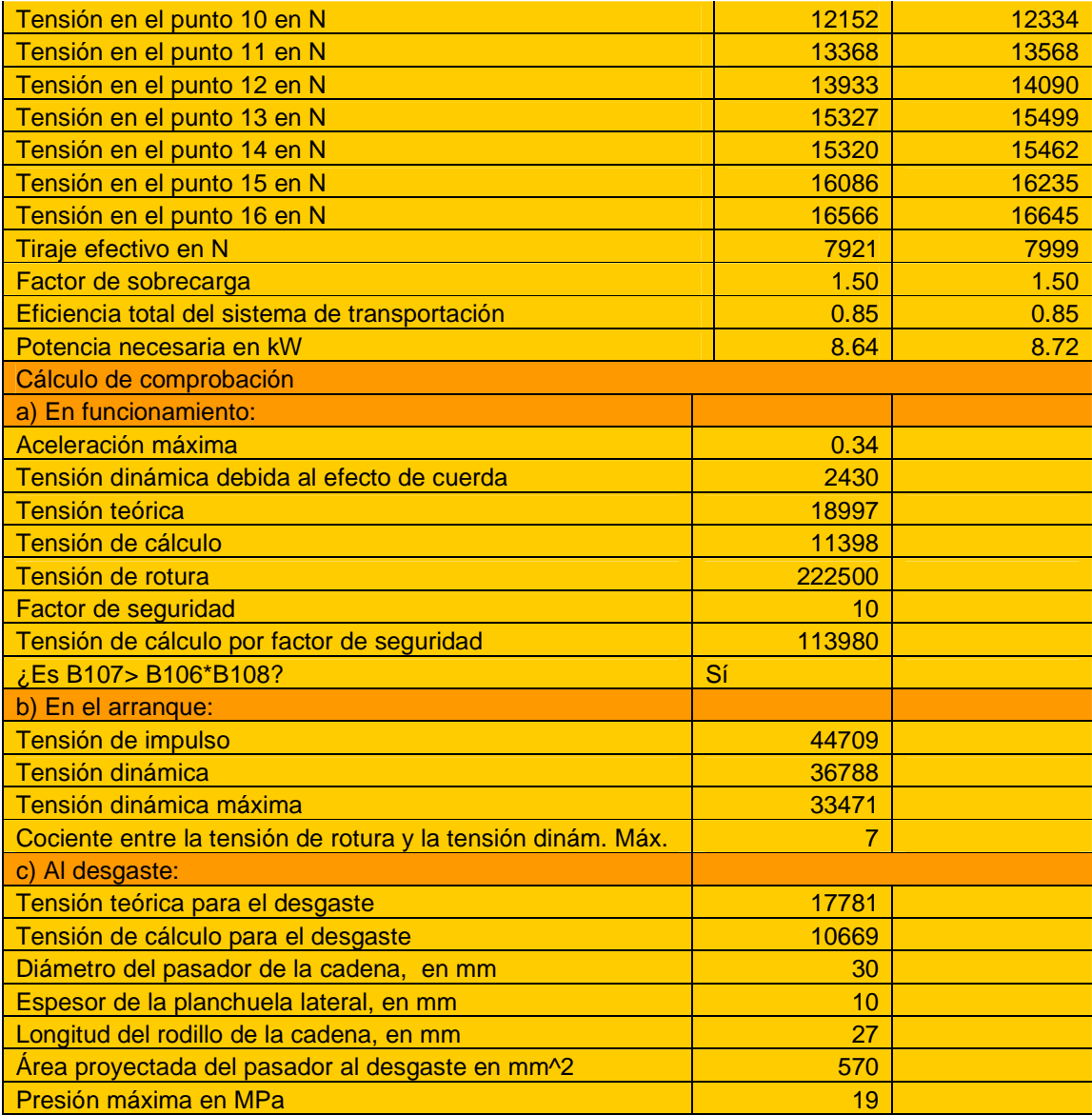